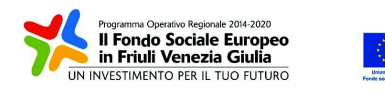

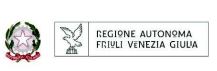

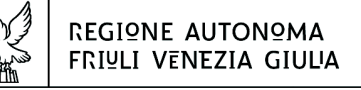

Direzione centrale Lavoro, Formazione, Istruzione, Pari OPPORTUNITÀ, POLITICHE GIOVANILI, RICERCA E UNIVERSITÀ area istruzione, rormazione e ricerca

```
tel + 39 040 3775206
fax + 39 040 3775250
```
istruzione@regione.fvg.it lavoro@certregione.fvg.it I - 34133 Trieste, via San Francesco 37

Decreto n° 6123/LAVFORU del 17/07/2018

Fondo Sociale Europeo – Programma Operativo 2014/2020. Pianificazione periodica delle operazioni – PPO – Annualità 2018. Programma specifico 8/18 – FVG progetto Occupabilità Programma specifico 12/18 – FVG progetto Giovani Programma specifico 73/17 – Percorsi formativi nell'ambito della formazione permanente (qualificazione abbreviata). Avviso per la selezione di soggetti attuatori e indicazioni per la presentazione e realizzazione delle operazioni da parte dei soggetti attuatori. Modifiche e integrazioni.

### **Il Vice direttore centrale**

**Richiamato** il regolamento di organizzazione dell'Amministrazione regionale e degli Enti regionali, approvato con Decreto del Presidente della Regione n. 0277/Pres. del 27 agosto 2004 e successive modificazioni;

**Richiamata** la deliberazione della Giunta regionale n. 1922 del 1 ottobre 2015 e successive modificazioni relativa alla articolazione e declaratoria di funzioni delle strutture organizzative della Presidenza della Regione, delle Direzioni centrali e degli Enti regionali;

**Vista** la legge regionale 21 luglio 2017, n. 27 recante "Norme in materia di formazione e orientamento nell'ambito dell'apprendimento permanente;

**Visto** il Programma Operativo del Fondo sociale europeo 2014/2020 – Investimenti in favore della crescita e dell'occupazione – della Regione autonoma Friuli Venezia Giulia, approvato dalla Commissione europea con decisione C(2014)9883 del 17 dicembre 2014, di seguito POR FSE;

**Visto** il decreto n. 12403/LAVFORU del 29 dicembre 2017 con il quale, nell'ambito del documento "Pianificazione periodica delle operazioni – PPO – Annualità 2017", di seguito PPO 2017, approvato

dalla Giunta regionale con deliberazione n. 766 del 28 aprile 2017 e successive modifiche e integrazioni, è stata prevista la realizzazione dei programmi specifici n. 8/18 – FVG progetto Occupabilità, n. 12/18 – FVG progetto Giovani Programma specifico e n. 73/17 – Percorsi formativi nell'ambito della formazione permanente (qualificazione abbreviata);

**Visto** il documento "Pianificazione periodica delle operazioni – PPO – Annualità 2018", di seguito PPO 2018, approvato dalla Giunta regionale con deliberazione n. 693 del 21 marzo 2018 e successive modifiche e integrazioni;

**Preso atto** che il PPO 2018 conferma la realizzazione dei richiamati programmi specifici n. 8/18 e n. 12/18 e prevede la realizzazione del programma specifico n. 73/17 – Percorsi formativi nell'ambito della formazione permanente (qualificazione abbreviata);

**Visto** il decreto n. 686/LAVFORU del 16 febbraio 2018 e successive modifiche e integrazioni con il quale è stato approvato l'avviso relativo all'attuazione dei richiamati programmi specifici n. 8/18, 12/18 e 73/18;

**Visto** il decreto n. 5891/LAVFORU del 9 luglio 2018, con il quale sono state apportate modifiche e integrazioni all'avviso di cui al sopracitato decreto, nonché approvato il testo coordinato dell'avviso stesso;

**Preso atto** che il citato testo coordinato è stato redatto, per mero errore di trascrizione, in una versione non corrispondente alla sua stesura definitiva;

**Ritenuto** pertanto di annullare il richiamato decreto n. 5891/LAVFORU del 9 luglio 2018 e di sostituirlo con il presente decreto;

#### DECRETA

- **1.** Per le motivazioni indicate nelle premesse, è approvata la sostituzione del decreto 5891/LAVFORU del 9 luglio 2018 con il presente atto che comprende gli Allegati A) e B), parti integranti del medesimo;
- **2.** Il presente decreto, comprensivo degli allegati, è pubblicato nel Bollettino ufficiale della Regione.

 Dott.ssa Ketty Segatti *Firmato digitalmente* 

#### MODIFICHE E INTEGRAZIONI ALL'AVVISO EMANATO CON DECRETO N. 686/LAVFORU/2018

1. Al paragrafo "Quadro normativo e contesto di riferimento":

capoverso 1, punto c), l'ultimo capoverso è sostituito dal seguente: "Regolamento per l'attivazione di tirocini ai sensi dell'articolo 63 della legge regionale 9 agosto 2005, n. 18 (Norme regionali per l'occupazione, la tutela e la qualità del lavoro) emanato con DPReg n. 57 del 19 marzo 2018, di seguito Regolamento tirocini". capoverso 1, punto d), il capoverso 7 è sostituito dal seguente: "Repertorio regionale delle qualificazioni professionali, di seguito DGR Repertorio, nel tempo vigente, attualmente approvato con Deliberazione della Giunta regionale n. 1042 del 9 giugno 2017";

- 2. All'Allegato 2 Formazione permanente per gruppi omogenei (FPGO) della Parte seconda, paragrafo 2, il capoverso 3 è sostituito dal seguente: "Le operazioni possono essere rivolte ad utenti riconducibili all'ambito d'intervento PRO OCC o all'ambito d'intervento PRO GIOV, oppure ad entrambi gli ambiti (utenza mista PRO OCC/PRO GIOV)".
- 3. All'Allegato 2 Formazione permanente per gruppi omogenei (FPGO) della Parte seconda, paragrafo 4, il capoverso 9 è sostituito dal seguente:

"9. La PEC di cui al capoverso 7 deve contenere i seguenti oggetto del messaggio:

a) con riferimento ad attività di specifica pertinenza di un Hub;

"POR FSE 2014/2020. PS 08/18 e 12/18. Percorsi FPGO. Hub N. Trieste Area"

ove al posto di "N" va indicato il numero di riferimento dell'area territoriale, ovvero:

- "1" per l'area territoriale Hub Giuliano;
- "2" per l'area territoriale Hub Isontino;
- "3" per l'area territoriale Hub Udine e bassa friulana;
- "4" per l'area territoriale Hub Medio e alto Friuli;
- "5" per l'area territoriale Hub Pordenonese;
- b) con riferimento ad attività trasversali di potenziale competenza di tutti gli Hub

"POR FSE 2014/2020. PS 8/18 e 12/18. Percorsi trasversali. Trieste Area

Nel caso in cui per motivi di natura tecnica risulti necessario inviare la documentazione con più PEC, l'oggetto del messaggio va integrato, a titolo esemplificativo, aggiungendo "prima parte", "seconda parte", ecc.

4. L'allegato 4 della Parte seconda è sostituito dal seguente:

# ALLEGATO 4. TIROCINI EXTRACURRICULARI (TIROCINI)

### 1. PREMESSA

1. Le presenti disposizioni tecnico-operative, di seguito disposizioni, delineano le modalità di attuazione dei tirocini extracurriculari, realizzati nel territorio regionale nell'ambito di PIPOL 18/20, approvato dalla Giunta

regionale con deliberazione n. 194 del 2 febbraio 2018, finanziati nell'ambito di "FVG Progetto Occupabilità 12/18".

2. La realizzazione dei tirocini di cui alle presenti disposizioni è disciplinata dal Regolamento per l'attivazione di tirocini ai sensi dell'articolo 63 della legge regionale 9 agosto 2005, n. 18 (Norme regionali per l'occupazione, la tutela e la qualità del lavoro) emanato con DPReg n. 57 del 19 marzo 2018, di seguito Regolamento tirocini.

### 2. TIPOLOGIE DI TIROCINI REALIZZABILI

1. Sono realizzabili tirocini di inserimento o reinserimento al lavoro, di cui all'articolo 2, comma 2, lett. b) del Regolamento tirocini.

### 3. SOGGETTI PROMOTORI

1. I soggetti promotori dei tirocini sono costituiti dai soggetti attuatori di cui al paragrafo 1 della Parte seconda del documento di cui questo allegato è parte integrante, in coerenza con quanto previsto dall'articolo 4, comma 2, lett. b), punto 3 del Regolamento tirocini.

### 4. SOGGETTI OSPITANTI

- 1. I tirocini di cui alle presenti disposizioni possono svolgersi presso persone fisiche o giuridiche private, nel rispetto di quanto stabilito dagli artt. 5, 7, 9 e 10 del Regolamento tirocini.
- 2. La sede di svolgimento principale del tirocinio è costituita da unità produttive o sedi collocate nel territorio del Friuli Venezia Giulia.
- 3. I componenti delle ATI, costituenti soggetti promotori dei tirocini, non possono essere soggetti ospitanti di tirocini relativi alle presenti disposizioni.
- 4. Non sono ammissibili tirocini in cui gli amministratori o i soci del soggetto ospitante ed il tirocinante siano coniugi, parenti o affini sino al secondo grado.

### 5. TIROCINANTI

- 1. I tirocini si rivolgono a persone regolarmente registrate su PIPOL, nell'ambito di FVG Progetto Occupabilità (PRO OCC).
- 2. I requisiti previsti per l'adesione a PIPOL nell'ambito di FVG Progetto Occupabilità (PRO OCC) devono essere posseduti alla data di avvio dell'attività formativa e devono essere dichiarati nella scheda di adesione all'operazione. Ad eccezione dell'età, gli stessi requisiti devono essere posseduti anche all'avvio del tirocinio.
- 3. Il tirocinante è tenuto ad osservare gli adempimenti di cui all'articolo 6, comma 3, lettere a), b), c), d) del Regolamento tirocini.

4. In fase di stesura del progetto formativo il soggetto promotore acquisisce dal tirocinante e dall'azienda ospitante le dichiarazioni sostitutive relative ai requisiti di ammissibilità del tirocinio previsti dagli articoli 5, 6, 9 e 10 del Regolamento Tirocini e, dopo aver verificato che vi siano i presupposti per l'attivazione, allega al progetto formativo in fase trasmissione le due dichiarazioni sostitutive sottoscritte e la fotocopia della carta d'identità del sottoscrittore.

### 6. PRESENTAZIONE DELLE OPERAZIONI

- 1. Le proposte di operazioni sono presentate utilizzando l'apposito formulario on line disponibile sul sito Internet www.regione.fvg.it *formazione-lavoro/formazione/area operatori* (Webforma).
- 2. La presentazione delle operazioni avviene **a sportello** con cadenza mensile. Sono pertanto prese in considerazione le operazioni presentate tra il primo e l'ultimo giorno lavorativo di ogni mese.
- 3. Per accedere ai formulari on line di cui al capoverso 1 i soggetti proponenti si registrano preventivamente sul medesimo sito. Si ricorda che il decreto legislativo 30 giugno 2003, n. 196 concernente "Codice in materia di protezione dei dati personali", all'allegato B – Disciplinare tecnico in materia di misure minime di sicurezza per trattamenti con strumenti informatici – prevede, al capoverso 7, la disattivazione delle credenziali di autenticazione non utilizzate da almeno 6 mesi. Pertanto, coloro la cui registrazione risulti scaduta devono, ai fini della riattivazione, inviare una richiesta via e-mail a accesso.webforma@regione.fvg.it e per conoscenza, a assistenza.fvg@insiel.it specificando:
	- a) cognome e nome
	- b) codice fiscale
	- c) codice d'identificazione (username utilizzato).

Poiché l'autorizzazione ad accedere avviene tramite posta elettronica presso l'indirizzo e-mail registrato nel sistema per l'utente interessato, qualora l'indirizzo e-mail sia successivamente variato, è necessario fare una richiesta tramite e-mail a accesso.webforma@regione.fvg.it allegando una fotocopia fronte/retro di un documento di identità in corso di validità ed indicando il vecchio indirizzo e-mail e quello nuovo.

- 4. Nella sezione "Dati per l'orientamento" del formulario il soggetto proponente deve riportare una descrizione sintetica ma significativa dell'operazione proposta.
- 5. **La domanda di finanziamento** risultante dalla compilazione on line del formulario è sottoscritta con firma elettronica qualificata dal legale rappresentante, o suo delegato (va allegata la delega esplicita), del soggetto proponente.
- 6. Le proposte di operazioni di cui al capoverso 1, unitamente alla domanda di finanziamento di cui al capoverso 5, devono essere presentate, in formato pdf, alla SRA Area esclusivamente tramite **posta elettronica certificata** (PEC) all'indirizzo lavoro@certregione.fvg.it
- 7. Le proposte di operazioni possono essere presentate, secondo le scadenze indicate al capoverso 2, dal giorno successivo alla comunicazione alla SRA Area dell'awenuta formalizzazione dell'ATI, owero nel caso di ATI già costituita, dal giorno della pubblicazione del decreto di approvazione della candidatura, e comunque non prima del 1 maggio 2018. Nel caso sia presentata più volte la medesima proposta di operazione viene presa in considerazione l'ultima pervenuta entro i termini consentiti. Qualora per motivi di natura tecnica non risulti possibile inviare tutta la documentazione con un'unica PEC, è consentito l'invio in più messaggi di posta elettronica certificata.
- 8. La PEC di cui al capoverso 6 deve contenere il seguente oggetto del messaggio:

"POR FSE 2014/2020. PS 08/18. TIROCINI PRO OCC. Hub N. Trieste Area "

ove al posto di "N" va indicato il numero di riferimento dell'area territoriale, ovvero:

- "1" per l'area territoriale Hub Giuliano;
- "2" per l'area territoriale Hub Isontino;
- "3" per l'area territoriale Hub Udine e bassa friulana;
- "4" per l'area territoriale Hub Medio e alto Friuli;
- "5" per l'area territoriale Hub Pordenonese.

Nel caso in cui per motivi di natura tecnica risulti necessario inviare la documentazione con più PEC, l'oggetto del messaggio va integrato, a titolo esemplificativo, aggiungendo "prima parte", "seconda parte", ecc.

9. Le operazioni presentate non sono soggette a bollo in quanto trattasi di comunicazioni tra soggetti che operano in cooperazione attuativa per la realizzazione di un progetto con riferimento al quale c'è stata una selezione preventiva per l'individuazione delle ATI di enti di formazione

### 7. SELEZIONE DELLE OPERAZIONI

- 1. Le proposte di operazioni vengono selezionate sulla base del documento Metodologie secondo una procedura valutativa delle proposte articolata sulle seguenti due fasi consecutive:
	- a) fase istruttoria di verifica d'ammissibilità delle operazioni;
	- b) fase di selezione delle operazioni secondo la modalità di valutazione di coerenza con l'applicazione dei criteri sotto riportati.

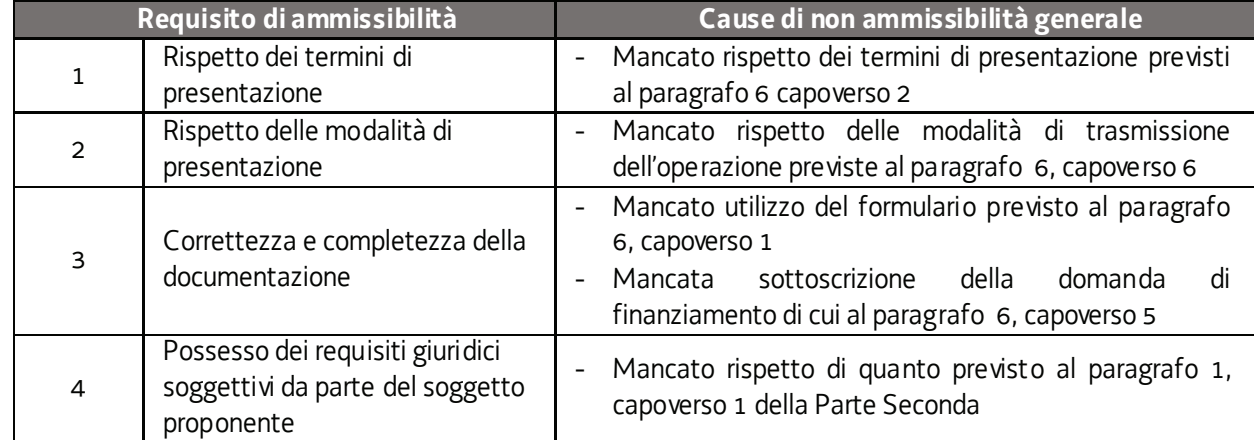

2. La **fase istruttoria** è incentrata sulla verifica della sussistenza dei seguenti requisiti di ammissibilità:

Conformemente a quanto stabilito dalla Linee guida SRA, per le operazioni realizzate a seguito della presentazione di candidatura, i requisiti di capacità amministrativa, finanziaria e operativa, si danno per assolti, in quanto riscontrati direttamente nell'ambito della fase di verifica dell'ammissibilità della stessa. Il mancato rispetto dei requisiti di ammissibilità n. 1, 2 e 3, conformemente a quanto stabilito dalle Linee guida SRA, non comporta l'attivazione della procedura di cui all'articolo 16 bis della LR 7/2000.

3. La **fase di selezione** secondo la modalità di valutazione di coerenza è svolta da una Commissione costituita, secondo quanto previsto dal documento Linee Guida SRA, con decreto del responsabile della SRA in data successiva al primo termine per la presentazione delle operazioni con l'applicazione dei criteri sotto riportati:

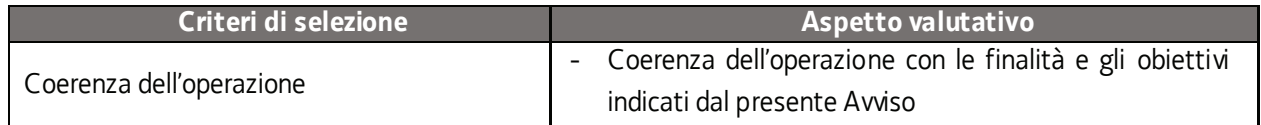

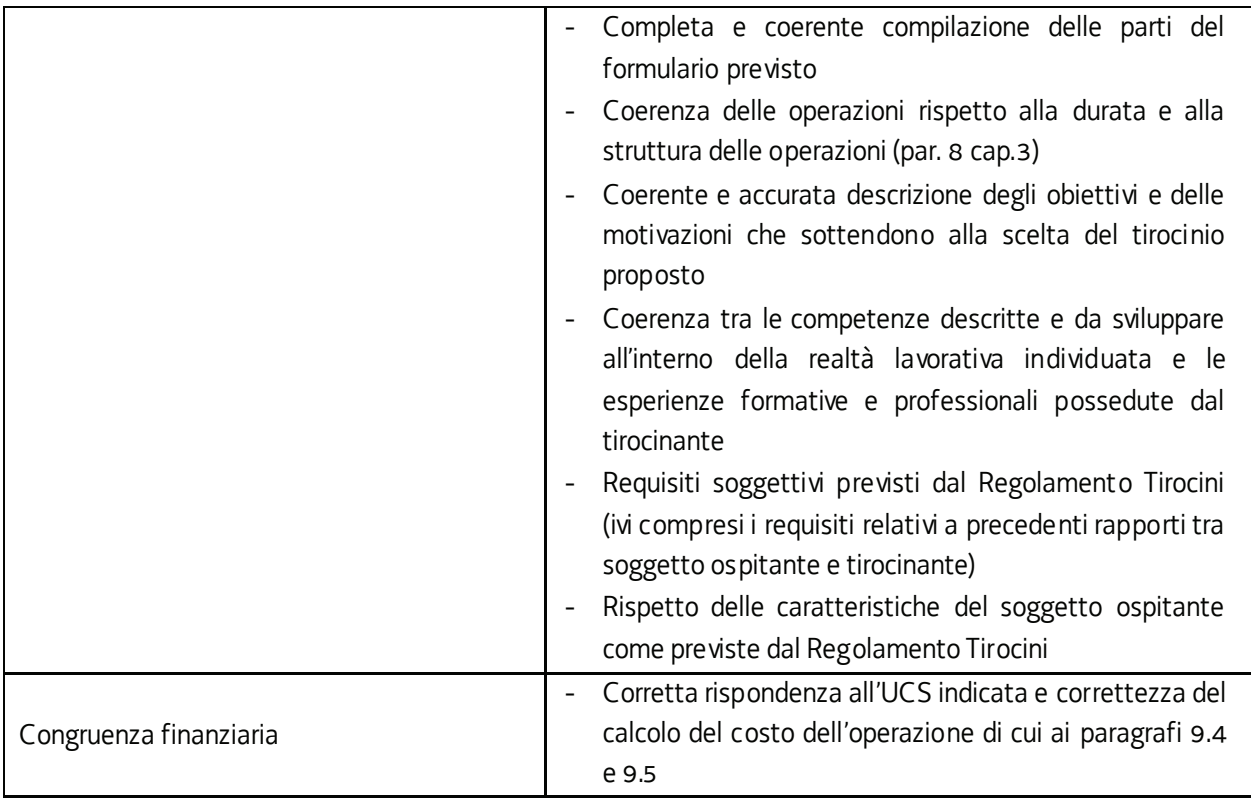

In considerazione della specificità delle operazioni oggetto di selezione, si prescinde dall' applicazione del criterio "Coerenza con le priorità trasversali del POR" previsto dal documento Metodologie in relazione alla procedura di valutazione di coerenza di operazioni di carattere formativo.

La valutazione negativa rispetto anche a uno solo dei criteri comporta la **non approvazione dell'operazione.** 

- 4. Le operazioni sono selezionate entro 60 giorni dal termine ultimo per la presentazione delle operazioni.
- 5. Gli esiti della verifica di ammissibilità e della valutazione della Commissione sono approvati con decreto del Dirigente responsabile della SRA entro 30 giorni dalla data di sottoscrizione del verbale di selezione da parte della Commissione di valutazione. Ove si verifichi l'adozione della procedura di cui all'articolo 16 bis della LR 7/2000, il suddetto termine viene interrotto e riprende a decorrere dalla data finale indicata dal responsabile del procedimento ai fini della presentazione delle controdeduzioni

### 8. GESTIONE DEL TIROCINIO

- 1. Il numero di tirocini attivabili contemporaneamente presso la medesima unità produttiva del soggetto ospitante è disciplinato dall'articolo 10 del Regolamento tirocini.
- 2. Il soggetto promotore assicura la verifica ed il rispetto delle disposizioni previste nelle fasi di preparazione e gestione del tirocinio.
- 3. Sono finanziabili i tirocini di durata complessiva compresa tra 3 e 6 mesi, senza deroghe per le attività di tipo stagionale. Non sono ammissibili modifiche alla durata del tirocinio, neppure se la spesa per l'indennità è a carico del soggetto ospitante. Pertanto non si applica il disposto dell'articolo 3, comma 3 del Regolamento tirocini. A titolo esemplificativo: a fronte di un tirocinio presentato ed approvato della durata di 4 mesi, non può successivamente essere richiesto un prolungamento a 5 o 6 mesi.
- 4. Ciascun tirocinio deve prevedere un orario settimanale compreso tra 30 e 40 ore conformemente all'orario settimanale previsto dal CCNL applicato dal soggetto ospitante. Poiché ogni tirocinio si configura quale percorso formativo vanno rispettati i limiti orari previsti dall'articolo 8, commi 2 e 3 del Regolamento formazione che qui si ricordano:
	- durata in giorni: massimo 6 giorni/settimana;
	- durata in ore: massimo 8 ore/giorno, di cui non più di 6 consecutive;
	- non più di 40 ore/settimana;
	- orario: tra le ore 07.00 e le ore 23.00

Non sono ammesse attività di formazione in giornate festive. Salvo il limite massimo delle 40 ore settimanali, sono possibili deroghe, autorizzate dall'ufficio regionale competente, a fronte di motivate esigenze. Nel caso in cui il soggetto promotore ritenga che vi siano valide ragioni per la deroga deve darne atto nel progetto formativo.

5. A partire dalla data di avvio del tirocinio, ogni mensilità scade il giorno antecedente a quello di partenza del mese precedente. Ad ogni mese calcolato con tale modalità deve essere associato il numero delle ore di tirocinio previste, determinato sulla base della tabella di cui al paragrafo 9.1.

A titolo esemplificativo, e con riferimento ad un ipotetico tirocinio di tre mesi che ha avvio il 18 settembre:

- mese 1: dal 18 settembre al 17 ottobre;
- mese 2: dal 18 ottobre al 17 novembre;
- mese 3: dal 18 novembre al 17 dicembre;

ove la scadenza di una mensilità cada il 30 o 31 gennaio, la scadenza della mensilità successiva cade convenzionalmente il 28 febbraio (29 se anno bisestile).

- 6. Qualora nel mese di riferimento sia intervenuta una sospensione ai sensi dell'art. 3, commi 4 e 5 del Regolamento tirocini, la conclusione del mese viene spostata del numero di giornate lavorative da recuperare.
- 7. La sospensione del tirocinio è possibile nei soli casi previsti dall'articolo 3, commi 4 e 5 del Regolamento tirocini:
	- a) nei periodi di astensione obbligatoria per maternità;
	- b) nei periodi di infortunio o malattia di lunga durata superiore ai 10 giorni consecutivi;
	- c) nei periodi di temporanea interruzione dell'attività del soggetto ospitante.
- 8. Il soggetto promotore assicura la compilazione on line, da parte del tirocinante, di un questionario nella fase di avvio del tirocinio e di un questionario al termine del tirocinio, attraverso il sistema Monitor – COR FVG (www.regione.fvg.it/rafvg/cms/RAFVG/istruzione-ricerca/regione-per-orientatori/)
- 9. Ai fini della realizzazione del tirocinio, è richiesto l'utilizzo dell'apposito registro predisposto dalla SRA. Quest'ultimo provvede a fornire ai soggetti promotori, anche in più momenti, un adeguato quantitativo di pagine del registro per tirocinio (pagine di registrazione della presenza numerate e vidimate); il soggetto promotore provvede a comporre un registro per ogni tirocinio da avviare, frontespizio (format disponibile sul sito) e pagine vidimate. Prima della consegna al tirocinante sul frontespizio vanno indicate l'intervallo di pagine numerate utilizzato (es. dal 1303 al 1307).
- 10.Nell'ambito di ciascun tirocinio, l'attività di tutoraggio è svolta da un tutor nominato dal soggetto promotore e da un tutor nominato dal soggetto ospitante.
- 11.I tutor svolgono la loro attività nel rispetto degli adempimenti previsti dall'articolo 7 del Regolamento tirocini. In tale contesto il tutor del soggetto promotore assicura la completa informazione al soggetto ospitante ed al tirocinante, nel quadro delle previsioni dell'articolo 4, comma 6, lettere a) e b) del Regolamento tirocini.
- 12.Il soggetto promotore comunica l'avvenuto avvio del tirocinio, utilizzando l'apposito sistema informativo, entro 7 giorni di calendario.
- 13.Il soggetto ospitante è tenuto a rispettare gli adempimenti in materia di comunicazioni obbligatorie e tutte le disposizioni nazionali e regionali in materia di tirocini.
- 14.Il soggetto promotore deve comunicare alla SRA Area le eventuali modifiche che intervengano rispetto al progetto iniziale, quali a esempio l'indicazione dei tutor (aziendale e del soggetto promotore), le sospensioni e le eventuali rilevanti modifiche di calendario che dovessero intervenire. Tutte le ulteriori modifiche del progetto formativo sono ricevute dal soggetto promotore e conservate nella documentazione del progetto.
- 15.Ai sensi dell'articolo 6, comma 4 del Regolamento tirocini, il tirocinante può interrompere anticipatamente il tirocinio dandone anticipata e motivata comunicazione scritta al soggetto promotore ed al soggetto ospitante. In tale eventualità sono ammissibili a rendiconto i costi sostenuti relativi all'indennità mensile di partecipazione a favore del tirocinante.

Ove il tirocinio si concluda anticipatamente, il soggetto promotore è tenuto a darne comunicazione alla SRA Area. Gli importi relativi ad indennità di partecipazione erogate al tirocinante sono rendicontabili ove si verifichi l'effettiva presenza ad almeno il 70% delle ore previste nel mese o nei mesi di riferimento.

- 16.A conclusione del percorso di tirocinio il tutor del soggetto promotore provvede alla composizione del Dossier individuale di cui all'articolo 7, comma 2, lett. d) del Regolamento tirocini il cui modello è disponibile sul sito www.regione.fvg.it alla pagina dedicata ai tirocini del progetto Occupabilità. Sulla base delle informazioni presenti nel Dossier individuale, il soggetto promotore predispone l'attestato finale di cui all'articolo 12 del regolamento tirocini. Il tirocinante ha titolo a ricevere l'attestazione finale qualora abbia assicurato una presenza certificata nell'apposito registro pari ad almeno il 70% delle ore del percorso previste nel progetto formativo.
- 17.Il soggetto promotore comunica l'avvenuta conclusione del tirocinio, modello FP7 (NF2), entro 15 giorni di calendario.

### 9. RISORSE E GESTIONE FINANZIARIA

- 1. Le risorse finanziarie complessive disponibili, a valere sul POR, Asse 1 Occupazione sono le seguenti:
	- $-$  programma specifico 8/18 PRO OCC, annualità 2018, come ripartite a livello di hub al paragrafo 2 della Parte Prima per i Tirocini, sono pari a 1.800.000,00 EUR.
- 2. Con riferimento alle annualità 2019 e 2020, l'attribuzione delle risorse alla tipologia TIROCINI nonché il loro riparto a livello di HUB avverrà secondo quanto indicato al paragrafo 2, capoverso 3 della Parte prima del presente avviso, nel quadro della disponibilità finanziaria indicata al paragrafo 1, capoverso 3 della Parte prima del presente avviso.
- 3. Il finanziamento dei tirocini si sviluppa lungo due direttrici:
	- a) indennità mensile a favore dei tirocinanti;
	- b) costi per la preparazione e gestione del tirocinio.

### 9.1 Indennità di partecipazione del tirocinante

1. Ai sensi dell'articolo 13 del Regolamento tirocini, al tirocinante spetta un'indennità mensile di partecipazione al tirocinio la cui erogazione è ripartita tra l'Amministrazione regionale (terzo pagatore) e il soggetto ospitante. L'obbligo di firma del terzo finanziatore della convenzione e del progetto formativo previsto dall'articolo 8, comma 1 del regolamento tirocini è sostituito dall'indicazione del decreto di finanziamento riportato sui due

#### documenti.

2. L'indennità a favore del tirocinante è determinata nel modo seguente, sulla base delle ore settimanali di tirocinio previste:

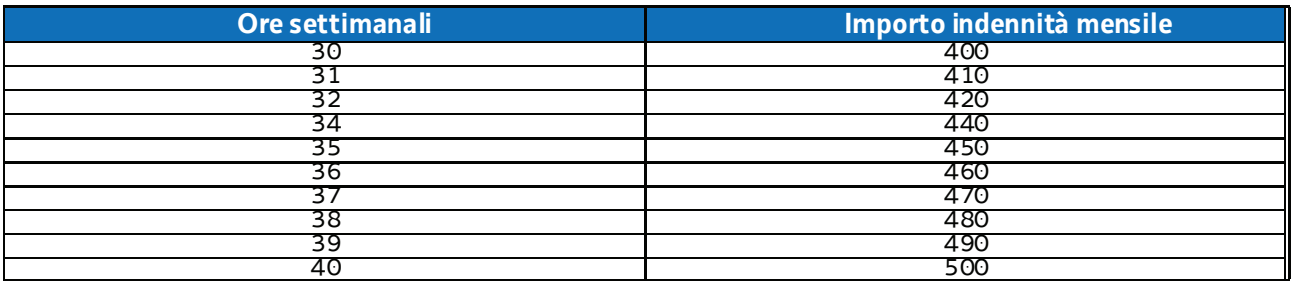

- 3. Gli importi indicati nella tabella costituiscono l'indennità minima a beneficio del tirocinante.
- 4. Ai sensi dell'articolo 13, comma 1 del Regolamento tirocini l'indennità è erogata per intero a fronte di una partecipazione minima al tirocinio del 70% calcolata su base mensile. Se la partecipazione è inferiore al 70% non si ritiene raggiunto l'obiettivo formativo e la quota dell'indennità del tirocinio a carico del progetto PIPOL non è ammissibile. Ai sensi dell'articolo 13 del Regolamento tirocini, al tirocinante viene corrisposta dal soggetto ospitante l'indennità per i giorni di effettiva presenza nei limiti della quota di indennità a carico dell'ospitante prevista nel progetto formativo di cui al paragrafo.9.3

### 9.2 Oneri a carico di PIPOL

- 1. La quota dell'indennità di partecipazione di cui al capoverso 2 del paragrafo 9.1 a carico di PIPOL è pari a euro 300,00 mensili.
- 2. L'erogazione della suddetta indennità avviene da parte del soggetto promotore.
- 3. L'erogazione dell'indennità è ammissibile, come detto, laddove il tirocinante abbia assicurato almeno il 70% di effettiva presenza nel mese di riferimento.
- 4. A tali fini il soggetto promotore assicura il controllo mensile del registro per il computo delle ore e la verifica del raggiungimento della soglia minima di presenza prevista.
- 5. Il pagamento dell'indennità deve avvenire entro il ventesimo giorno successivo al mese di riferimento.

### 9.3 Oneri a carico dell'azienda ospitante

1. La quota di indennità di partecipazione a carico dell'azienda ospitante è costituita dalla differenza tra l'indennità minima di cui al paragrafo 9.1 e la quota a carico del progetto PIPOL. Pertanto:

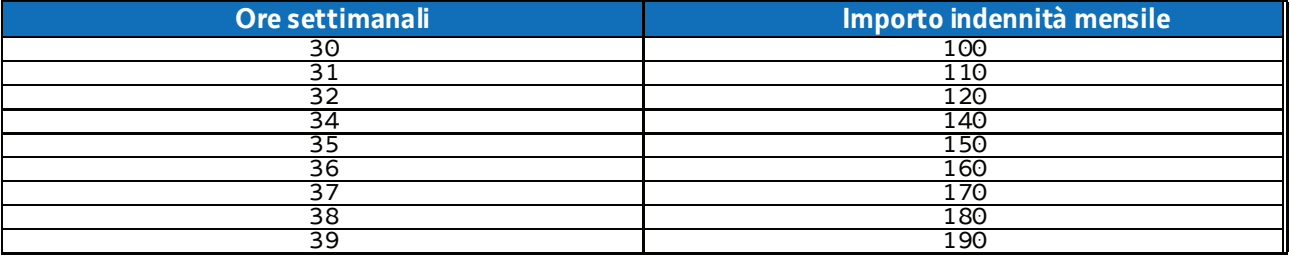

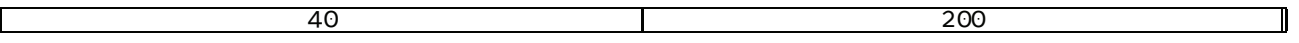

- 2. Si precisa che si tratta di indennità minima ed il soggetto ospitante può, di comune accordo con il promotore ed il tirocinante, erogare anche una somma superiore.
- 3. Nel caso di tirocini in favore di soggetti percettori di forme di sostegno al reddito, in assenza di rapporto di lavoro, ai sensi dall'articolo 13, comma 5 del Regolamento tirocini, l'indennità di partecipazione erogata dal soggetto ospitante è cumulabile con l'ammortizzatore percepito anche oltre l'indennità minima di tirocinio prevista dalla disciplina regionale vigente.
- 4. Gli oneri derivanti dall'attuazione del tirocinio relativi a INAIL e RCT per il tirocinante e la formazione sulla sicurezza a favore del tirocinante stesso sono a carico del soggetto ospitante, sul quale grava anche l'IRAP relativa alla parte dell'indennità del tirocinante a suo carico.

### 9.4 Costi per la preparazione e gestione del tirocinio

- 1. Sono ammissibili i costi sostenuti dal soggetto promotore per le attività di progettazione, tutoraggio e amministra9zione del tirocinio con l'applicazione dell'UCS 33 - Remunerazione a risultato del soggetto promotore di tirocini extracurriculari realizzati con riferimento ai Repertori di settore economico professionali della Regione Friuli Venezia Giulia o alle aree di attività (ADA), di cui al documento UCS.
- 2. In particolare, l'UCS 33 trova applicazione nel quadro della sua seguente articolazione:
	- a) **UCS 33 B** Remunerazione a risultato del soggetto promotore di tirocini extracurriculari realizzati con riferimento ai Repertori di settore economico professionali della Regione Friuli Venezia Giulia o alle aree di attività (ADA). **Tirocinio di 3 mesi**

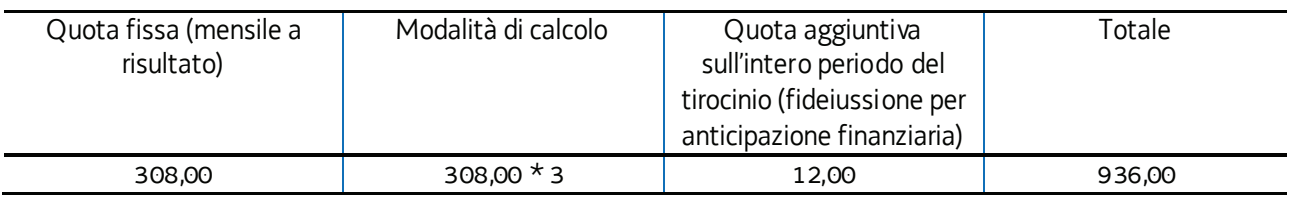

b) **UCS 33 C** - Remunerazione a risultato del soggetto promotore di tirocini extracurriculari realizzati con riferimento ai Repertori di settore economico professionali della Regione Friuli Venezia Giulia o alle aree di attività (ADA). **Tirocinio di 4 mesi**

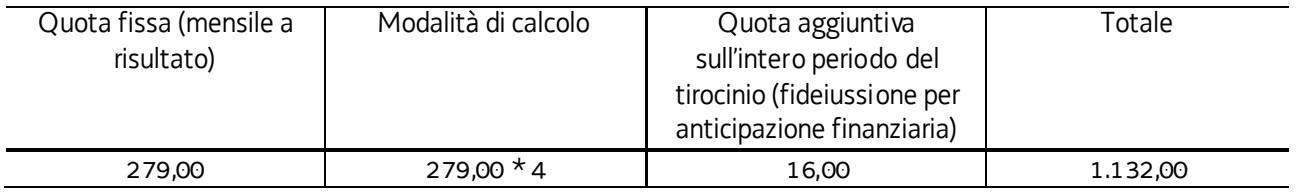

c) **UCS 33 D** - Remunerazione a risultato del soggetto promotore di tirocini extracurriculari realizzati con riferimento ai Repertori di settore economico professionali della Regione Friuli Venezia Giulia o alle aree di attività (ADA). **Tirocinio di 5 mesi**

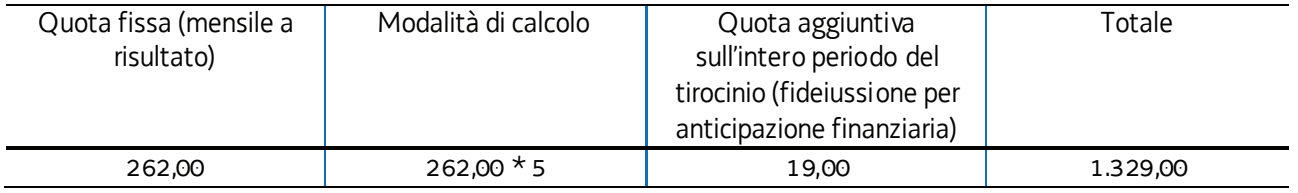

d) **UCS 33 E** - Remunerazione a risultato del soggetto promotore di tirocini extracurriculari realizzati con riferimento ai Repertori di settore economico professionali della Regione Friuli Venezia Giulia o alle aree di attività (ADA). **Tirocinio di 6 mesi**

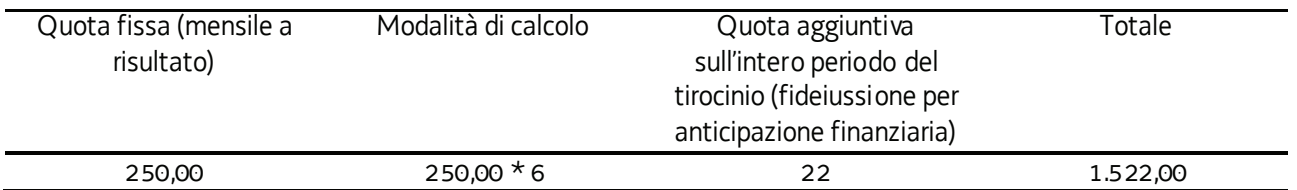

- 3. Le UCS sopraindicate costituiscono una somma forfettaria.
- 4. La parte a quota fissa è ammissibile a risultato su base mensile a fronte del conseguimento delle seguenti condizionalità:
	- a) presenza certificata del tirocinante sul registro ad almeno il 70% delle ore di tirocinio del mese di riferimento;
	- b) realizzazione di almeno una visita del tutor del soggetto promotore presso il soggetto ospitante certificata sul registro di presenza del tirocinante.

L'ammissibilità della quota fissa è inoltre legata all'azione di sostegno del soggetto promotore, a favore del tirocinante che non trova occupazione al termine del tirocinio e fino alla presentazione del rendiconto delle spese sostenute per il tirocinio di riferimento. Tale azione si concretizza nella segnalazione al Centro per l'impiego di riferimento ai fini del coinvolgimento del tirocinante in possibili azioni di orientamento specialistico che deve essere documentata in sede di rendiconto con la presentazione della nota di segnalazione al Centro per l'impiego.

- 5. La quota aggiuntiva, ai fini della ammissibilità:
	- a) deve essere prevista nel preventivo di spesa del progetto di tirocinio;
	- b) deve essere sostenuta dall'avvenuta erogazione dell'anticipazione finanziaria da parte della SRA a favore del soggetto promotore.

### 9.5 Predisposizione del preventivo di spesa

- 1. Il soggetto promotore, nella predisposizione del preventivo di spesa del tirocinio, si attiene alle seguenti disposizioni:
	- a) il costo relativo all'indennità mensile di partecipazione del tirocinante è imputata alla voce di spesa B2.5 Attività di sostegno all'utenza - dell'Allegato A – Spese ammissibili attività formative – del regolamento FSE ed è determinata con l'applicazione della seguente formula:

 $\overline{€}$  300,00  $*$  numero mesi di durata del tirocinio

b) il costo relativo ai costi per la preparazione e gestione del tirocinio di cui al paragrafo 7.3 è imputato alla voce di spesa B2.4 – Erogazione del servizio - dell'Allegato A – Spese ammissibili attività formative – del regolamento FSE, secondo la seguente modalità di calcolo:

UCS 33B/C/D/E (quota fissa mensile a risultato) \* numero mesi durata del tirocinio

+ Quota aggiuntiva sull'intero periodo del tirocinio (fideiussione per anticipazione finanziaria - eventuale)

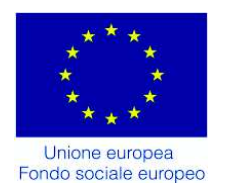

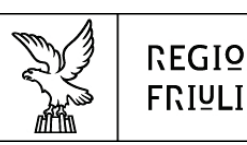

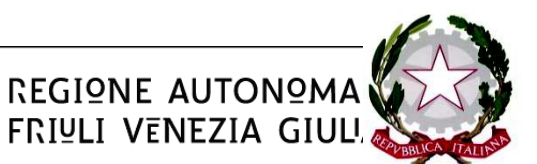

DIREZIONE CENTRALE LAVORO, FORMAZIONE, ISTRUZIONE, PARI OPPORTUNITA', POLITICHE GIOVANILI, RICERCA E UNIVERSITA' AREA ISTRUZIONE, FORMAZIONE E RICERCA

Investimenti in favore della crescita e dell'occupazione. Programma Operativo del Friuli Venezia Giulia. Fondo sociale europeo – 2014/2020. Asse 1 – Occupazione Asse 3 – Istruzione e Formazione

PIPOL 18/20 *Programma specifico 8/18 – FVG progetto Occupabilità Programma specifico 12/18 – FVG progetto Giovani Programma specifico 73/17 – Percorsi formativi nell'ambito della formazione permanente (qualificazione abbreviata)* 

AVVISO PER LA SELEZIONE DI SOGGETTI ATTUATORI E INDICAZIONI PER LA PRESENTAZIONE E REALIZZAZIONE DELLE OPERAZIONI DA PARTE DEI SOGGETTI ATTUATORI

Trieste, 17 luglio 2018 – Testo coordinato

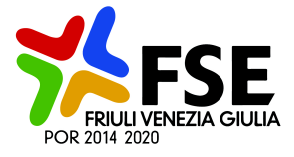

# SOMMARIO

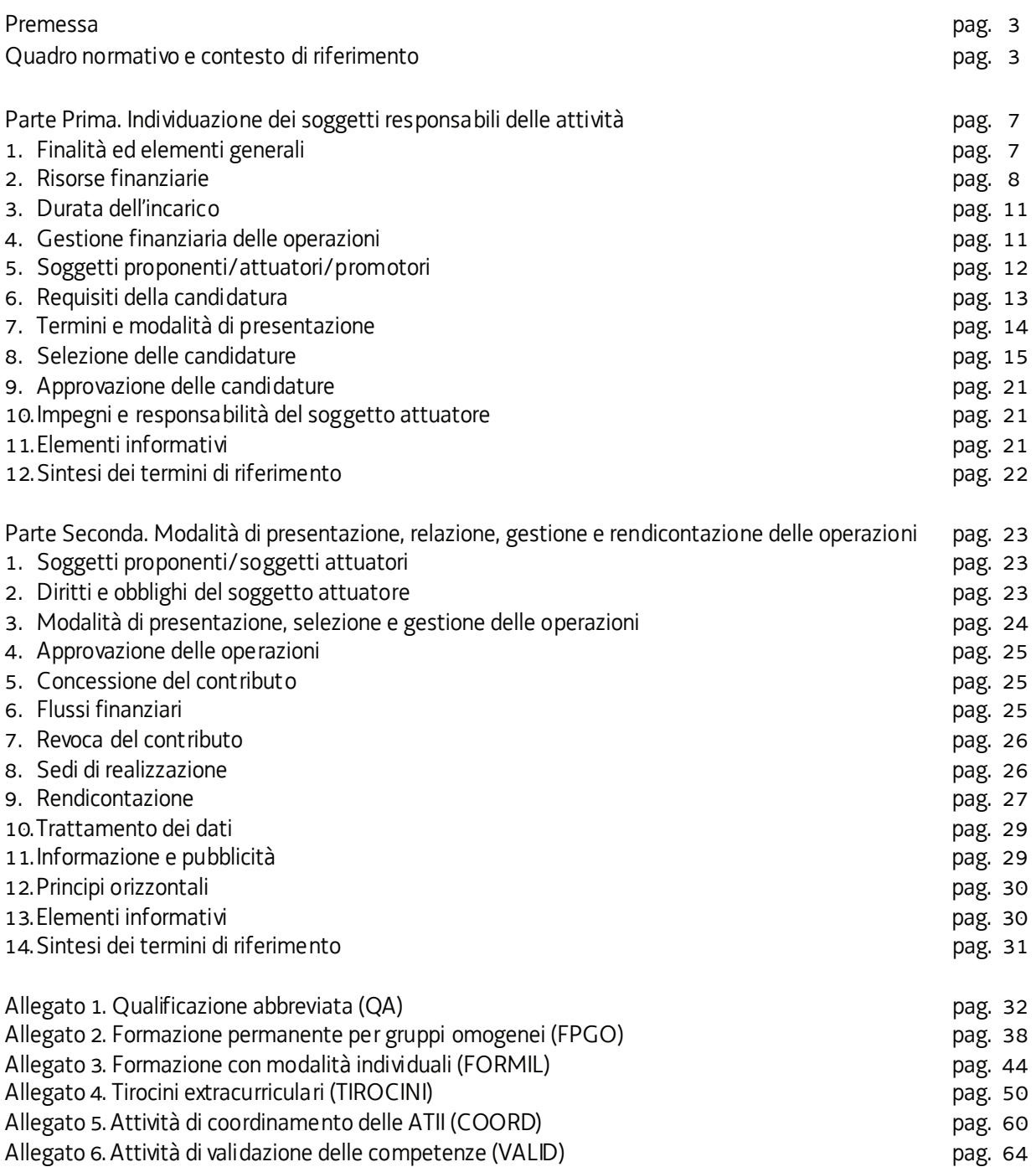

### **PREMESSA**

- 1. Il presente avviso, in coerenza con le finalità previste dalla Legge regionale 21 luglio 2017, n.27, "Norme in materia di formazione e orientamento nell'ambito dell'apprendimento permanente", intende promuovere e garantire un'offerta stabile di formazione permanente su tutto il territorio regionale e pertanto favorire:
- a) l'accesso all'apprendimento lungo tutto l'arco della vita in coerenza con i bisogni e le strategie individuali di sviluppo professionale e personale;
- b) l'occupabilità delle persone attraverso il rafforzamento delle loro competenze;
- c) la qualificazione delle persone adulte sulla base dei profili professionali richiesti direttamente dalle imprese del territorio;
- d) l'inserimento lavorativo di quelle componenti più deboli della popolazione attiva della regione, nello specifico i giovani, le donne, i disoccupati di lunga durata, i disoccupati over 55;
- e) la costituzione di reti tra soggetti del sistema della formazione raccordate con il sistema dei servizi pubblici per il lavoro e le imprese.
- 2. Il presente avviso garantisce la continuità del "Piano integrato di politiche per l'occupazione e per il lavoro PIPOL", di cui alla deliberazione della Giunta regionale n. 731/2015 e successive modifiche e integrazioni attraverso una seconda fase dello stesso fino al 31 dicembre 2020. In particolare con il presente avviso si contribuisce alla realizzazione di PIPOL 18/20, approvato dalla Giunta regionale con deliberazione n. 194 del 2 febbraio 2018.
- 3. Il presente avviso intende inoltre favorire, nei confronti di un'utenza che abbia già maturato alcune competenze, la possibilità di fruizione ridotta di una determinata operazione attraverso una prima applicazione sperimentale della procedura di validazione delle competenze nell'ambito del servizio di certificazione di cui alla deliberazione della Giunta regionale n. 1158 del 23 giugno 2016. Attraverso la medesima sperimentazione la Regione intende verificare le eventuali necessità di integrazione e aggiornamento della procedure inerenti il citato servizio di certificazione, anche al fine di individuare soluzioni operative funzionali alla fruizione di un percorso formativo a seguito del riconoscimento di crediti formativi.
- 4. Il presente avviso si compone di due parti:
	- a) nella prima parte è data attuazione alla procedura per la selezione di soggetti attuatori responsabili della realizzazione delle operazioni;
	- b) nella seconda parte vengono definite le modalità di presentazione, selezione, gestione e rendicontazione delle operazioni da parte dei soggetti attuatori.

### QUADRO NORMATIVO E CONTESTO DI RIFERIMENTO

- 1. Il quadro normativo e gli atti di riferimento del presente avviso sono i seguenti:
	- a) Normativa UE
	- REGOLAMENTO (UE) N. 1303/2013 DEL PARLAMENTO EUROPEO E DEL CONSIGLIO del 17 dicembre 2013 recante disposizioni comuni sul Fondo europeo di sviluppo regionale, sul Fondo sociale europeo, sul Fondo di coesione, sul Fondo europeo agricolo per lo sviluppo rurale e sul Fondo europeo per gli affari marittimi e la pesca e disposizioni generali sul Fondo europeo di sviluppo regionale, sul Fondo sociale europeo, sul Fondo di coesione e sul Fondo europeo per gli affari marittimi e la pesca, e che abroga il regolamento (CE) n. 1083/2006 del Consiglio;
	- REGOLAMENTO (UE) N. 1304/2013 DEL PARLAMENTO EUROPEO E DEL CONSIGLIO del 17 dicembre 2013 relativo al Fondo sociale europeo e che abroga il regolamento (CE) n. 1081/2006 del Consiglio;
- REGOLAMENTO DI ESECUZIONE (UE) N. 215/2014 DELLA COMMISSIONE del 7 marzo 2014 che stabilisce norme di attuazione del regolamento (UE) n. 1303/2013 del Parlamento europeo e del Consiglio, recante disposizioni comuni sul Fondo europeo di sviluppo regionale, sul Fondo sociale europeo, sul Fondo di coesione, sul Fondo europeo agricolo per lo sviluppo rurale e sul Fondo europeo per gli affari marittimi e la pesca e disposizioni generali sul Fondo europeo di sviluppo regionale, sul Fondo sociale europeo, sul Fondo di coesione e sul Fondo europeo per gli affari marittimi e la pesca per quanto riguarda le metodologie per il sostegno in materia di cambiamenti climatici, la determinazione dei target intermedi e dei target finali nel quadro di riferimento dell'efficacia dell'attuazione e la nomenclatura delle categorie di intervento per i fondi strutturali e di investimento europei;
- REGOLAMENTO DI ESECUZIONE (UE) N. 821/2014 DELLA COMMISSIONE del 28 luglio 2014, recante modalità di applicazione del Regolamento (UE) n. 1303/2013 del Parlamento europeo e del Consiglio per quanto riguarda le modalità dettagliate per il trasferimento e la gestione dei contributi dei programmi, le relazioni sugli strumenti finanziari, le caratteristiche tecniche delle misure di informazione e di comunicazione per le operazioni e il sistema di registrazione e memorizzazione dei dati;
- REGOLAMENTO DI ESECUZIONE (UE) N. 1011/2014 DELLA COMMISSIONE del 22 settembre 2014 recante modalità di esecuzione del regolamento (UE) n. 1303/2013 del Parlamento europeo e del Consiglio, per quanto riguarda i modelli per la presentazione di determinate informazioni alla Commissione e le norme dettagliate concernenti gli scambi di informazioni tra beneficiari e autorità di gestione, autorità di certificazione, autorità di audit e organismi intermedi;
- REGOLAMENTO DI ESECUZIONE (UE) N. 207/2015 DELLA COMMISSIONE del 20 gennaio 2015 recante modalità di esecuzione del regolamento (UE) n. 1303/2013 del Parlamento europeo e del Consiglio per quanto riguarda i modelli per la relazione sullo stato dei lavori, la presentazione di informazioni relative ad un grande progetto, il piano d'azione comune, le relazioni di attuazione relative all'obiettivo Investimenti in favore della crescita e dell'occupazione, la dichiarazione di affidabilità di gestione, la strategia di audit, il parere di audit e la relazione di controllo annuale nonché la metodologia di esecuzione dell'analisi costibenefici e, a norma del regolamento (UE) n. 1299/2013 del Parlamento e del Consiglio, il modello per le relazioni di attuazione relative all'obiettivo di cooperazione territoriale europea;
- REGOLAMENTO DELEGATO (UE) N. 240/2014 DELLA COMMISSIONE del 7 gennaio 2014 recante un codice europeo di condotta sul partenariato nell'ambito dei fondi strutturali e d'investimento europei;
- REGOLAMENTO DELEGATO (UE) N. 480/2014 DELLA COMMISSIONE del 3 marzo 2014 che integra il regolamento (UE) n. 1303/2013 del Parlamento europeo e del Consiglio recante disposizioni comuni sul Fondo europeo di sviluppo regionale, sul Fondo sociale europeo, sul Fondo di coesione, sul Fondo europeo agricolo per lo sviluppo rurale e sul Fondo europeo per gli affari marittimi e la pesca e disposizioni generali sul Fondo europeo di sviluppo regionale, sul Fondo sociale europeo, sul Fondo di coesione e sul Fondo europeo per gli affari marittimi e la pesca.

#### b) Atti UE

- Accordo di Partenariato Italia 2014/2020 adottato dalla Commissione europea il 29 ottobre 2014;
- Programma Operativo del Fondo sociale europeo 2014/2020 Investimenti in favore della crescita e dell'occupazione – della Regione autonoma Friuli Venezia Giulia, approvato dalla Commissione europea con decisione C(2014)9883 del 17 dicembre 2014.

#### c) Normativa regionale

- Legge regionale n. 7 del 20 marzo 2000 "Testo unico in materia di procedimento amministrativo e di diritto di accesso" e successive modifiche ed integrazioni, di seguito LR 7/2000;
- Legge regionale 21 luglio 2017, n. 27 "Norme in materia di formazione e orientamento nell'ambito dell'apprendimento permanente";
- Regolamento per l'attuazione del Programma Operativo Regionale POR del Fondo sociale europeo 2014/2020 – Investimenti a favore della crescita e dell'occupazione, in attuazione dell'articolo 52 della

legge regionale 16 novembre 1982, n. 76 (Ordinamento della formazione professionale), emanato con DPReg n. 140/Pres. del 7 luglio 2016 e successive modifiche e integrazioni, di seguito Regolamento FSE;

- Regolamento per l'accreditamento delle sedi operative degli enti che gestiscono nel territorio della Regione attività di formazione professionale finanziate con risorse pubbliche, emanato con D.P.Reg. 07/Pres. del 12 gennaio 2005 e successive modificazioni e integrazioni, di seguito Regolamento Accreditamento;
- Regolamento recante modalità di organizzazione, di gestione e di finanziamento delle attività di formazione professionale e delle attività non formative connesse ad attività di formazione professionale, in attuazione dell'articolo 53 della legge regionale 16 novembre 1982, n. 76 (ordinamento della formazione professionale), emanato con D.P.Reg. n. 0140/Pres. del 22 giugno 2017 e successive modifiche e integrazioni, di seguito Regolamento Formazione;
- Regolamento per l'attivazione di tirocini ai sensi dell'articolo 63 della legge regionale 9 agosto 2005, n. 18 (Norme regionali per l'occupazione, la tutela e la qualità del lavoro), emanato con D.P.Reg. n. 057/Pres. del 19 marzo 2018, di seguito Regolamento Tirocini.
- d) Atti regionali
- Documento "Metodologie e criteri per la selezione delle operazioni da ammettere al finanziamento del POR ex art. 110 par. 2 a) regolamento (UE) n. 1303/2013", approvato dalla Giunta regionale con deliberazione n. 2069 del 26 ottobre 2017, di seguito Metodologie;
- Documento "Linee guida alle Strutture regionali attuatrici SRA", approvato con decreto n. 11702/LAVFORU del 04 dicembre 2017, di seguito Linee guida SRA;
- Documento "Linee guida in materia di ammissibilità della spesa", approvate con decreto n. 5723/LAVFORU del 03 agosto 2016 e successive modifiche ed integrazioni;
- Documento "Unità di costo standard UCS calcolate applicando tabelle standard di costi unitari, somme forfettarie, costi indiretti dichiarati su base forfettaria. Regolamenti (UE) n. 1303/2013 e n. 1304/2013. Metodologia e condizioni per il pagamento delle operazioni con l'applicazione delle Unità di Costo Standard – UCS", All. B) del Regolamento FSE, di seguito Documento UCS;
- Documento "Pianificazione periodica delle operazioni PPO annualità 2017", approvato dalla Giunta regionale con deliberazione n. 766 del 28 aprile 2017 e successive modifiche ed integrazioni, di seguito PPO 2017;
- Documento "Indicazioni operative per il rilascio delle attestazioni a seguito della procedura di riconoscimento formalizzato di cui alla DGR 1158/2016 o a seguito di un percorso formale di formazione professionale e adozione dei modelli per gli attestati", approvato con decreto del Direttore del Servizio programmazione e gestione interventi formativi n. 12383/LAVFORU del 22 dicembre 2017, di seguito Decreto Attestazioni;
- Repertorio regionale delle qualificazioni professionali, di seguito DGR Repertorio, nel tempo vigente, attualmente approvato con Deliberazione della Giunta regionale n. 1042 del 9 giugno 2017;
- Deliberazione della Giunta regionale n. 1158 del 23 giugno 2016 con la quale è approvato il documento "Il sistema regionale di certificazione delle competenze – Linee guida regionali per l'individuazione, validazione e certificazione delle competenze", di seguito DGR Certificazione.
- Deliberazione della Giunta regionale n. 194 del 2 febbraio 2018 concernete il Piano integrato di politiche per l'occupazione e per il lavoro - Pipol 18/20.
- Decreto n. 7544/LAVFORU del 12 settembre 2017 concernente la presentazione dei progetti formativi in lingua slovena.
- e) Atti nazionali
- Intesa riguardante le politiche per l'apprendimento permanente e gli indirizzi per l'individuazione di criteri generali e priorità per la promozione e il sostegno alla realizzazione di reti territoriali, sancita dalla Conferenza Unificata nella seduta del 20 dicembre 2012.

#### PIPOL 18/20 – PS 8/18, 12/15, 73/17 – AVVISO PER LA SELEZIONE DI SOGGETTI ATTUATORI E INDICAZIONI PER LA PRESENTAZIONE E REALIZZAZIONE DLLE OPERAZIONI DA PARTE DEI SOGGETTI ATTUATORI

- Accordo recante "Linee strategiche di intervento in ordine ai servizi per l'apprendimento permanente e all'organizzazione delle reti territoriali" sancito dalla Conferenza Unificata nella seduta del 10 luglio 2014.
- Accordo recante "Linee guida in materia di tirocini formativi e di orientamento" sancito dalla Conferenza Stato – Regioni nella seduta del 25 maggio 2017.

# PARTE PRIMA. INDIVIDUAZIONE DEI SOGGETTI RESPONSABILI DELLE ATTIVITÀ

## 1. FINALITÀ ED ELEMENTI GENERALI

1. La Direzione centrale lavoro, formazione, istruzione, pari opportunità, politiche giovanili, ricerca e università, Area istruzione, formazione e ricerca, attraverso il presente avviso, intende individuare cinque soggetti responsabili dello svolgimento delle operazioni rispetto alle seguenti aree territoriali:

#### **AREE TERRITORIALI**

#### **HUB GIULIANO**

Duino Aurisina, Monrupino, Muggia, San Dorligo della Valle, Sgonico, Trieste

#### **HUB ISONTINO**

Capriva del Friuli, Cormons, Dolegna del Collio, Farra d'Isonzo, Gorizia, Gradisca d'Isonzo, Mariano del Friuli, Medea, Moraro, Mossa, Ro mans d'Isonzo, Sagrado, San Floriano del Collio, San Lorenzo Isontino, Savogna d'Isonzo, Villesse, Doberdò del Lago, Fogliano Redipuglia, Grado, Monfalcone, Ronchi dei Legionari, San Canzian d'Isonzo, San Pier d'Isonzo, Staranzano, Turriaco

#### **HUB UDINE E BASSA FRIULANA**

Buttrio, Chiopris - Viscone, Cividale del Friuli, Corno di Rosazzo, Drenchia, Faedis, Gri macco, Manzano, Moimacco, Prepotto, San Giovanni al Natisone, San Leonardo, San Pietro al Natisone, Savogna, Stregna, Torreano, Basiliano, Campoformido, Castions di Strada, Lestizza, Martignacco, Mereto di To mba, Mortegliano, Pagnacco, Pasian di Prato, Pavia di Ud, Povoletto, Pozzuolo del F., Pradamano, Reana del Rojale, Remanzacco, Tal massons, Tavagnacco, Udine, Latisana, Lignano Sabbiadoro, Muzzana del Turgnano, Palazzolo dello Stella, Pocenia, Precenicco, Ronchis, Rivignano Teor, Aiello del Friuli, Aquileia, Bagnaria Arsa, Bi cinicco, Campolongo Tapogliano, Carlino, Cervignano del Friuli, Fiumicello Villa Vicentina, Gonars, Marano Lagunare, Palmanova, Porpetto, Ruda, San Giorgio di Nogaro, San Vito al Torre, Santa Maria la Longa, Terzo di Aquileia, Torvisco sa, Trivignano Udinese, , Visco

#### **HUB MEDIO E ALTO FRIULI**

Chiusaforte, Do gna, Malborghetto - Valbruna, Moggio Udinese, Pontebba, Resia, Resiutta, Tarvisio, Amaro, Ampezzo, Arta Terme, Cavazzo Carnico, Cercivento, Co meglians, Enemonzo, Forni Avoltri, Forni di Sopra, Forni di Sotto, Lauco, , Ovaro, Paluzza, Paularo, Prato Carnico, Preone, Ravascletto, Raveo, Rigolato, Sauris, Socchieve, Sutrio, Tolmezzo, Treppo Ligosullo, Verzegnis, Villa Santina, Zuglio, Artegna, Bordano, Buja, Gemona del Friuli, Montenars, Osoppo, Trasaghi s, Venzone, Atti mis, Cassacco, Lusevera, Magnano in Riviera, Nimis, Taipana, Tarcento, Tricesi mo, Colloredo di Monte Albano, Coseano, Dignano, Fagagna, Flaibano, Forgaria nel Friuli, Majano, Moruzzo, Ragogna, Rive d'Arcano, San Daniele del Friuli, San Vito di Fagagna, Treppo Grande, Bertiolo, Camino al Tagliamento, Codroipo, Sedegliano, Varmo, Sappada

#### **HUB PORDENONESE**

Andreis, Arba, Barcis, Cavasso Nuovo, Cimolais, Claut, Erto e Casso, Fanna, Frisanco, Maniago , Montereale Valcellina, Vivaro, Vajont, Castelnovo del Friuli, Clauzetto, Meduno, Pinzano al Tagliamento, San Giorgio della Richinvelda, Sequals, Spilimbergo, Tramonti di Sopra, Tramonti di Sotto, Travesio, Vito d'Asio, Caneva, Fontanafredda, Polcenigo, Sacile, Aviano, Azzano Decimo, Bru gnera, Budoia, Cordenons, Fiume Veneto, Pasiano di Pordenone, Porcia, Pordenone, Prata di Pordenone, Pravisdomini, Roveredo in Piano, San Quirino, Zoppola, Valvasone Arzene, Casarsa della Delizia, Chions, Cordovado, Morsano al Tagliamen to, San Martino al Tagliamento, San Vito al Tagliamento, Sesto al Reghena

#### 2. I cinque soggetti di cui al capoverso 1 assumono la responsabilità:

- a) della programmazione, della organizzazione e della gestione didattica dei percorsi di:
	- Qualificazione abbreviata (QA);
	- Formazione permanente di gruppi omogenei (FPGO);
	- Formazione con modalità individuale (FORMIL);
- b) della realizzazione dei tirocini extra curricolari (TIROCINI) ai sensi del Regolamento Tirocini;
- c) della promozione in via sperimentale, attraverso i soggetti titolati individuati dalla DGR Certificazione, dell'attività di validazione di competenze acquisite in contesti formali, non formali ed informali (VALID) accompagnata dall'indicazione di eventuali crediti formativi per l'inserimento ad un determinato percorso formativo.
- 3. Il presente avviso si pone in continuità con quanto già realizzato nelle precedenti annualità attraverso il POR FSE 2014/2020 all'interno di PIPOL e dà attuazione ai seguenti Programmi specifici (PS) del PPO 2017:

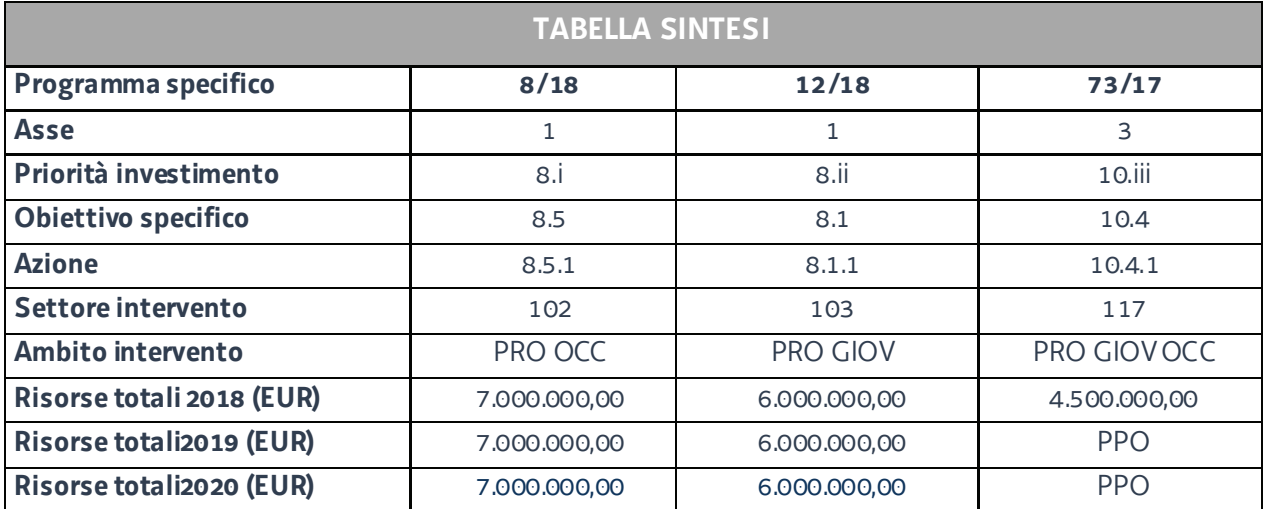

- 4. Con riferimento a PIPOL 18/20, l'ambito di intervento PRO OCC opera con riguardo a FVG Progetto occupabilità; l'ambito di intervento PRO GIOV opera con riguardo a FVG Progetto giovani.
- 5. Il quadro temporale per la realizzazione delle operazioni è il seguente:
	- a) annualità 2018: dal giorno successivo alla comunicazione alla SRA Area dell'avvenuta formalizzazione dell'ATI, e comunque non prima del 1° maggio 2018, ovvero nel caso di ATI già costituita, dal giorno della pubblicazione del decreto di approvazione della candidatura, e comunque non prima del 1 maggio 2018, al 30 aprile 2019;
	- b) annualità 2019: dal 1° maggio 2019 al 30 aprile 2020;
	- c) annualità 2020: dal 1° maggio 2020 al 30 aprile 2021.

I termini indicati per ciascuna delle tre annualità valgono a definire gli ambiti temporali entro cui i soggetti aventi titolo possono presentare le operazioni alle SRA competenti.

- 6. Le SRA competenti all'attuazione dell'avviso sono le seguenti:
	- a) l'Area istruzione, formazione e ricerca per l'individuazione dei cinque soggetti responsabili e della realizzazione delle operazioni relative ai PS 8/18 e 12/18, di seguito SRA Area;
	- b) il Servizio programmazione e gestione interventi formativi per la realizzazione delle operazioni relative al PS 73/17, di seguito SRA Servizio.

### 2. RISORSE FINANZIARIE

1. Le risorse finanziarie disponibili **per l'annualità 2018** di cui alla "Tabella Sintesi" vengono ripartite a livello di ambito di intervento e tipologia di operazione nel modo seguente:

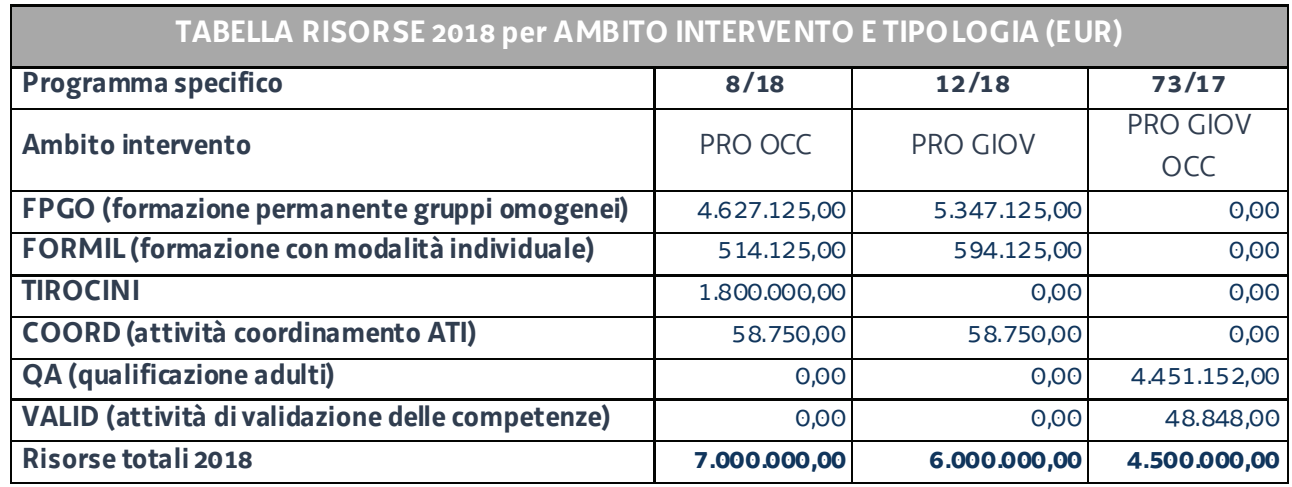

- 2. Il suddetto riparto avviene secondo i seguenti criteri e modalità:
	- a) Programma specifico 8/18:
		- $-$  il finanziamento di euro 1.800.000,00 a valere su Tirocini deriva dall'analisi del dato storico derivante dall'attuazione di PIPOL nelle precedenti annualità;
		- il finanziamento di euro 58.750,00 a valere su COORD (attività di coordinamento ATI) deriva dall'applicazione dell'UCS 34 - Somma forfettaria a risultato conseguente al raggiungimento degli obiettivi annuali di PIPOL (euro 23.500,00) a valere sui cinque hub (euro 23.500,00  $*$  5) e con imputazione al 50% sul programma specifico 8/18 ed al 50% sul programma specifico 12/18;
		- il finanziamento di euro 4.627.125,00 a valere su FPGO (formazione permanente per gruppi omogenei) è pari al 90% della disponibilità del programma specifico, detratte le somme relative a Tirocini e COORD;
		- $-$  il finanziamento di euro 514.125,00 a valere su FORMIL (formazione con modalità individuale) è pari al 10% della disponibilità del programma specifico, detratte le somme relative a Tirocini e COORD;
	- b) Programma specifico 12/18:
		- il finanziamento di euro 58.750,00 a valere su COORD (attività di coordinamento ATI) è determinato secondo quanto indicato in relazione al medesimo ambito di intervento del programma specifico 8/18;
		- il finanziamento di euro 5.347.125,00 a valere su FPGO (formazione permanente per gruppi omogenei è pari al 90% della disponibilità del programma specifico, detratta la somma relativa a COORD;
		- il finanziamento di euro 594.125,00 a valere su FORMIL (formazione con modalità individuale) è pari al 10% della disponibilità del programma specifico, detratta la somma relativa a COORD;
	- c) Programma specifico 73/17:
		- il finanziamento di euro 48.848,00 a valere su VALID (attività di validazione delle competenze) è determinato con le modalità dettagliatamente indicate all'allegato 6, paragrafo 3 del presente avviso;
		- il finanziamento di euro 4.451.152,00 a valere su QA (qualificazione adulti) è pari alla disponibilità del programma specifico, detratta la somma relativa a VALID.
- 3. Le risorse di cui alla "Tabella risorse 2018 per ambito intervento e tipologia (EUR)" sono ripartite a livello di hub sulla base dei flussi in entrata dalla disoccupazione nel 2016<sup>1</sup> secondo quanto indicato nella seguente tabella:

<sup>&</sup>lt;sup>1</sup> Fonte Agenzia regionale del lavoro

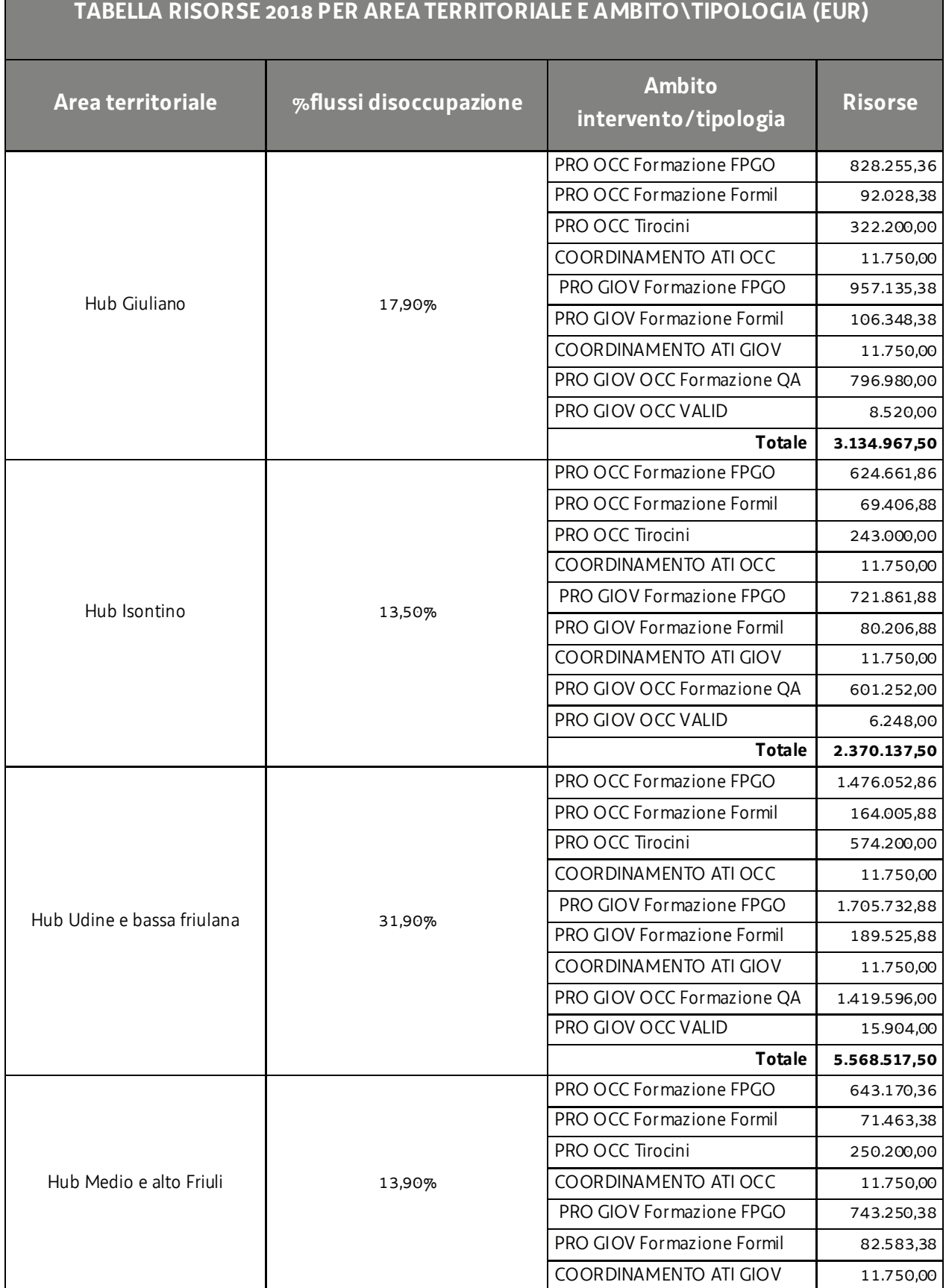

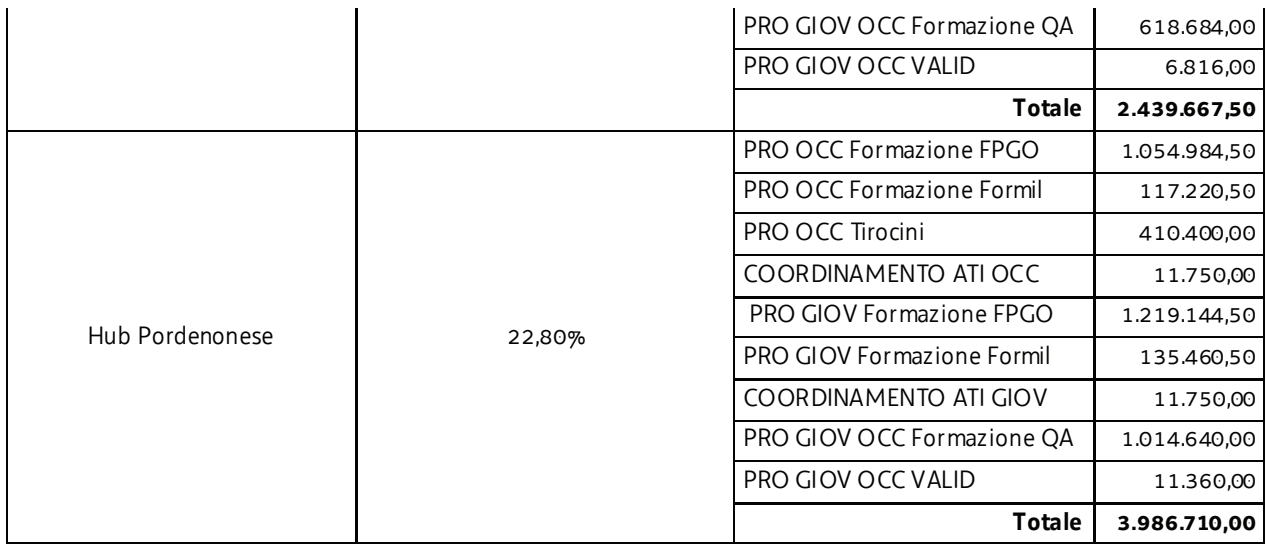

- 4. In relazione al riparto delle risorse indicato nella precedente tabella, entro il 31 dicembre 2018 i soggetti attuatori possono motivatamente proporre alla SRA Area una riprogrammazione della disponibilità finanziaria di cui alla tabella sopraindicata all'interno, rispettivamente di PRO GIOV e/o di PRO OCC. Tale proposta è sottoposta all'approvazione della SRA Area ed applicabile a fronte del parere favorevole di quest'ultima.
- 5. Le risorse finanziarie relative alle **annualità 2019 e 2020** saranno oggetto di specifico riparto a livello di area territoriale e di tipologia, rispettivamente entro il 28 febbraio 2019 ed entro il 28 febbraio 2020, attraverso l'utilizzo di criteri corrispondenti a quelli di cui al presente paragrafo, eventualmente rivalutati alla luce della effettiva efficienza realizzativa a livello di area territoriale, con l'aggiornamento della DGR n. 194/2018.
- 6. Le risorse finanziarie relative alle annualità 2018 e 2019 che risultino non utilizzate alla data, rispettivamente, del 30 aprile 2019 e del 30 aprile 2020 possono essere oggetto di allocazione rispettivamente sulle annualità 2019 e 2020 con l'utilizzo di criteri corrispondenti a quelli utilizzati per il riparto delle risorse dell'annualità di riferimento, anche tenuto conto dell'efficienza realizzativa territoriale.

### 3. DURATA DELL'INCARICO

1. In considerazione che il presente avviso intende garantire la continuità del Piano Integrato di Politiche per l'Occupazione e per il Lavoro – PIPOL – la durata dell'incarico inizia con l'approvazione delle candidature e si conclude alla data del 30 aprile 2021, con l'obbligo di concludere entro il 31 ottobre 2021 le operazioni presentate in costanza di incarico.

### 4. GESTIONE FINANZIARIA DELLE OPERAZIONI

- 1. La gestione finanziaria delle operazioni avviene con l'utilizzo delle seguenti Unità di costo standard UCS di cui all'allegato B) del Regolamento FSE:
	- a) QA (qualificazione adulti): UCS 1 Formazione;
	- b) FPGO (formazione permanente gruppi omogenei): UCS 1 Formazione;
	- c) FORMIL (formazione con modalità individuale): UCS 7 Formazione permanente con modalità individuali;

#### PIPOL 18/20 – PS 8/18, 12/15, 73/17 – AVVISO PER LA SELEZIONE DI SOGGETTI ATTUATORI E INDICAZIONI PER LA PRESENTAZIONE E REALIZZAZIONE DLLE OPERAZIONI DA PARTE DEI SOGGETTI ATTUATORI

- d) TIROCINI: UCS 33 Remunerazione a risultato del soggetto promotore di tirocini extracurriculari realizzati con riferimento ai Repertori di settore economico professionali della Regione Friuli Venezia Giulia o alle aree di attività (ADA);
- e) COORD (attività coordinamento ATI): UCS 34 Somma forfettaria a risultato conseguente al raggiungimento degli obiettivi annuali di PIPOL.
- 2. Ai fini della ammissibilità delle spese delle operazioni realizzate con l'applicazione delle richiamate UCS, valgono le indicazioni del Documento UCS in merito al trattamento delle UCS.
- 3. Con specifico riguardo alla modalità di trattamento dell'UCS 34, nel sottolineare che si tratta di una somma forfettaria a risultato, la sua ammissibilità è legata al raggiungimento di un risultato predeterminato. Tale risultato è costituito, per l'annualità 2018, dall'avvenuta approvazione di operazioni presentate entro il 30 aprile 2019 per un importo pari almeno al 90% della disponibilità finanziaria di ciascuno degli ambiti PRO OCC, PRO GIOV e PRO GIOV OCC, al netto del finanziamento previsto negli ambiti PRO OCC e PRO GIOV per l'attività coordinamento ATI (COORD). Con il riconoscimento di tale attività di coordinamento, l'attività dei capofila delle ATI in questo ambito deve ritenersi completamente remunerata e nessuna partecipazione finanziaria aggiuntiva può essere richiesta agli associati. La medesima modalità verrà applicata in relazione alle annualità 2019 e 2020.
- 4. Con riferimento alla prima applicazione sperimentale della procedura di validazione delle competenze nell'ambito del servizio di certificazione di cui al capoverso 3 delle Premesse, la gestione finanziaria delle operazioni avviene attraverso l'applicazione del costo standard definito al capitolo 9 dell'Allegato 1 alla DGR Certificazione.

### 5. SOGGETTI PROPONENTI / ATTUATORI / PROMOTORI

- 1. Tutte le proposte progettuali (candidature) relative al presente avviso possono essere presentate da soggetti pubblici o privati senza scopo di lucro e aventi tra i propri fini statutari la formazione professionale. E' obbligatoria la presentazione in partenariato nella forma di Associazione temporanea di imprese - ATI o, se non costituita, con la manifestazione dell'impegno a costituirsi in ATI.
- 2. Con riferimento alla medesima area territoriale ciascun soggetto pubblico o privato di cui al capoverso 1 può candidarsi come partecipante nell'ambito di una sola ATI.
- 3. Il mancato possesso dei requisiti di cui ai capoversi 1 e 2, da parte anche di uno solo dei partecipanti alla ATI anche non ancora costituite è **causa di non ammissibilità generale della proposta progettuale alla valutazione**.
- 4. Ogni ATI può presentare al massimo **due proposte progettuali** (candidature) ognuna delle quali deve essere riferita ad una delle aree territoriali indicate al paragrafo 1 del presente avviso. Il mancato rispetto di questa previsione **è causa di non ammissibilità generale alla valutazione di tutte le proposte progettuale presentate dal soggetto**. In questo senso:
	- non è ammissibile il semplice avvicendamento del capofila, fermo restando la composizione della compagine;
	- è ammissibile qualora la compagine presenti **almeno due variazioni nei componenti** (in aumento, in difetto o in sostituzione).
- 5. Ai fini della realizzazione delle operazioni, le ATI devono garantire che le stesse siano realizzate da soggetti accreditati coerentemente ai sensi del Regolamento accreditamento rispetto:
	- alla macrotipologia richiesta dall'operazione (A Obbligo formativo, ai fini della sperimentazione di cui al capoverso 2 delle Premesse, B – Formazione superiore o C – Formazione continua e permanente ). In particolare le operazioni connesse a QPR tratte da profili fino a EQF3 devono essere realizzati da enti di formazione accreditati nella macro tipologia C; le operazioni connesse a QPR tratte da profili da EQF4 devono essere realizzati da enti di formazione accreditati nella macro tipologia B;
	- al settore di riferimento dell'operazione.
- 6. Le ATI selezionate assumono la denominazione di **Soggetti attuatori** delle attività riferite agli ambiti di intervento PRO GIOV, PRO OCC e PRO GIOV OCC e di **Soggetti promotori** dei tirocini extracurriculari realizzati in PRO OCC.

### 6. REQUISITI DELLA CANDIDATURA

- 1. Tenuto conto della pluralità e complessità delle azioni oggetto dell'incarico di cui al presente avviso ed al fine anche di garantire le attività di coordinamento e l'omogeneità organizzativa, ciascuna candidatura deve dimostrare la disponibilità di una struttura organizzativa articolata in maniera tale da garantire l'efficacia, l'efficienza e la qualità delle attività promosse nel periodo di assegnazione dell'incarico.
- 2. Per tali finalità, la proposta progettuale deve:
	- a) prevedere un **comitato di pilotaggio** composto dai rappresentanti di tutti i soggetti facenti parte dell'ATI. Il comitato sovrintende a tutte le questioni di carattere generale afferenti la programmazione, la gestione e la valutazione delle attività formative/tirocini extracurriculari;
	- b) assicurare una struttura organizzativa con funzione di **direzione della progettazione e realizzazione**. Attraverso tale funzione si garantiscono:
		- la cura e il coordinamento degli aspetti legati alla progettazione formativa;
		- la promozione e l'attuazione condivisa delle metodologie didattiche;
		- il raccordo metodologico e organizzativo gestionale fra tutte le iniziative promosse;
		- la cura della promozione dell'offerta formativa;
		- la qualità dell'azione formativa verificandone periodicamente l'efficacia collaborando con la direzione amministrativa e della rendicontazione;
		- il raccordo con l'hub, i centri per l'impiego e le strutture regionali di orientamento nonché con le imprese coinvolte nella realizzazione delle attività formative/tirocini extracurriculari;
		- il raccordo con le strutture regionali di orientamento coinvolte nella sperimentazione delle attività di validazione delle competenze di cui in Premessa;
	- c) assicurare una struttura organizzativa con funzione di **direzione amministrativa e della rendicontazione**. Attraverso tale funzione si garantiscono:
		- la cura e il coordinamento degli aspetti di gestione amministrativa;
		- la cura e il coordinamento degli aspetti relativi alla rendicontazione;
		- il coordinamento ai fini della elaborazione periodica di rapporti di monitoraggio sulla base anche delle indicazioni fornite dalle SRA.
- 3. La proposta progettuale deve indicare distintamente, in relazione alle funzioni di cui al capoverso 2, lettere b) e c) un referente in possesso di un'esperienza almeno triennale di coordinamento di progetti complessi (per progetto complesso si intende un progetto comprendente una pluralità di azioni finalizzate al raggiungimento di un unico obiettivo). L'esperienza va documentata attraverso la presentazione del curriculum vitae

#### PIPOL 18/20 – PS 8/18, 12/15, 73/17 – AVVISO PER LA SELEZIONE DI SOGGETTI ATTUATORI E INDICAZIONI PER LA PRESENTAZIONE E REALIZZAZIONE DLLE OPERAZIONI DA PARTE DEI SOGGETTI ATTUATORI

predisposto su format europeo, datato, sottoscritto dall'interessato e corredato dalla copia fronte retro di un documento di identità leggibile e in corso di validità.

- 4. La proposta progettuale può prevedere la presenza di ulteriori professionalità di supporto ai referenti di cui al capoverso 3 che si intendono mettere a disposizione per la realizzazione delle attività di cui al presente avviso. L'esperienza di tali ulteriori professionalità va documentata attraverso la presentazione del curriculum vitae predisposto su format europeo, datato, sottoscritto dall'interessato e corredato dalla copia fronte retro di un documento di identità leggibile e in corso di validità.
- 5. Tenuto conto dell'importanza dei compiti affidati alle figure professionali di cui al capoverso 3, il soggetto proponente si impegna, salvo cause di forza maggiore, a non sostituire i referenti indicati in fase di presentazione della candidatura. In caso di sostituzione la persona prescelta deve possedere un curriculum almeno di pari livello a quello posseduto dal referente indicato in sede di candidatura. La richiesta di sostituzione deve essere tempestivamente inoltrata alla SRA Area per la conseguente autorizzazione allegando il relativo curriculum rispondente ai requisiti di cui al capoverso 3.

### 7. TERMINI E MODALITA' DI PRESENTAZIONE

- 1. Ai fini della presentazione della proposta progettuale (candidatura) il soggetto proponente deve inoltrare la seguente documentazione in formato pdf:
	- a) domanda di presentazione della candidatura, debitamente compilata sulla base del modello disponibile sul sito Internet www.regione.fvg.it *formazione-lavoro/formazione/area operatori* nella sezione Bandi e avvisi;
	- b) formulario descrittivo della proposta progettuale (candidatura), sulla base del modello disponibile sul sito Internet www.regione.fvg.it *formazione-lavoro/formazione/area operatori* nella sezione Bandi e avvisi;
	- c) manifestazione di volontà dei soggetti coinvolti a formalizzare l'ATI ad avvenuta comunicazione dell'approvazione della proposta progettuale, con la puntuale indicazione del capofila e della composizione della compagine o l'atto costitutivo qualora l'ATI sia già costituita;
	- d) copia scansionata dell'avvenuto pagamento dell'imposta di bollo unitamente a una dichiarazione sostitutiva di atto di notorietà a firma del legale rappresentate del soggetto capofila indicato o suo delegato (va allegata la delega esplicita) in sede di presentazione della candidatura, in cui si evidenzi che il pagamento effettuato si riferisce esclusivamente alla candidatura presentata;
	- e) comunicazione contenente gli estremi della richiesta di accreditamento già presentata al competente ufficio regionale **per i soggetti non accreditati** ai sensi del Regolamento Accreditamento alla data di presentazione della candidatura.
- 2. La documentazione di cui al capoverso 1, lettere a) e c) nel caso della presentazione della manifestazione di volontà, deve essere sottoscritta con firma autografa dal legale rappresentante di ciascun soggetto componente il raggruppamento o suo delegato (va allegata la delega esplicita). Alla documentazione va allegata la copia fronte retro di un documento d'identità di ogni sottoscrittore, leggibile e in corso di validità. Per ogni sottoscrittore va inoltre allegato un documento attestante i poteri di firma all'atto della presentazione della candidatura ovvero, qualora già precedentemente trasmesso all'Amministrazione regionale, la dichiarazione predisposta secondo il modello disponibile sul sito Internet www.regione.fvg.it *formazione-lavoro/formazione/area operatori* nella sezione Bandi e avvisi, **pena la non ammissibilità generale della proposta progettuale alla valutazione**.
- 3. La documentazione di cui al capoverso 1 deve essere presentata, dal soggetto individuato come capofila, alla SRA Area esclusivamente tramite posta elettronica certificata (PEC) all'indirizzo lavoro@certregione.fvg.it**, a partire dal giorno successivo alla pubblicazione del presente avviso nel Bollettino ufficiale della**

**Regione (BUR) ed entro le ore 24.00 del 6 APRILE 2018.** Il mancato rispetto del suddetto termine per la presentazione della proposta progettuale è **causa di non ammissibilità generale della proposta progettuale alla valutazione**.

Nel caso sia presentata più volte la medesima candidatura viene presa in considerazione l'ultima pervenuta entro i termini consentiti.

Qualora per motivi di natura tecnica non risulti possibile inviare tutta la documentazione con un'unica PEC, è consentito l'invio della candidatura in più messaggi di posta elettronica certificata.

4. La PEC di cui al capoverso 3 deve contenere il seguente oggetto del messaggio:

"POR FSE 2014/2020. Avviso candidature Formazione permanente. Hub N. TRIESTE Area"

ove al posto di "N" va indicato il numero di riferimento dell'area territoriale, ovvero:

- "1" per l'area territoriale Hub Giuliano;
- "2" per l'area territoriale Hub Isontino;
- "3" per l'area territoriale Hub Udine e bassa friulana;
- "4" per l'area territoriale Hub Medio e alto Friuli;
- "5" per l'area territoriale Hub Pordenonese.

Nel caso in cui per motivi di natura tecnica risulti necessario inviare la candidatura con più PEC, l'oggetto del messaggio va integrato aggiungendo, a titolo esemplificativo, "prima parte", "seconda parte", ecc.

### 8. SELEZIONE DELLE CANDIDATURE

- 1. Le proposte di candidatura vengono selezionate sulla base del documento Metodologie secondo una procedura valutativa delle proposte articolata sulle seguenti due fasi consecutive:
	- a) fase istruttoria di verifica d'ammissibilità;
	- b) fase di selezione secondo la modalità di valutazione comparativa con l'applicazione dei criteri sotto riportati.
- 2. La **fase istruttoria** è incentrata sulla verifica della sussistenza dei seguenti requisiti di ammissibilità:

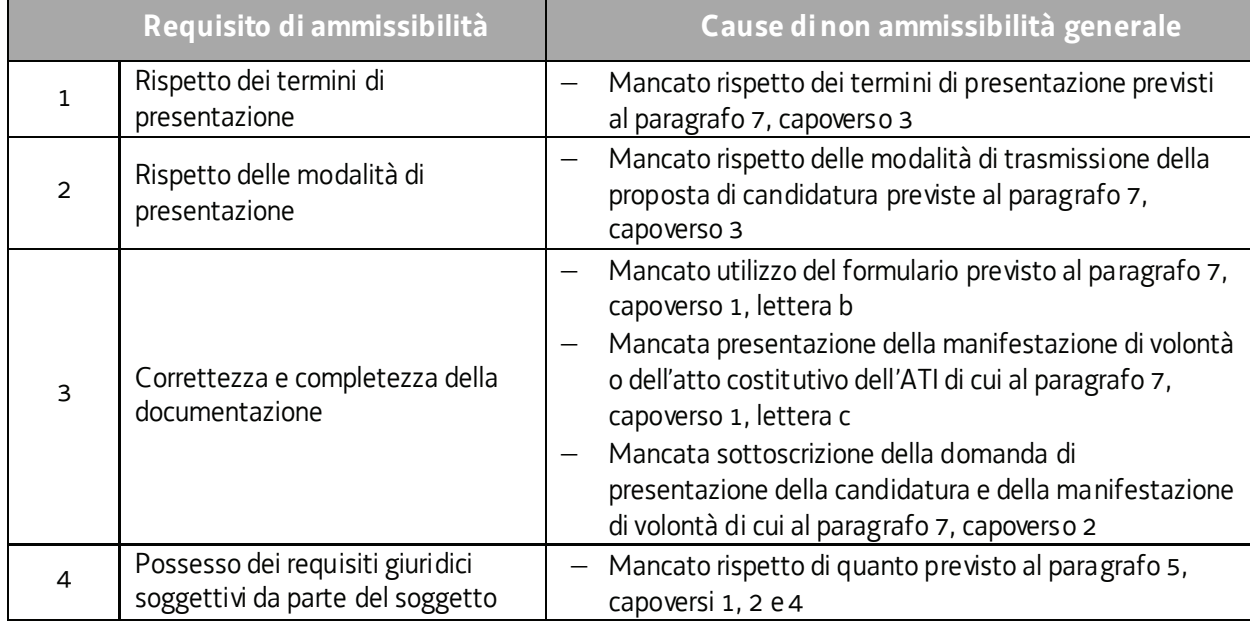

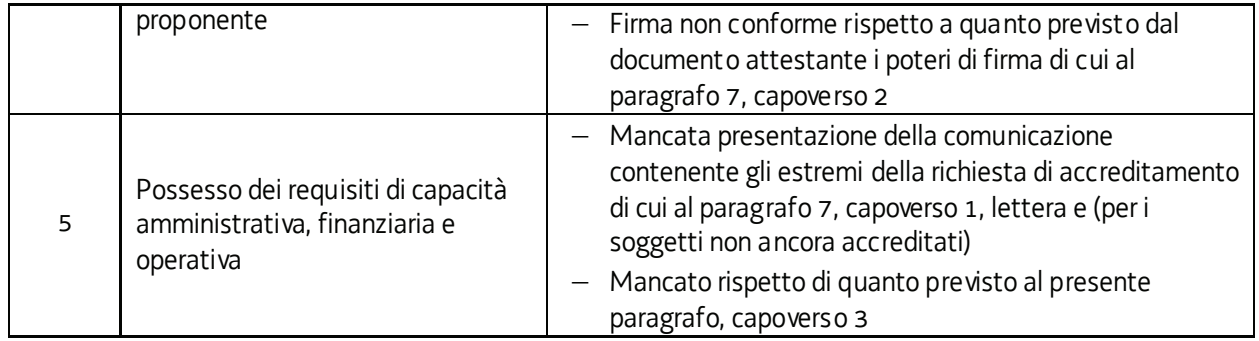

Il mancato rispetto dei requisiti di ammissibilità n. 1, 2 e 3, conformemente a quanto stabilito dalle Linee guida SRA, non comporta l'attivazione della procedura di cui all'articolo 16 bis della LR 7/2000.

- 3. Per quanto concerne il possesso dei requisiti di capacità amministrativa, finanziaria e operativa, conformemente a quanto stabilito dalle Linee guida SRA:
	- a) per i soggetti privati di cui al paragrafo 5, capoverso 1, qualora si tratti di un ente di formazione accreditato ai sensi della normativa regionale, i requisiti di capacità si danno per assolti;
	- b) per i soggetti privati di cui al paragrafo 5, capoverso 1, qualora si tratti di un ente di formazione non ancora accreditato, i requisiti di capacità sono verificati nella procedura che conduce all'accreditamento, la cui richiesta deve essere stata presentata al competente ufficio regionale precedentemente alla presentazione della candidatura . Le proposte di candidature avanzate da un raggruppamento composto da uno o più soggetti non ancora accreditati sono oggetto di regolare valutazione e di inserimento nelle conseguenti graduatorie. In tal caso, l'individuazione del soggetto responsabile delle attività rimarrà sospesa per il termine ordinario della procedura di accreditamento in attesa del suo buon esito.
	- c) per i soggetti pubblici di cui al paragrafo 5, capoverso 1, il possesso delle richiamate capacità si dà per assolto.
- 4. La **fase di selezione** secondo la modalità di valutazione comparativa è svolta da una Commissione costituita, secondo quanto previsto dal documento Linee Guida SRA, con decreto del responsabile della SRA Area in data successiva al termine per la presentazione delle candidature con l'applicazione dei criteri sotto riportati:

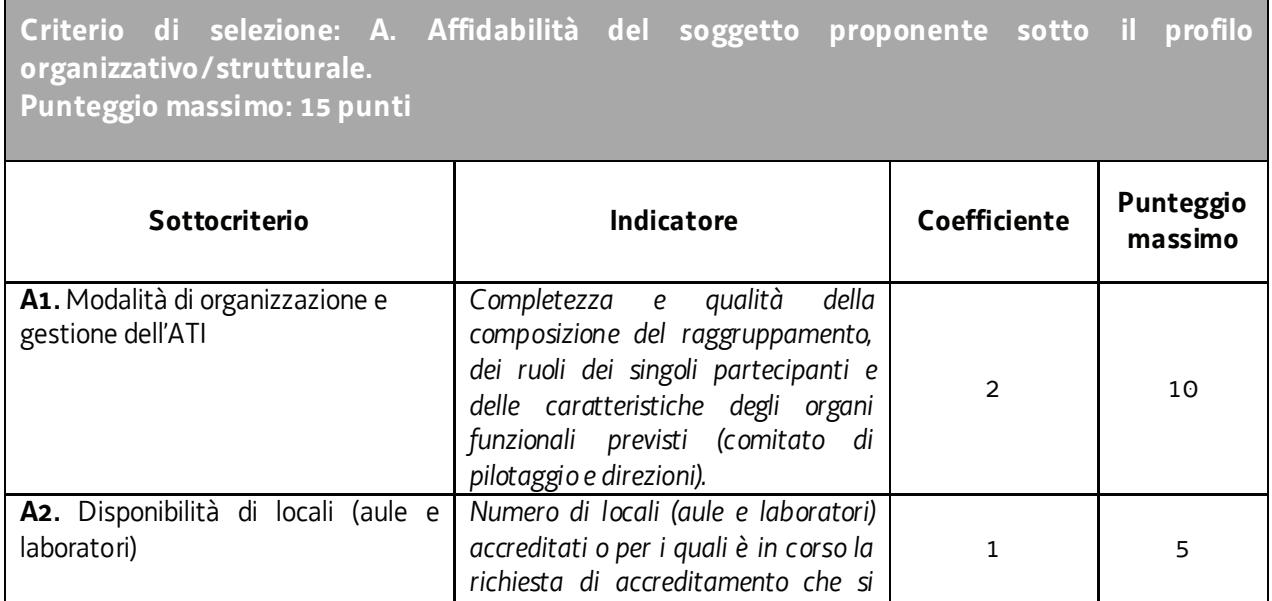

#### PIPOL 18/20 – PS 8/18, 12/15, 73/17 – AVVISO PER LA SELEZIONE DI SOGGETTI ATTUATORI E INDICAZIONI PER LA PRESENTAZIONE E REALIZZAZIONE DLLE OPERAZIONI DA PARTE DEI SOGGETTI ATTUATORI

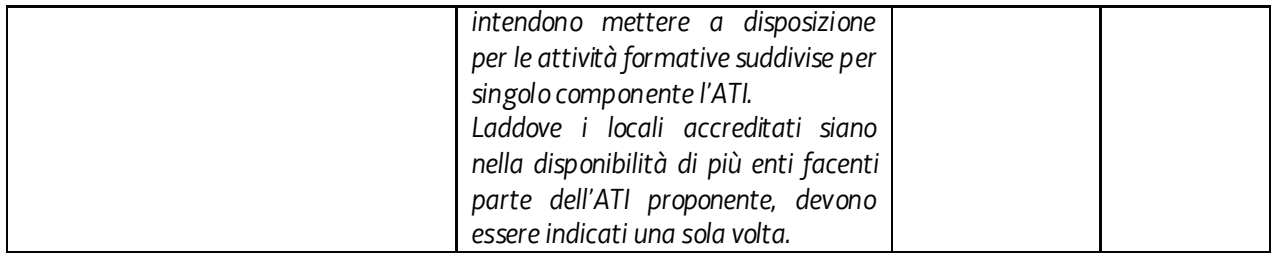

#### **Criterio di selezione: B. Affidabilità del soggetto proponente sotto il profilo delle competenze specifiche Punteggio massimo: 10**

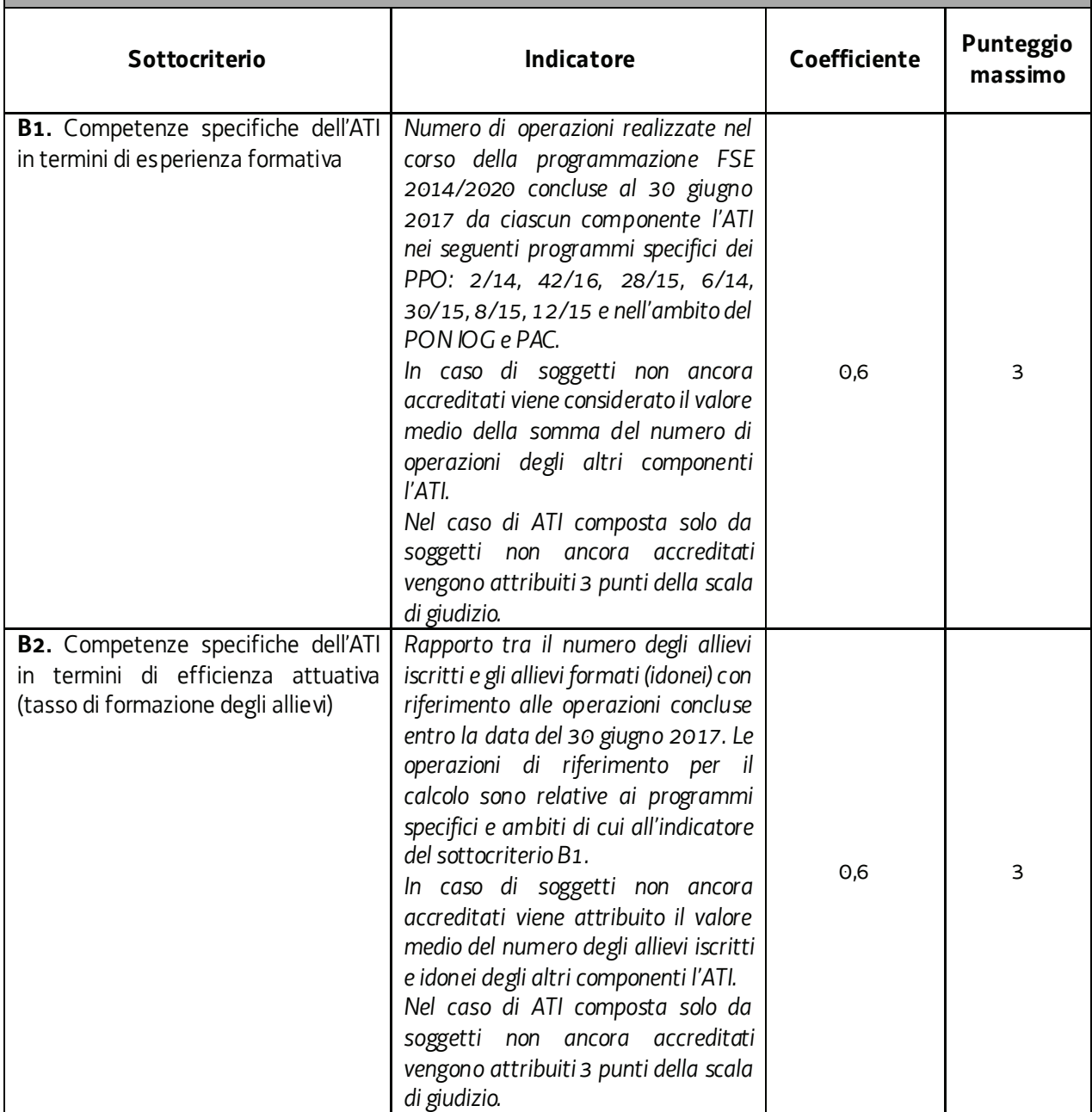

#### PIPOL 18/20 – PS 8/18, 12/15, 73/17 – AVVISO PER LA SELEZIONE DI SOGGETTI ATTUATORI E INDICAZIONI PER LA PRESENTAZIONE E REALIZZAZIONE DLLE OPERAZIONI DA PARTE DEI SOGGETTI ATTUATORI

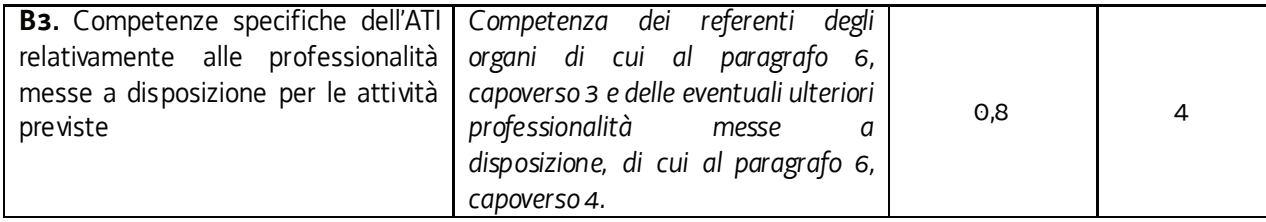

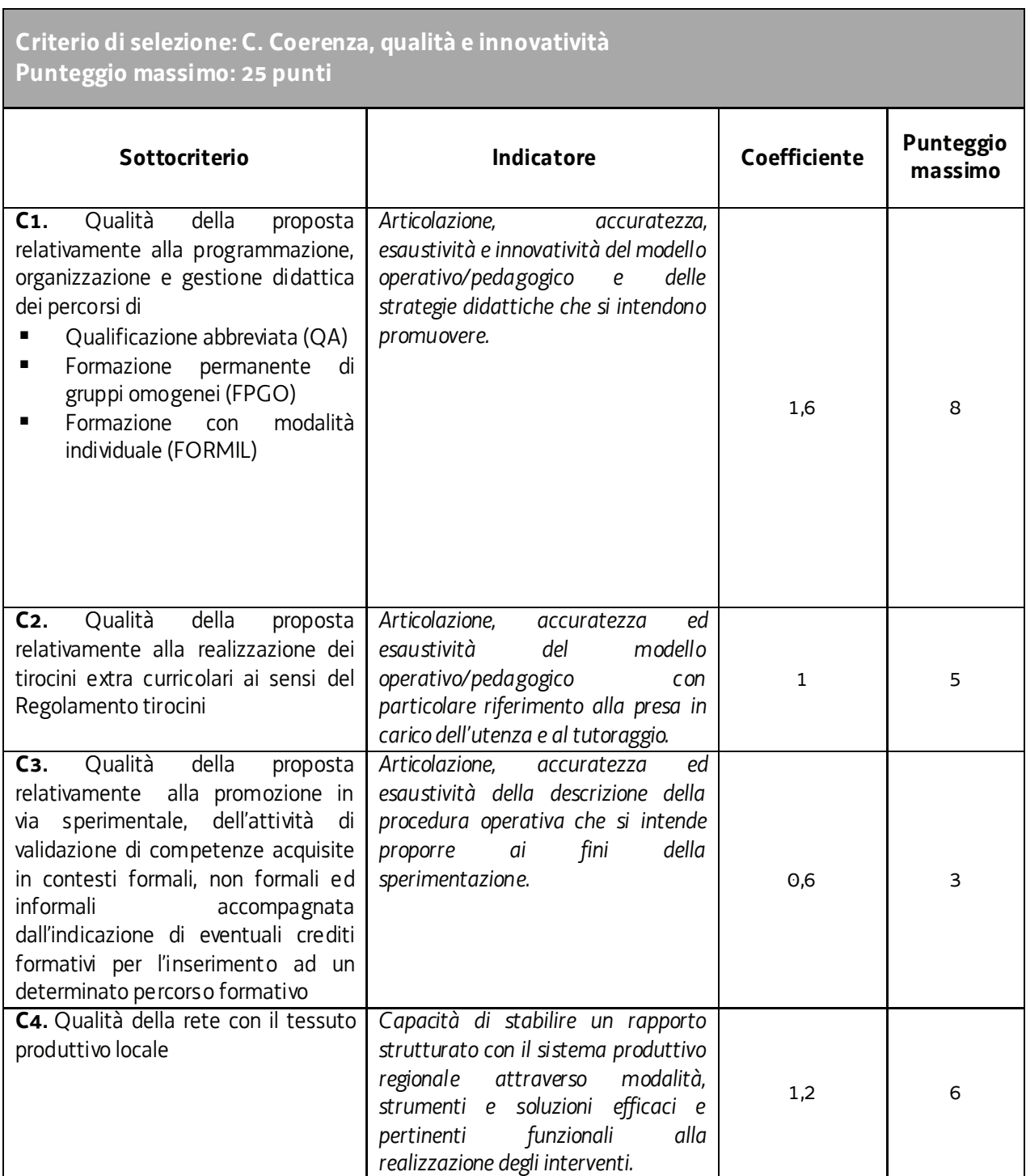

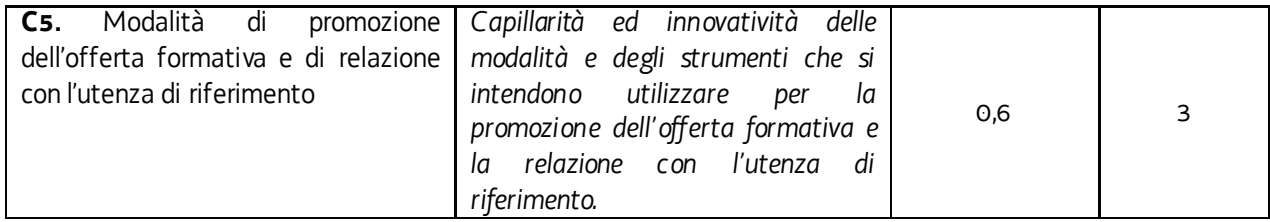

5. La scala di giudizio riferita a tutti gli indicatori di cui al capoverso 4, con esclusione di quelli di cui ai sottocriteri A2, B1 e B2, si articola nel modo seguente:

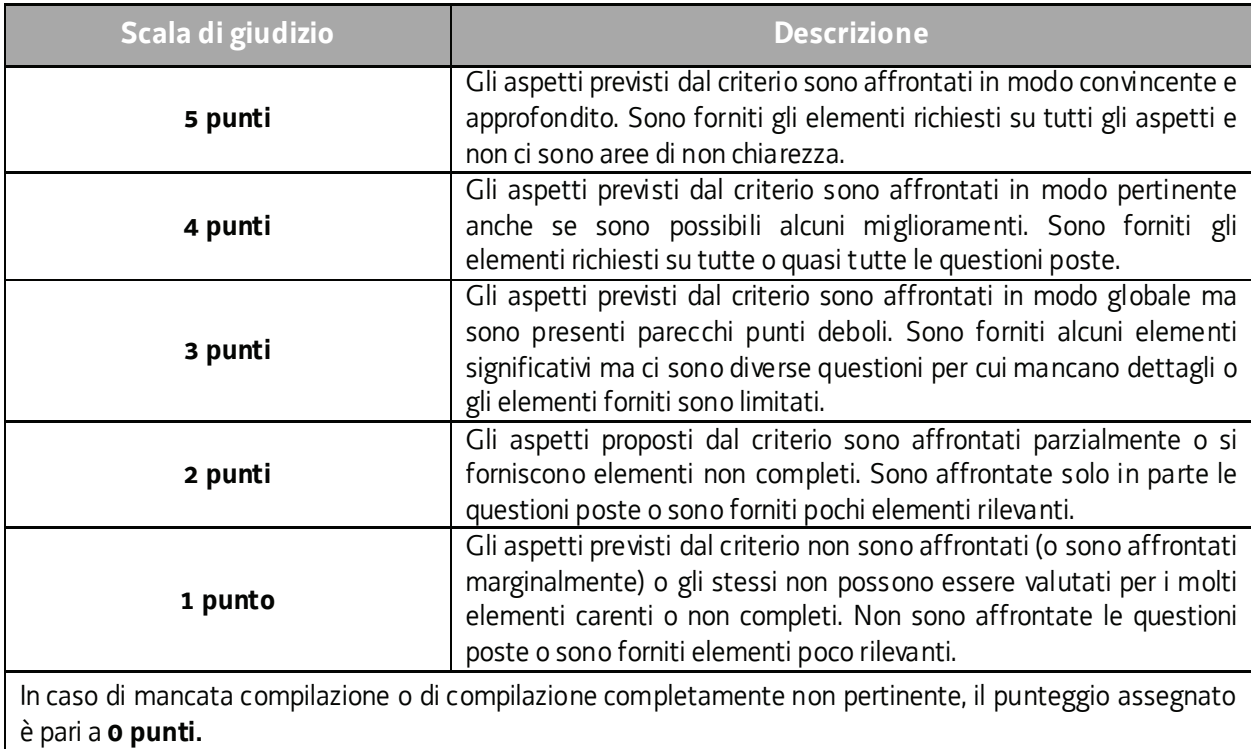

6. La scala di giudizio riferita al sottocriterio A2. della Tabella di cui al capoverso 4, si articola nel modo seguente:

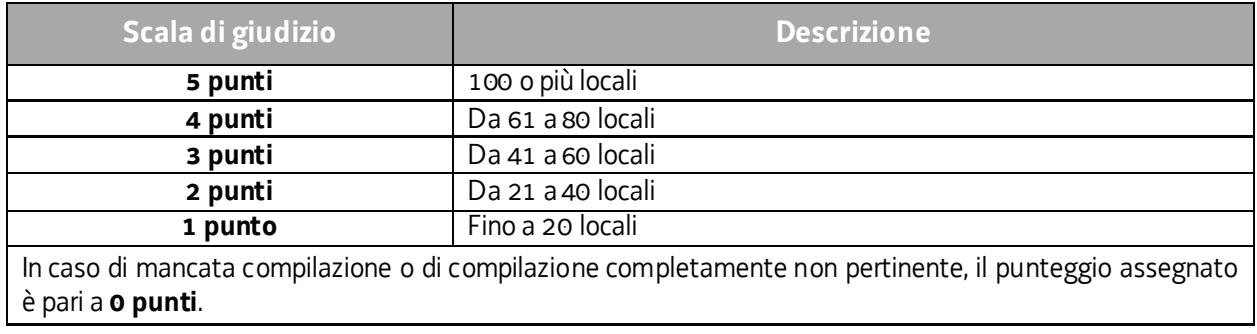

7. La scala di giudizio riferita al sottocriterio B1. della Tabella di cui al capoverso 4, si articola nel modo seguente:

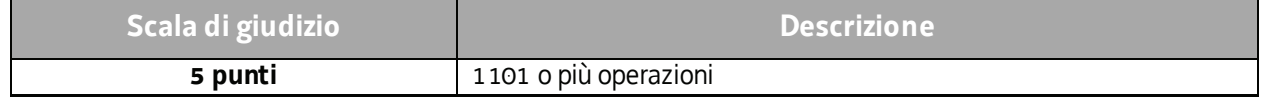

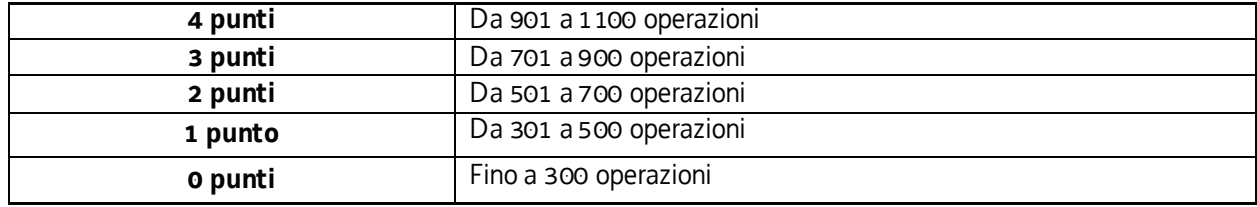

8. La scala di giudizio riferita al sottocriterio B2. della Tabella di cui al capoverso 4, si articola nel modo seguente:

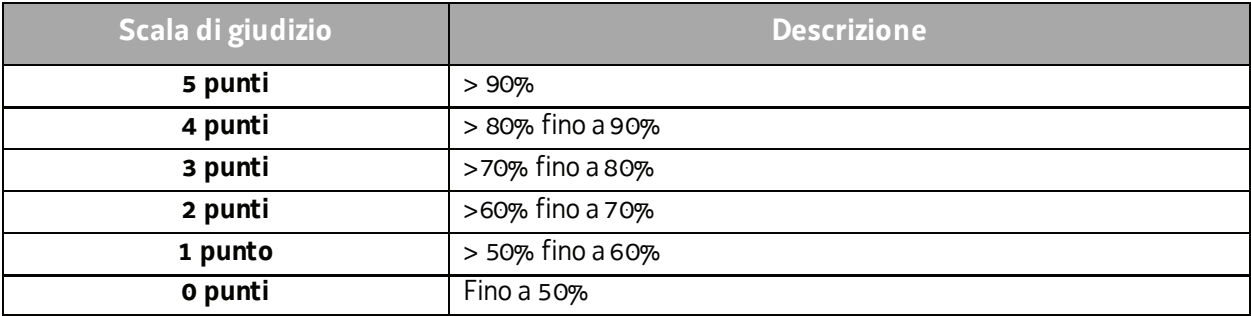

- 9. Ai fini dell'attribuzione del punteggio dei sottocriteri B1 e B2 vengono prese in considerazione, dal sistema informativo regionale Netforma, le operazioni effettuate nel periodo di riferimento da ciascun componente la costituenda ATI, sia che abbia realizzato tali operazioni singolarmente, sia in quanto appartenente a un'ATI o ad altre forme associative. L'attribuzione del punteggio a ciascun componente fa esclusivo riferimento alla sede di svolgimento dell'operazione indicata come **principale** nel sistema informativo regionale.
- 10.Il punteggio massimo attribuibile a ciascuna candidatura è pari a **50 punti**.
- 11.La soglia minima di punteggio utile per l'inserimento in graduatoria è fissata in **30 punti**.
- 12.Qualora ricorra il caso dell'attribuzione finale del medesimo punteggio a due o più proposte si prenderà in considerazione il punteggio ottenuto nel criterio A. Nel caso di ulteriore situazione di parità si prenderà in considerazione il punteggio ottenuto nel criterio B. Qualora perduri la situazione di parità si prenderà in considerazione la data di presentazione.
- 13.In conformità a quanto previsto dal Documento Metodologie, si prescinde dall'utilizzo dei seguenti criteri:
	- "Congruenza finanziaria", non sussistendo elementi o aspetti valutativi corrispondenti a tale criterio;
	- "Coerenza con le priorità trasversali del POR", in quanto l'analisi di questo aspetto viene ritenuto maggiormente significativo nella fase di selezione delle singole operazioni formative.
- 14.Le proposte di candidature sono selezionate entro 60 giorni dal termine ultimo per la presentazione delle stesse con la sottoscrizione del verbale di selezione.
- 15.Gli esiti della verifica di ammissibilità e della valutazione della Commissione sono approvati con decreto del Dirigente responsabile della SRA Area entro 30 giorni dalla data di sottoscrizione del verbale di selezione da parte della Commissione di valutazione. Ove si verifichi l'adozione della procedura di cui all'articolo 16 bis della LR 7/2000, il suddetto termine viene interrotto e riprende a decorrere dalla data finale indicata dal responsabile del procedimento ai fini della presentazione delle controdeduzioni.

### 9. APPROVAZIONE DELLE CANDIDATURE

- 1. A norma dell'articolo 9, comma 7 del Regolamento FSE, il responsabile della SRA Area, entro 30 giorni dalla data di sottoscrizione del verbale da parte della Commissione di valutazione predispone un decreto con il quale approva, **per ciascuna area territoriale**:
	- a) la graduatoria delle candidature che hanno raggiunto la soglia minima di punteggio prevista al paragrafo 8, capoverso 11; tale graduatoria contiene l'indicazione della candidatura che in virtù del punteggio più alto conseguito, diviene soggetto attuatore delle attività previste dal presente avviso per la relativa area territoriale, fatto salvo quanto stabilito al paragrafo 8, capoverso 3;
	- b) l'elenco delle candidature non approvate per non aver raggiunto la soglia minima di punteggio prevista al paragrafo 8, capoverso 11;
	- c) l'elenco delle candidature escluse dalla valutazione.
- 2. Il suddetto decreto è pubblicato, con valore di notifica per i soggetti interessati, nel Bollettino ufficiale della Regione (BUR) e sul sito www.regione.fvg.it.
- 3. L'incarico da parte della Regione è condizionato alla formalizzazione dell'ATI che deve intervenire entro 60 giorni dalla pubblicazione nel BUR dell'approvazione della graduatoria. Nel caso di ATI già costituita l'incarico da parte della Regione decorre dal giorno della pubblicazione del decreto di cui al capoverso 1 sul BUR.

### 10. IMPEGNI E RESPONSABILITA' DEL SOGGETTO ATTUATORE

- 1. Le ATI selezionate si impegnano per tutta la durata dell'incarico a:
	- a) promuovere le attività di cui al paragrafo 1, capoverso 2 nel rispetto della normativa comunitaria, nazionale e regionale in materia e delle esigenze della minoranza slovena per la tutela e la valorizzazione della sua identità linguistica e culturale;
	- b) attivare in ciascuna area territoriale (hub) le attività previste in coerenza con le analisi dei fabbisogni formativi ed occupazionali;
	- c) garantire, nella realizzazione delle attività cui al paragrafo 1, capoverso 2 il raccordo con il sistema dei servizi pubblici per il lavoro, le strutture regionali di orientamento e le imprese;
	- d) assicurare attraverso i referenti di cui al paragrafo 6, capoverso 3 il raccordo con le SRA;
	- e) supportare le strutture competenti nella realizzazione delle attività laboratoriali previste nella fase di accoglienza e informazione di Pipol;
	- f) assicurare il servizio senza soluzione di continuità durante tutto l'arco temporale dell'incarico.
- 2. Nel caso il soggetto attuatore risultasse inadempiente relativamente agli impegni e alle responsabilità di cui al presente paragrafo la SRA Area si riserva di procedere alla revoca dell'incarico.

### 11. ELEMENTI INFORMATIVI

- 1. Il Responsabile del procedimento è Ketty Segatti (040 3775206 ketty.segatti@regione.fvg.it).
- 2. I Responsabili dell'istruttoria e persone di contatto sono:
	- Felice Carta (040 3775 296 felice.carta@regione.fvg.it);
	- Fulvio Fabris (040 3775010 fulvio.fabris@regione.fvg.it).

### 12. SINTESI DEI TERMINI DI RIFERIMENTO

- 1. Al fine di fornire un quadro complessivo dei termini di riferimento e confermando quanto già in parte indicato nelle precedenti pagine, si riepilogano i seguenti termini:
	- a) le proposte di candidatura devono essere presentate entro 30 giorni dalla data di pubblicazione dell'avviso nel BUR;
	- b) le proposte di candidatura sono selezionate entro 60 giorni dal termine ultimo per la presentazione delle stesse;
	- c) le candidature sono approvate entro 30 giorni dalla data di conclusione della selezione delle operazioni, fatto salvo quanto stabilito al paragrafo 8, capoverso 3.

# PARTE SECONDA. MODALITÀ DI PRESENTAZIONE, SELEZIONE, GESTIONE E RENDICONTAZIONE DELLE OPERAZIONI

### 1. SOGGETTI PROPONENTI / SOGGETTI ATTUATORI

- 1. La presente parte è rivolta esclusivamente alle cinque ATI individuate attraverso la procedura di cui alla Parte Prima e si configurano come soggetti proponenti ai fini della presentazione e selezione delle operazioni.
- 2. Il soggetto proponente, titolare delle operazioni selezionate secondo le modalità previste, assume la denominazione di soggetto attuatore.
- 3. Per le operazioni di carattere formativo l'ente facente parte del soggetto attuatore (ATI) e incaricato dello svolgimento dell'attività, deve risultare coerentemente accreditato, alla data di avvio dell'attività in senso stretto dell'operazione, ai sensi della disciplina regionale vigente in materia di accreditamento.
- 4. Ai fini della sperimentazione di cui al capoverso 3 delle Premesse, l'ente facente parte del soggetto attuatore (ATI) e incaricato dello svolgimento dell'attività, definito come soggetto titolato dalla DGR Certificazione, deve risultare accreditato nella macrotipologia A alla data di avvio dell'attività in senso stretto che coincide con la presa in carico dell'utente/allievo.
- 5. Le operazioni di carattere formativo inerenti QA e FPGO sono oggetto di pianificazione periodica al fine di favorire la programmazione delle attività in relazione al fabbisogno formativo emergente dalle imprese e, conseguentemente, favorire la ricaduta occupazionale delle operazioni.
- 6. Ai fini della attuazione delle operazioni, i CPI, le strutture regionali di orientamento e le ATI devono cooperare al fine di garantire modalità di selezione dei partecipanti che garantiscano la più ampia e mirata partecipazione dell'utenza

### 2. DIRITTI E OBBLIGHI DEL SOGGETTO ATTUATORE

- 1. Il soggetto attuatore opera in un quadro di riferimento dato dalla adozione, da parte della SRA competente, degli atti amministrativi di approvazione e ammissione al finanziamento dell'operazione, di concessione del contributo, di erogazione dell'anticipazione finanziaria, ove richiesta, e di erogazione del saldo (ove) spettante.
- 2. Le operazioni sono approvate con decreto del dirigente responsabile della SRA competente entro 30 giorni dalla data di sottoscrizione del verbale di selezione da parte della Commissione di valutazione.
- 3. La SRA competente, con decreto del dirigente responsabile, provvede all'adozione dell'atto di concessione del contributo entro 60 giorni dall'adozione del decreto di cui al capoverso 2.
- 4. La SRA competente, ad avvenuta registrazione del decreto di concessione del contributo, trasmette apposita nota al soggetto attuatore nella quale comunica gli estremi del decreto di concessione reperibile sul sito www.regione.fvg.it (*Amministrazione trasparente*).
- 5. La SRA competente, con decreto del dirigente responsabile e previa presentazione di fideiussione bancaria o assicurativa da parte del soggetto attuatore, provvede alla erogazione dell'anticipazione finanziaria, nella misura prevista. Ove il soggetto attuatore sia di natura pubblica, è sufficiente la richiesta di anticipazione.
- 6. Il rendiconto delle spese sostenute è oggetto di verifica da parte della struttura regionale competente dell'AdG entro 60 giorni dal ricevimento del rendiconto medesimo.
- 7. L'erogazione del saldo, ove spettante, avviene con decreto adottato dalla SRA competente entro 30 giorni dalla approvazione del rendiconto.
- 8. Il soggetto attuatore deve assicurare:
	- a) il rispetto degli obblighi di informazione e pubblicità previsti;
	- b) la tenuta di un sistema di contabilità separata o una codificazione contabile adeguata per tutte le transazioni relative a un'operazione;
	- c) l'avvio dell'operazione in data successiva a quella di presentazione della domanda e comunque in tempo utile ai fini del rispetto dei termini indicati per la conclusione dell'operazione. L'eventuale avvio dell'operazione nel periodo intercorrente tra la presentazione dell'operazione e l'adozione dell'atto di concessione avviene sotto la responsabilità del soggetto attuatore che, in concomitanza con la comunicazione di avvio dell'attività, deve rilasciare apposita nota in cui dichiara che l'avvio anticipato avviene sotto la propria responsabilità e che nulla è dovuto da parte della SRA ove non si dovesse giungere all'adozione dell'atto di concessione per cause non imputabili alla SRA stessa;
	- d) la realizzazione dell'operazione in conformità a quanto previsto nell'operazione ammessa a contributo;
	- e) la completa realizzazione dell'operazione. Con specifico riferimento ad operazioni di carattere formativo, il soggetto assicura la completa realizzazione dell'operazione anche a fronte della riduzione del numero di partecipanti in fase di attuazione, fatte salve cause eccezionali sopravvenute che devono essere adeguatamente motivate e accettate dalla SRA;
	- f) la trasmissione delle dichiarazioni di avvio e di conclusione dell'operazione nei termini previsti dal Regolamento Formazione per le operazioni formative; per le operazioni non formative la dichiarazione di avvio è presentata entro 7 giorni dall'inizio dell'attività, mentre la trasmissione della dichiarazione di conclusione dell'operazione avviene contestualmente alla presentazione del rendiconto finale;
	- g) il flusso delle comunicazioni con la SRA durante lo svolgimento dell'operazione, con l'utilizzo, ove previsto, della modulistica esistente;
	- h) l'utilizzo della posta elettronica certificata (PEC) per la trasmissione alla SRA di tutte le comunicazioni relative al procedimento, inviando le corrispondenze all'indirizzo lavoro@certregione.fvg.it;
	- i) la conclusione delle operazioni entro i termini stabiliti dal decreto di concessione;
	- j) la presentazione del rendiconto delle spese entro i termini stabiliti;
	- k) la corretta tenuta della documentazione ai fini dei controlli in itinere ed ex post;
	- l) la piena disponibilità nelle fasi di controllo in itinere in loco;
	- m) la conservazione presso i propri uffici delle versioni originali della documentazione rilevante per la realizzazione dell'operazione;
	- n) l'utilizzo della modulistica vigente relativa alle attestazioni finali ove previste dal Decreto Attestazioni o dal Regolamento Tirocini.

# 3. MODALITA' DI PRESENTAZIONE, SELEZIONE E GESTIONE DELLE OPERAZIONI

1. Le modalità di presentazione, selezione e gestione amministrativa delle operazioni sono definite nei seguenti Allegati:

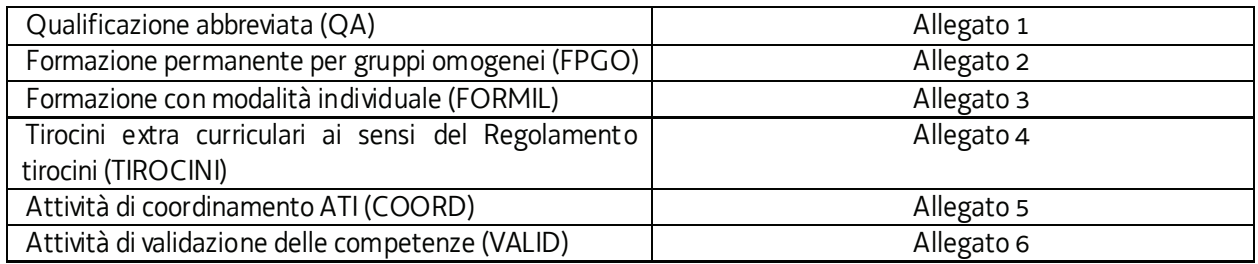

- 2. Per quanto non espressamente indicati negli Allegati si rimanda al Regolamento Formazione.
- 3. Le operazioni sono rivolte a persone regolarmente registrate su PIPOL. Qualora le medesime provengano da aree territoriali (hub) diverse, la titolarità dell'operazione è dell'ATI che propone il maggior numero di allievi. Ove si verifichi un pari numero di allievi provenienti da aree territoriali diverse, la titolarità dell'operazione è decisa comunemente dalle ATI interessate.

### 4. APPROVAZIONE DELLE OPERAZIONI

- 1. A norma dell'articolo 9, comma 7 del Regolamento FSE, il responsabile della SRA competente, entro 30 giorni dalla data di sottoscrizione del verbale da parte della Commissione di valutazione predispone un decreto con il quale approva:
	- a) l'elenco delle operazioni approvate, con l'indicazione delle operazioni ammesse al finanziamento in base alla disponibilità finanziaria prevista;
	- b) l'elenco delle operazioni non approvate;
	- c) l'elenco delle operazioni escluse dalla valutazione.
- 2. Il suddetto decreto è pubblicato, con valore di notifica per i soggetti interessati, nel Bollettino ufficiale della Regione e sul sito www.regione.fvg.it.
- 3. Unicamente con riferimento alle operazioni COORD e VALID è consentita la loro ripresentazione qualora non ammesse al finanziamento secondo i termini e le modalità indicate dalla SRA competente.

### 5. CONCESSIONE DEL CONTRIBUTO

- 1. La SRA competente, con decreto del dirigente responsabile, provvede all'adozione dell'atto di concessione del contributo entro 60 giorni dall'adozione del decreto di approvazione delle operazioni.
- 2. La SRA competente, ad avvenuta registrazione del decreto di concessione del contributo, trasmette apposita nota al soggetto attuatore nella quale comunica gli estremi del decreto di concessione reperibile sul sito www.regione.fvg.it (*Amministrazione trasparente*).

### 6. FLUSSI FINANZIARI

1. Ai sensi di quanto stabilito dall'articolo 13 del Regolamento FSE:

- a) il flusso finanziario nei confronti del beneficiario da parte della SRA competente avviene secondo due modalità:
	- anticipazione e saldo;
	- unica soluzione;
- b) la somma delle anticipazioni non può essere superiore al 85% del costo complessivo dell'operazione approvato in fase di selezione dell'operazione medesima; per le operazioni riferite alle attività di validazione di competenze (VALID) e di coordinamento (COORD) non è prevista tale possibilità in quanto il flusso finanziario avviene in un'unica soluzione;
- c) la modalità di erogazione in unica soluzione può avvenire solo successivamente alla conclusione dell'operazione;
- d) le somme erogate a titolo di anticipazione devono essere coperte da una fideiussione del beneficiario, bancaria o assicurativa, almeno corrispondente al valore dell'anticipazione. La fideiussione viene predisposta sulla base del modello disponibile sul sito www.regione.fvg.it *lavoro formazione/formazione/area operatori*, fatto salvo quanto previsto per i soggetti pubblici al paragrafo 2, capoverso 5*;*
- e) il costo dell'operazione approvato in fase di selezione costituisce il tetto massimo di spesa ammissibile. Il saldo, nel caso di flusso finanziario articolato su anticipazione e saldo, è pari alla differenza tra l'anticipazione complessiva e il costo complessivo dell'operazione ammesso a seguito della verifica del rendiconto e nei limiti sopraindicati;
- f) la SRA competente eroga i contributi mediante accreditamento al conto corrente bancario o postale, indicato dal beneficiario mediante l'apposita istanza di accreditamento in via continuativa presentata con il modello reso disponibile sul sito www.regione.fvg.it
- 2. Il decreto relativo alla erogazione del saldo, ove spettante, è approvato entro 30 giorni dall'approvazione del rendiconto.
- 3. La SRA competente, dopo aver disposto la liquidazione dell'anticipazione o del saldo e a seguito dell'esito positivo dei controlli contabili interni dell'amministrazione, comunica ai beneficiari, con apposita nota, gli estremi del decreto e l'entità della somma sul totale concesso.

# 7. REVOCA DEL CONTRIBUTO

1. La SRA competente provvede alla revoca del contributo nei casi stabiliti dall'articolo 12 del Regolamento FSE e dall'articolo 19 del Regolamento Formazione.

### 8. SEDI DI REALIZZAZIONE

- 1. Le operazioni formative (QA, FPGO, FORMIL) devono realizzarsi presso sedi accreditate degli enti di formazione titolari dell'operazione. Il numero degli allievi partecipanti all'operazione deve essere sempre coerente con la capienza dell'aula, così come definita in sede di accreditamento, in cui l'attività viene realizzata, pena la decadenza dal contributo.
- 2. Ad eccezione delle operazioni riferite alla Qualificazione abbreviata (QA), è ammissibile il ricorso a sedi didattiche occasionali a fronte di specifiche esigenze, ai sensi di quanto disposto dal Regolamento per l'accreditamento delle sedi operative di cui al D.P.Reg. n. 07/Pres./2005 e successive modifiche e integrazioni. L'uso della sede didattica occasionale può essere previsto nel formulario di presentazione

dell'operazione formativa, con le adeguate motivazioni che ne determinano l'utilizzo. Qualora l'uso della sede didattica occasionale non sia previsto nel formulario di presentazione dell'operazione, ma derivi da una diversa organizzazione che si rende opportuna o necessaria dopo l'approvazione dell'operazione stessa, il soggetto attuatore, prima dell'utilizzo della stessa, deve darne comunicazione, con particolare attenzione nel descrivere le motivazioni di tale esigenza, alla SRA Area, utilizzando i modelli allo scopo definiti in tempi congrui con lo svolgimento dell'attività prevista.

3. La realizzazione dei Tirocini avviene presso sedi conformi a quanto previsto dal Regolamento Tirocini.

### 9. RENDICONTAZIONE

# 9.1 Rendicontazione delle operazioni QA (Allegato 1), FPGO (Allegato 2), FORMIL (Allegato 3)

- 1. Il rendiconto di ogni operazione realizzata deve essere presentato alla competente struttura dell'Autorità di Gestione in via San Francesco 37, 34133, Trieste, ufficio protocollo, VI piano **entro 60 giorni dalla conclusione dell'attività in senso stretto**.
- 2. Il rendiconto va presentato secondo le indicazioni di cui all'art.17 del Regolamento formazione ed è costituito dalla documentazione prevista dall'art. 2 dell'allegato 2 del Regolamento stesso
- 3. Ai fini dell'ammissibilità del rendiconto valgono le disposizioni previste dal Documento UCS in merito al trattamento delle UCS.
- 4. Il rendiconto è approvato dalla struttura competente entro 60 giorni dal suo ricevimento.

### 9.2 Rendicontazione delle operazioni Tirocini (Allegato 4)

- 1. Il rendiconto di ogni operazione realizzata deve essere presentata alla competente struttura dell'Autorità di Gestione in via San Francesco 37, 34133, Trieste, ufficio protocollo, VI piano **entro 60 giorni dalla conclusione dell'attività in senso stretto**.
- 2. Il rendiconto è costituito dalla seguente documentazione:
	- a) modello di rendicontazione predisposto dalla SRA Area;
	- b) registro di presenza in originale;
	- c) convenzione sottoscritta dal soggetto promotore e dal soggetto ospitante;
	- d) progetto formativo sottoscritto dal soggetto promotore, dal soggetto ospitante e dal tirocinante;
	- e) dossier individuale predisposto dal tutor del soggetto promotore e dal tutor aziendale e copia dell'attestazione finale prevista dal Regolamento tirocini;
	- f) documentazione relativa alla implementazione del "Sistema regionale per il monitoraggio e la valutazione degli interventi di orientamento";
	- g) documentazione relativa al pagamento della quota dell'indennità mensile del tirocinante sostenuta dal soggetto ospitante;
	- h) nel caso in cui il tirocinio si concluda secondo le previsioni del progetto formativo e il tirocinante non abbia trovato lavoro, dalla documentazione trasmessa al CPI di cui all'Allegato 4, paragrafo 3.2, capoverso 4.
- 3. Le condizioni per l'ammissibilità della spesa sono le seguenti:
	- a) indennità per il tirocinante: verifica della presenza mensile pari ad almeno il 70% delle ore mensili del tirocinio e dell'avvenuta erogazione;
	- b) quota fissa dell'UCS di riferimento: rispetto di quanto previsto dall'Allegato 4, paragrafo 3.2;
	- c) quota aggiuntiva dell'UCS di riferimento: avvenuta erogazione dell'anticipazione finanziaria.
- 4. Il rendiconto è approvato dalla struttura competente entro 60 giorni dal suo ricevimento.

# 9.3 Rendicontazione delle attività di coordinamento svolte dal capofila dell'ATI (COORD) (Allegato 5)

- 1. Il rendiconto deve essere presentato alla competente struttura dell'Autorità di Gestione in via San Francesco 37, 34133, Trieste, ufficio protocollo, VI piano rispettivamente **entro il 31 luglio 2019, 31 luglio 2020 e il 31 luglio 2021.**
- 2. Il rendiconto va presentato secondo le indicazioni di cui all'art.17 del Regolamento formazione ed è costituito unicamente dalla relazione descrittiva delle attività svolte con l'indicazione delle operazioni presentate rispettivamente entro il 30 aprile 2019, 30 aprile 2020 e 30 aprile 2021 ed approvate.
- 3. L'erogazione del saldo spettante avviene qualora le operazioni approvate in ciascuna annualità siano pari ad almeno il 95% della disponibilità annuale relativa a PRO OCC, PRO GIOV e PRO GIOV OCC.
- 4. Il rendiconto è approvato dalla struttura competente entro 60 giorni dal suo ricevimento.

### 9.4 Rendicontazione delle attività di validazione delle competenze (VALID)

- 1. Il corretto svolgimento e l'effettivo completamento dell'operazione di cui all'Allegato 6, riferita alla prima applicazione sperimentale della procedura di validazione delle competenze nell'ambito del servizio di certificazione di cui al capoverso 3 delle Premesse, gestita con l'applicazione del costo standard definito al capitolo 9 dell'Allegato 1 alla DGR Certificazione, costituisce dimostrazione dell'onere di spesa sostenuto.
- 2. Il rendiconto dell'operazione realizzata deve essere presentato alla competente struttura dell'Autorità di Gestione in via San Francesco 37, 34133, Trieste, ufficio protocollo, VI piano rispettivamente **entro il 31 luglio 2019, 31 luglio 2020 e 31 luglio 2021.**
- 3. La documentazione da presentare a rendiconto per le operazioni riferite alle attività di validazione di competenze (VALID) è costituita dalla seguente documentazione:
	- a) i curricula professionali del personale esterno impiegato;
	- b) la documentazione attestante il profilo professionale del personale interno impiegato
	- c) il prospetto contente il riepilogo delle ore del servizio inteso come erogazione in presenza dell'utente/allievo (colloqui) che lo sottoscrive;
	- d) la relazione descrittiva delle attività svolte rispettivamente al **30 aprile 2019, 30 aprile 2020 e 30 aprile 2021** di cui all'Allegato 6, paragrafo1, capoverso1.
- 4. Il rendiconto è approvato dalla struttura competente entro 60 giorni dal suo ricevimento

### 10. TRATTAMENTO DEI DATI

- 1. I dati personali forniti alle SRA competenti sono utilizzati per la gestione ed il corretto svolgimento delle procedure di cui al presente Avviso, secondo le modalità previste dalle leggi e dai regolamenti vigenti in ottemperanza a quanto stabilito dall'art.13 del d.lgs. 196/2003, dai principi di correttezza, liceità e trasparenza amministrativa.
- 2. I dati sono trattati a mezzo di sistemi informatici o manuali e sono conservati in archivi informatici e/o cartacei.
- 3. I dati personali potranno venire resi noti ai titolari del diritto di accesso, secondo le disposizioni di cui alla LR 7/2000. All'interessato spettano i diritti previsti dall'art. 7 del d.lgs. n. 196/2003.
- 4. Ai sensi dell'art. 13 del richiamato d.lgs. n. 196/2003 si segnala che:
	- il titolare del trattamento è la Regione Autonoma Friuli Venezia Giulia, piazza Unità d'Italia 1, Trieste;
	- il responsabile del trattamento è la SRA competente.

### 11. INFORMAZIONE E PUBBLICITA'

- 1. Il soggetto attuatore è tenuto ad adottare modalità di promozione e pubblicizzazione dell'operazione trasparenti ed in grado di garantire parità di accesso a tutte le potenziali categorie di destinatari.
- 2. Il soggetto attuatore è tenuto ad informare la platea dei possibili destinatari circa il fatto che l'operazione è cofinanziata dal Fondo sociale europeo, nell'ambito dell'attuazione del POR. Pertanto, tutti i documenti di carattere informativo e pubblicitario devono:
	- contenere una dichiarazione da cui risulti che il POR è cofinanziato dal Fondo sociale europeo;
	- recare i seguenti loghi:

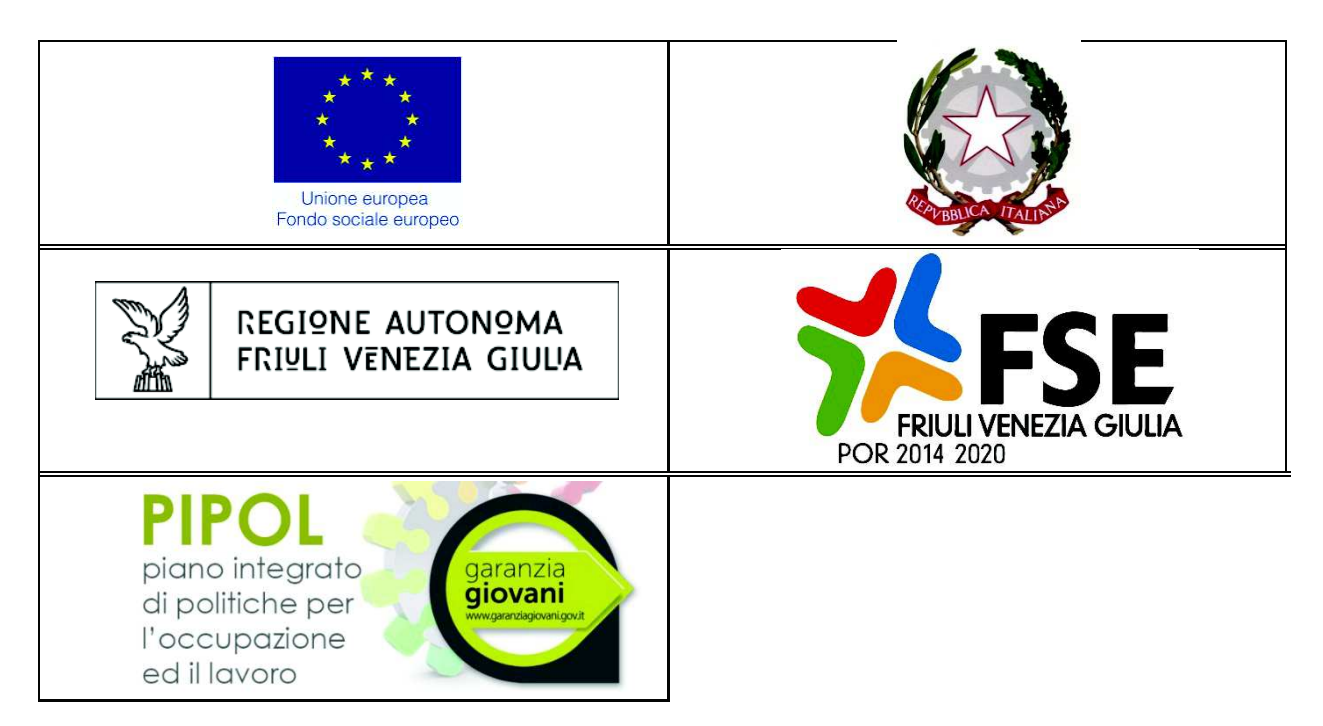

- 3. Ai suddetti loghi può essere aggiunto quello del soggetto attuatore.
- 4. La mancata pubblicizzazione dell'operazione e il mancato utilizzo dei loghi sopra descritti è causa di revoca del contributo, ai sensi dell'articolo 12 del Regolamento FSE.

### 12. PRINCIPI ORIZZONTALI

- 1. Il soggetto attuatore è tenuto a prestare particolare attenzione ai seguenti aspetti ed esplicitarli nella proposta progettuale relativo alle attività formative:
	- a) lo sviluppo sostenibile, quali ad esempio le possibili soluzioni e tecniche ecocompatibili nella realizzazione e gestione del progetto;
	- b) la pari possibilità di accesso alle attività formative e pertanto il contrasto a ogni forma di discriminazione;
	- c) l'accesso delle donne alle attività previste dal progetto. In quest'ambito è possibile prevedere l'eventuale presenza di:
		- organismi per la parità e le pari opportunità in fase di progettazione, selezione dei partecipanti, realizzazione dell'operazione;
		- modalità, anche di tipo organizzativo, atte a rendere flessibili e adattabili gli orari di realizzazione dell'operazione, finalizzati ad assicurare pari opportunità di accesso.

#### 13. ELEMENTI INFORMATIVI

- 1. Il Responsabile del procedimento per le operazioni FPGO, FORMIL, TIROCINI e COORD è Ketty Segatti (040 3775206 - ketty.segatti@regione.fvg.it).
- 2. Il Responsabile del procedimento per le operazioni QA e VALID è Igor De Bastiani (040/3775298 igor.debastiani@regione.fvg.it )
- 3. I Responsabili dell'istruttoria sono:
	- per la procedura amministrativa relativa alle operazioni FPGO, FORMIL, TIROCINI e COORD, Felice Carta (040 3775296 – felice.carta@regione.fvg.it );
	- per la procedura amministrativa relativa alle operazioni QA e VALID, Marko Glavina (040 3775025 marko.glavina@regione.fvg.it), Emanuela Greblo (0403775028 - emanuela.greblo@regione.fvg.it;
	- per la procedura contabile, Daniele Ottaviani (040 3775 288 daniele.ottaviani Oregione.fvg.it);
	- per la procedura di rendicontazione e per i controlli, Alessandra Zonta (040 3775219 alessandra.zonta@regione.fvg.it).
- 4. Le persone di contatto a cui rivolgersi per ulteriori informazioni sono:
	- per le operazioni FPGO, FORMIL, TIROCINI e COORD, Felice Carta (040 3775296 felice.carta@regione.fvg.it );
	- per le operazioni QA e VALID, Fulvio Fabris (040 3775010 fulvio.fabris@regione.fvg.it).

### 14. SINTESI DEI TERMINI DI RIFERIMENTO

- 1. Al fine di fornire un quadro complessivo dei termini di riferimento delle operazioni di cui alla Parte Seconda e confermando quanto già in parte indicato nelle precedenti pagine, si riepilogano i seguenti termini:
	- a) le operazioni devono essere presentate secondo i termini stabiliti nei singoli Allegati;
	- b) le operazioni sono selezionate entro 60 giorni dal termine ultimo per la presentazione delle stesse;
	- c) le operazioni sono approvate entro 30 giorni dalla data di conclusione della selezione delle stesse;
	- d) le operazioni devono concludersi entro il termine previsto nel decreto di concessione;
	- e) l'atto di concessione del contributo viene adottato entro 60 giorni dalla data di adozione del decreto di approvazione delle operazioni;
	- f) il rendiconto delle spese sostenute per la realizzazione dell'operazione deve essere presentato entro 60 giorni dalla data di conclusione dell'operazione;
	- g) il rendiconto delle spese sostenute è approvato entro 60 giorni dalla presentazione del rendiconto;
	- h) l'atto relativo alla erogazione del saldo, ove spettante, viene adottato entro 30 giorni dalla data di approvazione del rendiconto;
	- i) il termine finale per la chiusura del procedimento è il 31 dicembre 2022.

# ALLEGATO 1. QUALIFICAZIONE ABBREVIATA (QA)

### 1. DESCRIZIONE E STRUTTURA DELLE OPERAZIONI

- 1. Possono essere presentate operazioni riferite esclusivamente a profili ricompresi nel Repertorio dei profili di cui alla DGR Repertorio. In sede di presentazione delle operazioni devono essere allegate una o più manifestazioni di interesse da parte delle imprese del territorio rispetto al profilo professionale proposto.
- 2. Non possono essere presentante operazioni relative ai seguenti profili in quanto rientranti nell'ambito dell'offerta di formazione professionale post diploma dell'area agroalimentare:
	- Tecnico della gestione e produzione agricolo 2.0
	- Tecnico di controllo della produzione agroalimentare e biologica
	- Tecnico delle produzioni speciali dell'industria alimentare
- 3. Non possono essere presentante operazioni relative ai seguenti profili in quanto professioni regolamentate oggetto di specifici Awisi:
	- Tecnico meccatronico delle autoriparazioni
	- Acconciatore
	- Estetista
	- Tecnico dell'acconciatura
	- Tecnico dei trattamenti estetici
	- Tecnico della sicurezza e salute sul lavoro
	- Addetto ai servizi di pulizia e disinfestazione
- 3bis. Non possono essere presentate operazioni relative ai profili di "Maestro Mosaicista" e di "Merlettaia" in quanto la loro formazione risulta già disciplinata da apposite leggi regionali.
- 4. La durata di ciascuna operazione è indicata nel citato Repertorio Profili.
- 5. E' prevista la possibilità di riduzione del percorso per persone che abbiano già maturato alcune competenze previste dal profilo formativo e riconosciute a seguito della procedura di validazione di cui al successivo Allegato 6. Ai fini del loro inserimento nel percorso formativo già avviato è possibile derogare al limite stabilito dal Regolamento Formazione (articolo 9, comma 2, lettera b).
- 6. Le operazioni devono essere avviate con un numero di allievi compreso tra 12 e 25. In relazione a quanto stabilito dal capoverso 5, il numero minimo di allievi per i quali è prevista la frequenza **dell'intero** percorso formativo non può essere inferiore a 8.
- 7. I requisiti specifici di ammissione sono indicati per ciascun profilo nel citato Repertorio.
- 8. Ogni operazione prevede attività d'aula, attività laboratoriali e stage. La durata dello stage non deve essere inferiore al 30% e non può superare il 50% delle ore complessive al netto degli esami finali. Nel caso di fruizione ridotta del percorso formativo a seguito del riconoscimento di uno o più crediti formativi può anche non essere previsto lo stage, ovvero le percentuali di durata di cui sopra possono essere ridotte.
- 9. In sede di presentazione dell'operazione deve essere prevista la disponibilità da parte di più imprese, di cui almeno la metà con sede operativa nell'ambito dell'hub di attuazione dell'operazione, ad ospitare uno o più allievi in stage. La disponibilità complessiva offerta deve essere congruente con il numero degli allievi previsti.

#### PIPOL 18/20 – PS 8/18, 12/15, 73/17 – AVVISO PER LA SELEZIONE DI SOGGETTI ATTUATORI E INDICAZIONI PER LA PRESENTAZIONE E REALIZZAZIONE DLLE OPERAZIONI DA PARTE DEI SOGGETTI ATTUATORI

L'eventuale sostituzione di una o più imprese successivamente alla presentazione dell'operazione è ammissibile, fermo restando il rispetto dei limiti territoriali di cui al presente capoverso. La documentazione relativa alla motivazione che ha determinato la sostituzione è conservata presso la sede principale di svolgimento della formazione.

- 10.Le operazioni possono prevedere in aggiunta alla formazione generale sulla sicurezza, uno o più moduli coerenti con i contenuti previsti dall'Accordo del 21 dicembre 2011 per la formazione specifica dei lavoratori. Al termine di questi moduli il soggetto attuatore, su richiesta dell'allievo, rilascia un'autonoma attestazione dell'avvenuta formazione. A tali moduli possono partecipare anche ulteriori persone prese in carico dal soggetto attuatore, entro il numero massimo di allievi previsti per quella tipologia di corso o, se inferiore, dall'accreditamento dell'aula, senza aggravio di spesa. A tali allievi verrà rilasciato dal soggetto attuatore il solo attestato relativo alla sicurezza e non andranno comunicati come partecipanti al percorso né rendicontati.
- 11.Le operazioni si concludono con un esame finale la cui Commissione viene costituita secondo quanto previsto dall'articolo 10, comma 5 del Regolamento Formazione. L'ammissibilità agli esami finali è subordinata:
	- al giudizio di ammissibilità espresso dal collegio docenti sulla base di una valutazione complessiva del singolo allievo nell'ambito dello scrutinio di fine percorso;
	- alla frequenza di almeno il 70% della durata dell'operazione al netto dell'esame finale. In caso di fruizione ridotta del percorso da parte di uno o più allievi la percentuale del 70% viene calcolata sulle ore previste per ciascun allievo.
- 12. L'esame finale si svolge con le modalità e le caratteristiche di cui all'articolo 6 dell'Allegato 1 del Regolamento Formazione, fatto salvo quanto di seguito previsto:
	- 40% alla valutazione espressa durante il percorso formativo incentrata sulle competenze costituenti il profilo professionale indipendentemente dal contesto di apprendimento (aula, laboratorio, stage);
	- 60% alla valutazione dell'esame finale.

Nella compilazione del verbale d'esame non si tiene conto della voce "valutazione stage tirocinio" in quanto ricompresa nella valutazione del percorso formativo.

13. Il superamento dell'esame finale comporta il rilascio dell'Attestato di qualifica professionale di cui al Decreto Attestazioni, modello 5/2017.

### 2. DESTINATARI DELLE OPERAZIONI

- 1. Le operazioni si rivolgono a persone regolarmente registrate su PIPOL.
- 2. I requisiti previsti per l'adesione a PIPOL devono essere posseduti alla data di avvio dell'attività formativa e devono essere dichiarati nella scheda di adesione all'operazione.

# 3. RISORSE E GESTIONE FINANZIARIA

1. Le risorse finanziarie complessive disponibili, a valere sul POR, Asse 3 – Istruzione e Formazione, Programma specifico 73/17 del PPO 2017, come ripartite a livello di hub al paragrafo 2 della Parte Prima per la QA, sono pari a 4.451.152,00 EUR.

- 2. L'individuazione delle risorse a valere sulle annualità 2019 e 2020 e la loro ripartizione a livello di Hub avverrà, da parte della SRA Area, secondo le modalità previste nella Parte prima del presente avviso.
- 3. Il finanziamento pubblico a carico del POR è pari al 100% delle somme determinate mediante l'applicazione della formula di cui al capoverso 5.
- 4. Le operazioni sono gestite attraverso l'applicazione dell'UCS 1 Formazione, così come stabilita dal Documento UCS.
- 5. Il costo complessivo di ogni operazione è pertanto determinato nel modo seguente:

UCS 1 (139,00 EUR)  $*$  [n. ore attività d'aula + (ore stage $*$ 0,5)]

- 6. Il costo così determinato, nella fase della predisposizione del preventivo, deve essere imputato alla voce di spesa B2.3 – Erogazione del servizio.
- 7. Fermo restando che il costo approvato a preventivo costituisce il costo massimo ammissibile a conclusione dell'operazione, in fase di consuntivazione dell'operazione il medesimo il costo è determinato con l'applicazione delle modalità di trattamento della UCS indicata nel Documento UCS.

#### 4. PRESENTAZIONE DELLE OPERAZIONI

- 1. Le proposte di operazioni sono presentate **a sportello** utilizzando l'apposito formulario on line disponibile sul sito Internet www.regione.fvg.it *formazione-lavoro/formazione/area operatori* (Webforma).
- 2. Per accedere ai formulari on line di cui al capoverso 1 i soggetti proponenti si registrano preventivamente sul medesimo sito. Si ricorda che il decreto legislativo 30 giugno 2003, n. 196 concernente "Codice in materia di protezione dei dati personali", all'allegato B – Disciplinare tecnico in materia di misure minime di sicurezza per trattamenti con strumenti informatici – prevede, al capoverso 7, la disattivazione delle credenziali di autenticazione non utilizzate da almeno 6 mesi. Pertanto, coloro la cui registrazione risulti scaduta devono, ai fini della riattivazione, inviare una richiesta via e-mail a accesso.webforma@regione.fvg.it e per conoscenza, a assistenza.fvg@insiel.it specificando:
	- a) cognome e nome
	- b) codice fiscale
	- c) codice d'identificazione (username utilizzato).

Poiché l'autorizzazione ad accedere avviene tramite posta elettronica presso l'indirizzo e-mail registrato nel sistema per l'utente interessato, qualora l'indirizzo e-mail sia successivamente variato, è necessario fare una richiesta tramite e-mail a accesso.webforma@regione.fvg.it allegando una fotocopia fronte/retro di un documento di identità in corso di validità ed indicando il vecchio indirizzo e-mail e quello nuovo.

- 3. Nella sezione "Dati per l'orientamento" del formulario il soggetto proponente deve riportare una descrizione sintetica ma significativa dell'operazione proposta.
- 4. **La domanda di finanziamento** risultante dalla compilazione on line del formulario è sottoscritta con firma elettronica qualificata dal legale rappresentante, o suo delegato (va allegata la delega esplicita), del soggetto proponente.
- 5. Alle proposte di operazione deve essere allegata la documentazione riferita:

#### PIPOL 18/20 – PS 8/18, 12/15, 73/17 – AVVISO PER LA SELEZIONE DI SOGGETTI ATTUATORI E INDICAZIONI PER LA PRESENTAZIONE E REALIZZAZIONE DLLE OPERAZIONI DA PARTE DEI SOGGETTI ATTUATORI

- a) alle manifestazioni di interesse rispetto al profilo professionale proposto da parte delle imprese del territorio;
- b) alle manifestazioni di disponibilità da parte delle imprese, di cui almeno la metà con sede operativa nell'ambito dell'hub di attuazione dell'operazione, ad ospitare uno o più allievi in stage.
- 6. Le proposte di operazioni di cui al capoverso 1, unitamente alla domanda di finanziamento di cui al capoverso 4 e alla documentazione di cui al capoverso 5, devono essere presentate, in formato pdf, alla SRA Servizio esclusivamente tramite **posta elettronica certificata** (PEC) all'indirizzo *lavoro* Ocertregione.fvg.it, Le proposte di operazioni possono essere presentate a partire dal giorno successivo alla comunicazione alla SRA Area dell'avvenuta formalizzazione dell'ATI ovvero, nel caso di ATI già costituite, dal giorno della pubblicazione del decreto di approvazione delle candidature, e comunque non prima del 1 maggio 2018. Le scadenze per la presentazione delle operazioni sono fissate dalla seguente tabella, salvo esaurimento anticipato delle risorse:

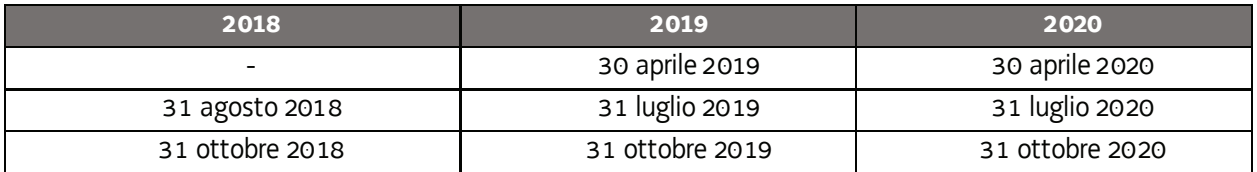

Nel caso sia presentata più volte la medesima proposta di operazione viene presa in considerazione l'ultima pervenuta entro i termini consentiti.

Qualora per motivi di natura tecnica non risulti possibile inviare tutta la documentazione con un'unica PEC, è consentito l'invio in più messaggi di posta elettronica certificata.

7. La PEC di cui al capoverso 6 deve contenere il seguente oggetto del messaggio:

"POR FSE 2014/2020. PS 73/17. Percorsi QA. Hub N. Trieste SFP"

ove al posto di "N" va indicato il numero di riferimento dell'area territoriale, ovvero:

- "1" per l'area territoriale Hub Giuliano;
- "2" per l'area territoriale Hub Isontino;
- "3" per l'area territoriale Hub Udine e bassa friulana;
- "4" per l'area territoriale Hub Medio e alto Friuli;
- "5" per l'area territoriale Hub Pordenonese.

Nel caso in cui per motivi di natura tecnica risulti necessario inviare la documentazione con più PEC, l'oggetto del messaggio va integrato, a titolo esemplificativo, aggiungendo "prima parte", "seconda parte", ecc.

8. Le operazioni presentate non sono soggette a bollo in quanto comunicazioni tra soggetti che operano in cooperazione attuativa per la realizzazione di un progetto con riferimento al quale c'è stata una selezione preventiva per l'individuazione delle ATI di enti di formazione

### 5. SELEZIONE DELLE OPERAZIONI

- 1. Le proposte di operazioni vengono selezionate sulla base del documento Metodologie secondo una procedura valutativa delle proposte articolata sulle seguenti due fasi consecutive:
	- a) fase istruttoria di verifica d'ammissibilità delle operazioni;
- b) fase di selezione delle operazioni secondo la modalità di valutazione di coerenza con l'applicazione dei criteri sotto riportati.
- 2. La **fase istruttoria** è incentrata sulla verifica della sussistenza dei seguenti requisiti di ammissibilità:

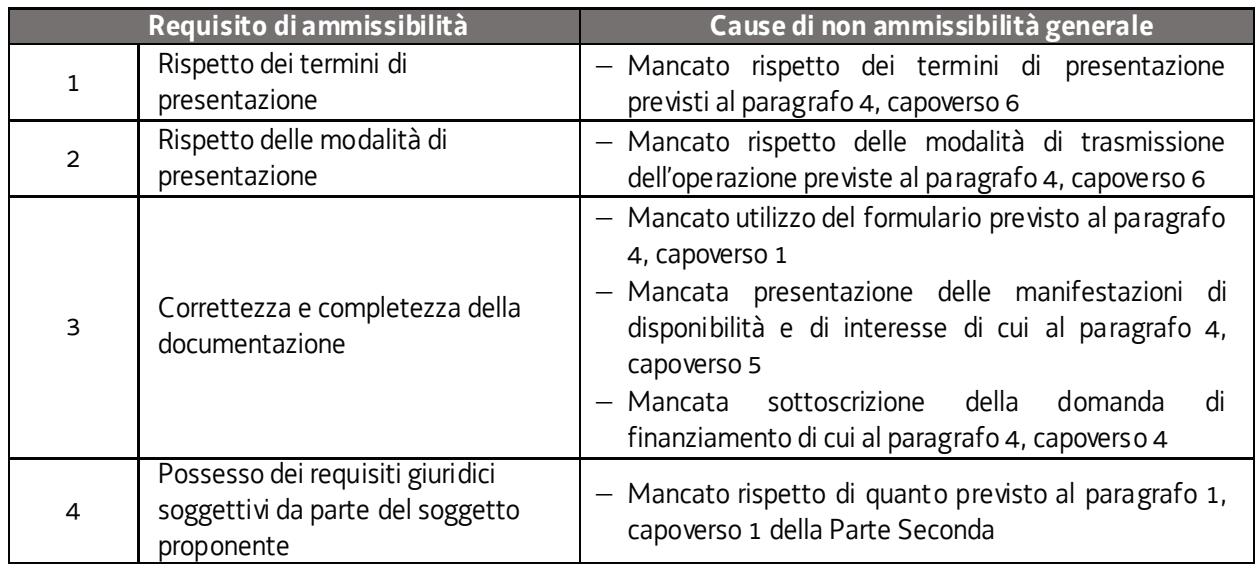

Conformemente a quanto stabilito dalla Linee guida SRA, per le operazioni realizzate a seguito della presentazione di candidatura, i requisiti di capacità amministrativa, finanziaria e operativa, si danno per assolti, in quanto riscontrati direttamente nell'ambito della fase di verifica dell'ammissibilità della stessa. Il mancato rispetto dei requisiti di ammissibilità n. 1, 2 e 3, conformemente a quanto stabilito dalle Linee guida SRA, non comporta l'attivazione della procedura di cui all'articolo 16 bis della LR 7/2000.

3. La **fase di selezione** secondo la modalità di valutazione di coerenza è svolta da una Commissione costituita, secondo quanto previsto dal documento Linee Guida SRA, con decreto del responsabile della SRA in data successiva al termine per la presentazione delle operazioni con l'applicazione dei criteri sotto riportati:

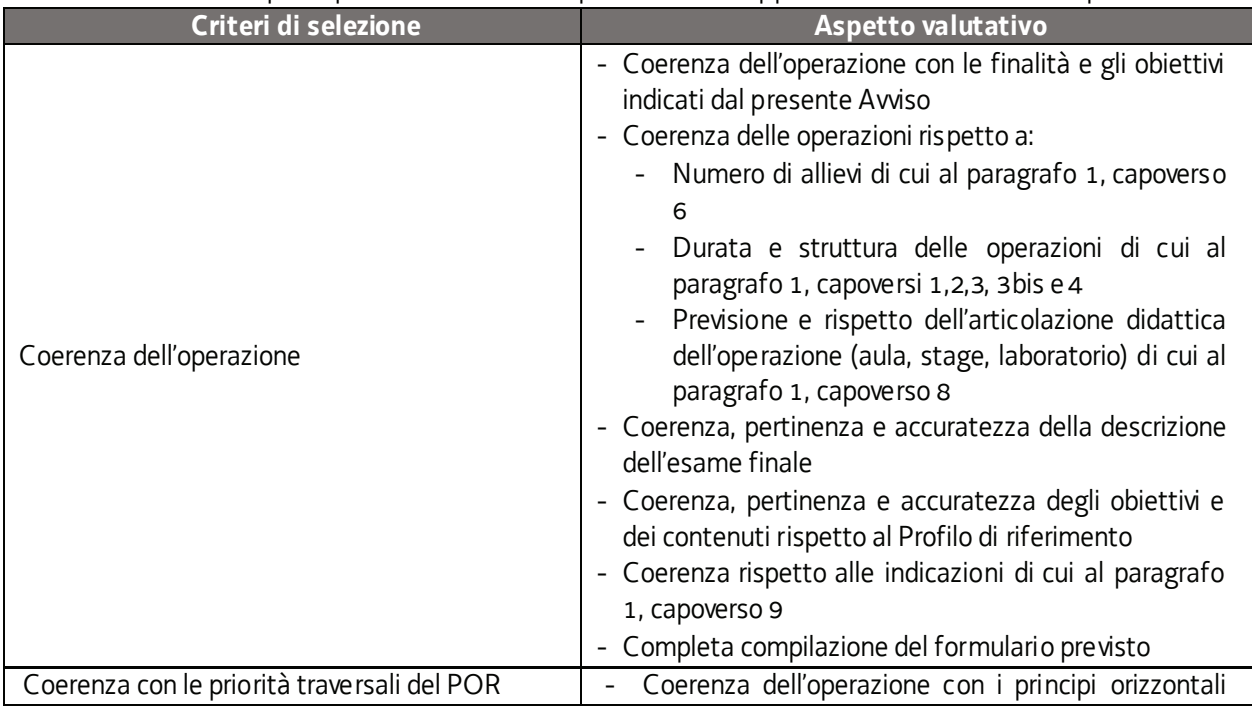

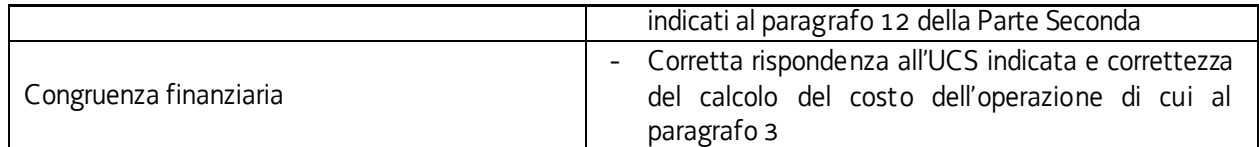

La valutazione negativa rispetto anche a uno solo dei criteri comporta la **non approvazione dell'operazione.** 

- 4. Le operazioni sono selezionate entro 60 giorni dal termine ultimo per la presentazione delle operazioni.
- 5. Gli esiti della verifica di ammissibilità e della valutazione della Commissione sono approvati con decreto del Dirigente responsabile della SRA entro 30 giorni dalla data di sottoscrizione del verbale di selezione da parte della Commissione di valutazione. Ove si verifichi l'adozione della procedura di cui all'articolo 16 bis della LR 7/2000, il suddetto termine viene interrotto e riprende a decorrere dalla data finale indicata dal responsabile del procedimento ai fini della presentazione delle controdeduzioni.

# ALLEGATO 2. FORMAZIONE PERMANENTE PER GRUPPI OMOGENEI (FPGO)

### 1. DESCRIZIONE E STRUTTURA DELLE OPERAZIONI

- 1. Possono essere presentate tre tipologie di operazioni:
	- a) operazioni finalizzate esclusivamente al raggiungimento di uno o più QPR previsti dai Repertori di Settore di cui alla DGR Repertorio. Le operazioni pertanto prevedono lo sviluppo completo di tutte le conoscenze e abilità del QPR valutate attraverso le specifiche SST associate. Le SST (evidenziate in verde nei vari Repertori di Settore) stabiliscono le situazioni tipo che un soggetto deve necessariamente saper gestire in completa autonomia per poter padroneggiare la competenza di riferimento ad un livello coerente con le aspettative del mondo del lavoro. Possono altresì essere sviluppate eventualmente ulteriori abilità e conoscenze sia in quanto complementari agli stessi QPR, sia in quanto espressamente richieste dal mercato del lavoro. In ogni caso l'attestato di frequenza finale conseguito da parte degli allievi previo superamento dell'esame finale riporterà unicamente i QPR completi dell'operazione con il rilascio dell'Attestato di frequenza di cui al Decreto Attestazioni, modello 3/2017.
	- b) operazioni riferite unicamente a competenze non ricomprese nei Repertori di settore, o QPR parziali (non complete) purché:
		- 1) correlate ad un'area di attività (ADA) il cui elenco è disponibile sul sito http://nrpitalia.isfol.it/sito\_standard/sito\_demo/atlante\_lavoro.php
		- 2) descritte secondo i criteri costruttivi e descrittivi utilizzati per l'individuazione dei singoli QPR nel citato Repertorio;
		- 3) corredate da un elenco di possibili situazioni tipo da utilizzarsi per la valutazione delle competenze. Il superamento dell'esame finale comporta il rilascio dell'Attestato di frequenza di cui al Decreto Attestazioni, modello 2/2017.
	- c) operazioni al di fuori dei Repertori o della ADA sopraindicate ove si tratti di operazioni rivolte esclusivamente a persone in possesso del diploma di laurea o comunque di titoli accademici rilasciati dal sistema universitario non riconducibili ai richiamati Repertori o ADA. Il superamento dell'esame finale comporta il rilascio dell'Attestato di frequenza di cui al Decreto Attestazioni, modello 2/2017.
- 2. Non possono essere presentate operazioni riferite a:
	- profili ricompresi nel Repertorio dei profili di cui alla DGR Repertorio;
	- percorsi previsti da normative specifiche (professioni regolamentate, patenti di mestiere, autorizzazioni all'esercizio di particolari attività professionali).
- 3. La durata delle operazioni di cui alle lettere a) e b) del capoverso 1 è ricompresa tra le 50 ore e le 400 ore, mentre la durata delle operazioni di cui alla lettera c) è ricompresa tra le 20 e le 100 ore**.** Ogni operazione può comprendere insegnamento d'aula, laboratorio/pratica e stage. Il periodo di stage laddove previsto non può comunque essere superiore al 50% ed inferiore al 30% della durata totale. Il periodo di stage non è ammissibile per le operazioni di cui al capoverso 1, lettera c).
- 4. In sede di presentazione dell'operazione, ove si preveda la realizzazione dello stage, deve essere prevista ed indicata la disponibilità da parte di più imprese, di cui almeno la metà con sede operativa nell'ambito dell'hub di attuazione dell'operazione, ad ospitare uno o più allievi in stage. La disponibilità complessiva offerta deve essere congruente con il numero degli allievi previsti. L'eventuale sostituzione di una o più imprese successivamente alla presentazione dell'operazione è ammissibile, fermo restando il rispetto dei limiti territoriali di cui al presente capoverso. La documentazione relativa alla motivazione che ha determinato la sostituzione è conservata presso la sede principale di svolgimento della formazione.
- 5. Il numero minimo e massimo di allievi richiesto ai fini dell'avvio dell'operazione deve essere compreso tra 12 e 25.
- 5bis. Tutte le operazioni devono comprendere un modulo di 4 ore nel quale vengono fornite agli allievi indicazioni in merito alle modalità di predisposizione di un curriculum vitae, alla partecipazione ad un colloquio di lavoro e, più in generale, ai comportamenti da assumere ed alle azioni da svolgere nelle fasi di ricerca del lavoro. La durata di tale modulo è fissa e obbligatoria.
- 5ter. Ogni operazione deve prevedere, un modulo di 4 ore relativo alla formazione generale in materia di sicurezza di cui al decreto legislativo n. 81/2008. La durata di tale modulo è fissa e obbligatoria
- 6. Le operazioni si concludono con un esame finale la cui Commissione viene costituita secondo quanto previsto dall'articolo 10, comma 6 del Regolamento Formazione.
- 7. L'ammissione all'esame finale è riservata agli allievi che hanno assicurato una effettiva presenza, documentata nell'apposito registro, pari ad almeno il 70% della durata dell'operazione, al netto dell'esame finale.

### 2. DESTINATARI DELLE OPERAZIONI

- 1. Le operazioni si rivolgono a persone regolarmente registrate su PIPOL.
- 2. I requisiti previsti per l'adesione a PIPOL devono essere posseduti alla data di avvio dell'attività formativa e devono essere dichiarati nella scheda di adesione all'operazione.
- 3. Le operazioni possono essere rivolte ad utenti riconducibili all'ambito d'intervento PRO OCC o all'ambito d'intervento PRO GIOV, oppure ad entrambi gli ambiti (utenza mista PRO OCC/PRO GIOV).

### 3. RISORSE E GESTIONE FINANZIARIA

- 1. Le risorse finanziarie complessive disponibili, a valere sul POR, Asse 1 Occupazione sono le seguenti:
	- a) programma specifico 8/18 PRO OCC, annualità 2018, come ripartite a livello di hub al paragrafo 2 della Parte Prima per la FPGO, sono pari a 4.627.125,00 EUR;
	- b) programma specifico 12/18 PRO GIOV, annualità 2018, come ripartite a livello di hub al paragrafo 2 della Parte Prima per la FPGO, sono pari a 5.347.125,00 EUR.
- 2. Con riferimento alle annualità 2019 e 2020, l'attribuzione delle risorse alla tipologia FPGO nonché il loro riparto a livello di HUB avverrà secondo quanto indicato al paragrafo 2, capoverso 3 della Parte prima del presente avviso, nel quadro della disponibilità finanziaria indicata al paragrafo 1, capoverso 3 della Parte prima del presente avviso.
- 3. Il finanziamento pubblico a carico del POR è pari al 100% delle somme determinate mediante l'applicazione della formula di cui al capoverso 5.
- 4. Le operazioni sono gestite attraverso l'applicazione dell'UCS 1 Formazione, così come stabilita dal Documento UCS.

5. Il costo complessivo di ogni operazione è pertanto determinato nel modo seguente:

UCS 1 (139,00 EUR)  $*$  [n. ore attività d'aula + (ore stage $*$ 0,5 – ove previsto)]

- 6. Il costo così determinato, nella fase della predisposizione del preventivo, deve essere imputato alla voce di spesa B2.3 – Erogazione del servizio.
- 7. Fermo restando che il costo approvato a preventivo costituisce il costo massimo ammissibile a conclusione dell'operazione, in fase di consuntivazione dell'operazione il medesimo il costo è determinato con l'applicazione delle modalità di trattamento della UCS indicata nel Documento UCS.

### 4. PRESENTAZIONE DELLE OPERAZIONI

- 1. Le proposte di operazioni sono presentate utilizzando l'apposito formulario on line disponibile sul sito Internet www.regione.fvg.it *formazione-lavoro/formazione/area operatori* (Webforma).
- 2. La presentazione delle operazioni avviene **a sportello** con cadenza mensile. Sono pertanto prese in considerazione le operazioni presentate tra il primo e l'ultimo giorno lavorativo di ogni mese, **pena la non ammissibilità generale dell'operazione**
- 3. Per accedere ai formulari on line di cui al capoverso 1 i soggetti proponenti si registrano preventivamente sul medesimo sito. Si ricorda che il decreto legislativo 30 giugno 2003, n. 196 concernente "Codice in materia di protezione dei dati personali", all'allegato B – Disciplinare tecnico in materia di misure minime di sicurezza per trattamenti con strumenti informatici – prevede, al capoverso 7, la disattivazione delle credenziali di autenticazione non utilizzate da almeno 6 mesi. Pertanto, coloro la cui registrazione risulti scaduta devono, ai fini della riattivazione, inviare una richiesta via e-mail a accesso.webforma@regione.fvg.it e per conoscenza, a assistenza.fvg@insiel.it specificando:
	- a) cognome e nome
	- b) codice fiscale
	- c) codice d'identificazione (username utilizzato).

Poiché l'autorizzazione ad accedere avviene tramite posta elettronica presso l'indirizzo e-mail registrato nel sistema per l'utente interessato, qualora l'indirizzo e-mail sia successivamente variato, è necessario fare una richiesta tramite e-mail a accesso.webforma@regione.fvg.it allegando una fotocopia fronte/retro di un documento di identità in corso di validità ed indicando il vecchio indirizzo e-mail e quello nuovo.

- 4. Nella sezione "Dati per l'orientamento" del formulario il soggetto proponente deve riportare una descrizione sintetica ma significativa dell'operazione proposta.
- 5. **La domanda di finanziamento** risultante dalla compilazione on line del formulario è sottoscritta con firma elettronica qualificata dal legale rappresentante, o suo delegato (va allegata la delega esplicita), del soggetto proponente, **pena la non ammissibilità generale dell'operazione**.
- 6. Alle proposte di operazione deve essere allegata la documentazione riferita alle manifestazioni di disponibilità da parte delle imprese, di cui almeno la metà con sede operativa nell'ambito dell'hub di attuazione dell'operazione, ad ospitare uno o più allievi in stage (*per le sole operazioni che prevedono lo stage*).
- 7. Le proposte di operazioni di cui al capoverso 1, unitamente alla domanda di finanziamento di cui al capoverso 5 e alla documentazione di cui al capoverso 6, devono essere presentate, in formato pdf, alla SRA Area

esclusivamente tramite **posta elettronica certificata** (PEC) all'indirizzo lavoro@certregione.fvg.it, **pena la non ammissibilità generale dell'operazione.**

- 8. Le proposte di operazioni possono essere presentate, secondo le scadenze indicate al capoverso 2, dal giorno successivo alla comunicazione alla SRA Area dell'awenuta formalizzazione dell'ATI, owero nel caso di ATI già costituita, dal giorno della pubblicazione del decreto di approvazione della candidatura, e comunque non prima del 1 maggio 2018, **pena la non ammissibilità generale dell'operazione**. Nel caso sia presentata più volte la medesima proposta di operazione viene presa in considerazione l'ultima pervenuta entro i termini consentiti. Qualora per motivi di natura tecnica non risulti possibile inviare tutta la documentazione con un'unica PEC, è consentito l'invio in più messaggi di posta elettronica certificata.
- 9. La PEC di cui al capoverso 7 deve contenere i seguenti oggetto del messaggio:
	- a) con riferimento ad attività di specifica pertinenza di un Hub;

"POR FSE 2014/2020. PS 08/18 e 12/18. Percorsi FPGO. Hub N. Trieste Area"

ove al posto di "N" va indicato il numero di riferimento dell'area territoriale, ovvero:

- "1" per l'area territoriale Hub Giuliano;
- "2" per l'area territoriale Hub Isontino;
- "3" per l'area territoriale Hub Udine e bassa friulana;
- "4" per l'area territoriale Hub Medio e alto Friuli;
- "5" per l'area territoriale Hub Pordenonese;
- b) con riferimento ad attività trasversali di potenziale competenza di tutti gli Hub

#### "POR FSE 2014/2020. PS 8/18 e 12/18. Percorsi trasversali. Trieste Area

Nel caso in cui per motivi di natura tecnica risulti necessario inviare la documentazione con più PEC, l'oggetto del messaggio va integrato, a titolo esemplificativo, aggiungendo "prima parte", "seconda parte", ecc.

10. Le operazioni presentate non sono soggette a bollo in quanto trattasi di comunicazioni tra soggetti che operano in cooperazione attuativa per la realizzazione di un progetto con riferimento al quale c'è stata una selezione preventiva per l'individuazione delle ATI di enti di formazione.

#### 5. SELEZIONE DELLE OPERAZIONI

- 1. Le proposte di operazioni vengono selezionate sulla base del documento Metodologie secondo una procedura valutativa delle proposte articolata sulle seguenti due fasi consecutive:
	- a) fase istruttoria di verifica d'ammissibilità delle operazioni;
	- b) fase di selezione delle operazioni secondo la modalità di valutazione di coerenza con l'applicazione dei criteri sotto riportati.
- 2. La **fase istruttoria** è incentrata sulla verifica della sussistenza dei seguenti requisiti di ammissibilità:

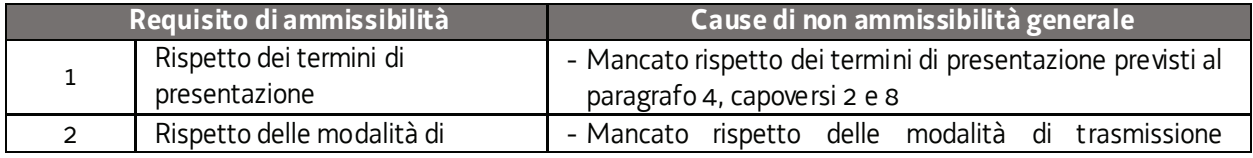

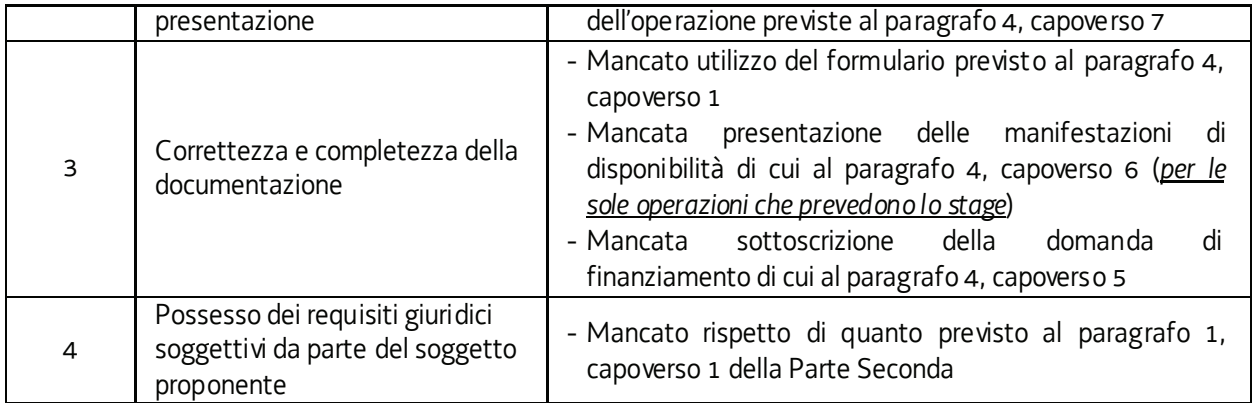

Conformemente a quanto stabilito dalla Linee guida SRA, per le operazioni realizzate a seguito della presentazione di candidatura, i requisiti di capacità amministrativa, finanziaria e operativa, si danno per assolti, in quanto riscontrati direttamente nell'ambito della fase di verifica dell'ammissibilità della stessa. Il mancato rispetto dei requisiti di ammissibilità n. 1, 2 e 3, conformemente a quanto stabilito dalle Linee guida SRA, non comporta l'attivazione della procedura di cui all'articolo 16 bis della LR 7/2000.

3. La **fase di selezione** secondo la modalità di valutazione di coerenza è svolta da una Commissione costituita, secondo quanto previsto dal documento Linee Guida SRA, con decreto del responsabile della SRA in data successiva al termine per la presentazione delle operazioni con l'applicazione dei criteri sotto riportati:

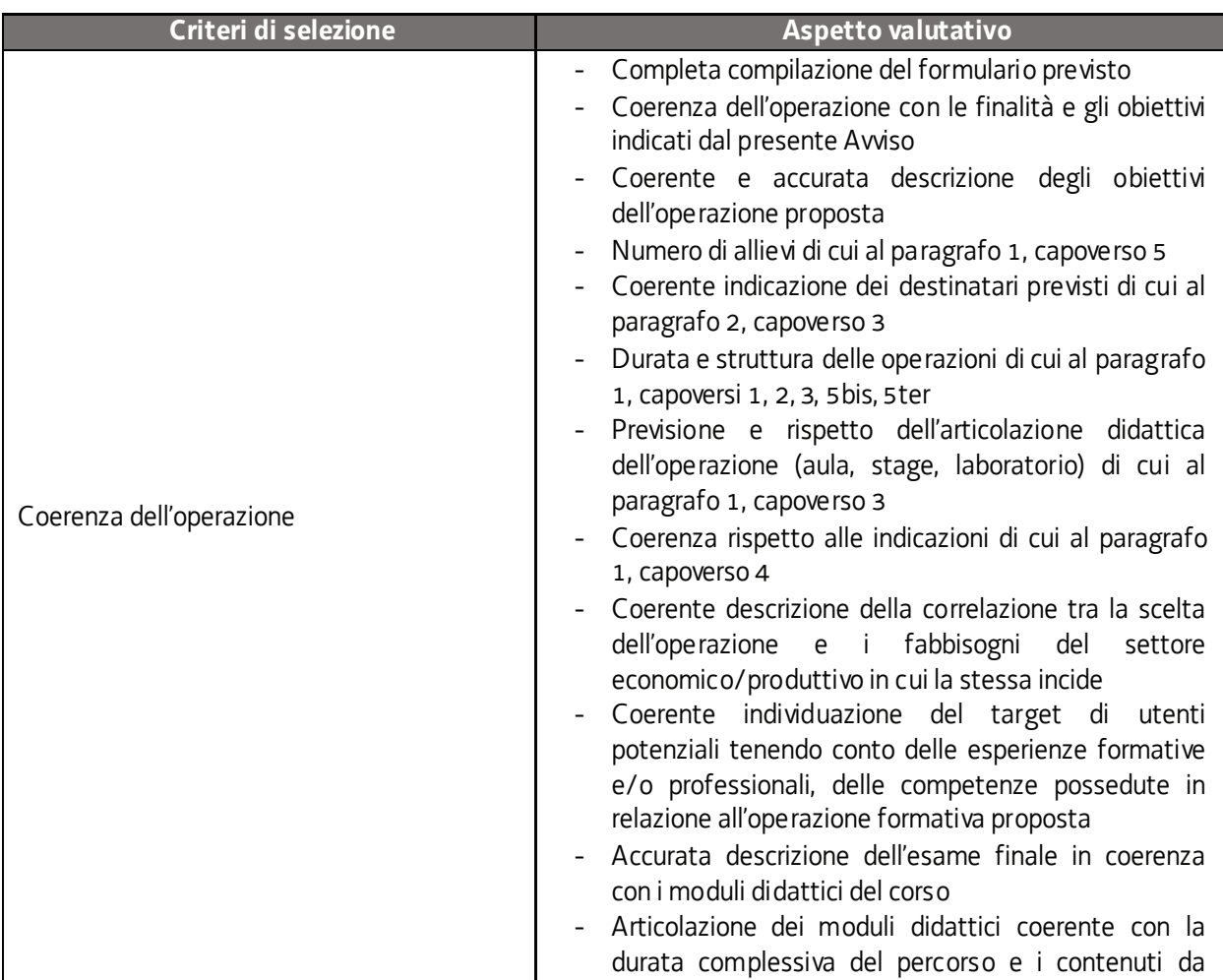

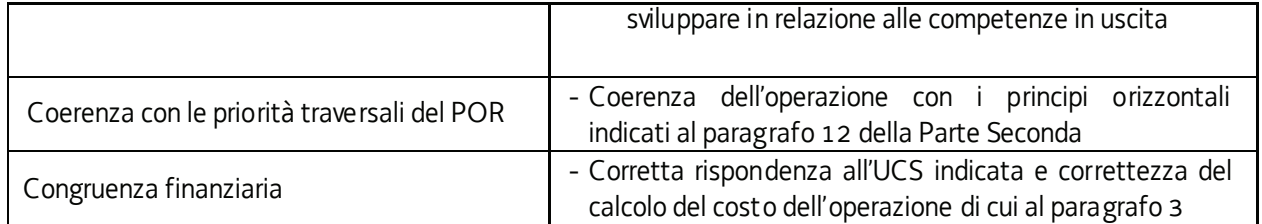

La valutazione negativa rispetto anche a uno solo dei criteri comporta la **non approvazione dell'operazione.** 

- 4. Le operazioni sono selezionate entro 60 giorni dal termine ultimo per la presentazione delle operazioni.
- 5. Gli esiti della verifica di ammissibilità e della valutazione della Commissione sono approvati con decreto del Dirigente responsabile della SRA entro 30 giorni dalla data di sottoscrizione del verbale di selezione da parte della Commissione di valutazione. Ove si verifichi l'adozione della procedura di cui all'articolo 16 bis della LR 7/2000, il suddetto termine viene interrotto e riprende a decorrere dalla data finale indicata dal responsabile del procedimento ai fini della presentazione delle controdeduzioni.

# ALLEGATO 3. FORMAZIONE CON MODALITA' INDIVIDUALE (FORMIL)

### 1. DESCRIZIONE E STRUTTURA DELLE OPERAZIONI

- 1. Le operazioni inerenti la formazione con modalità individuale vengono svolte attraverso azioni particolarmente orientate alla personalizzazione del servizio formativo.
- 2. Ai fini dell'attuazione delle azioni formative di cui al presente paragrafo, è previsto l'apporto integrato delle competenze di più attori, nel quadro della cooperazione attuativa, in precedenza richiamata. I percorsi formativi sono fortemente caratterizzati rispetto al fabbisogno formativo del singolo e rapportato ad un'esigenza di competenze professionali espressa da una realtà aziendale partner dell'ente attuatore. I contenuti didattici mirano a assicurare l'acquisizione di competenze specifiche volte a colmare gap che rendono difficoltoso l'accesso al lavoro con riguardo ad una precisa domanda proveniente dall'impresa partner.
- 3. Possono essere presentate tre tipologie di operazioni:
	- a) operazioni finalizzate esclusivamente al raggiungimento di uno o più QPR previsti dai Repertori di Settore di cui alla DGR Repertorio. Le operazioni pertanto prevedono lo sviluppo completo di tutte le conoscenze e abilità del QPR valutate attraverso le specifiche SST associate. Le SST (evidenziate in verde nei vari Repertori di Settore) stabiliscono le situazioni tipo che un soggetto deve necessariamente saper gestire in completa autonomia per poter padroneggiare la competenza di riferimento ad un livello coerente con le aspettative del mondo del lavoro. Possono altresì essere sviluppate eventualmente ulteriori abilità e conoscenze sia in quanto complementari agli stessi QPR, sia in quanto espressamente richieste dal mercato del lavoro. In ogni caso l'attestato di frequenza finale conseguito da parte degli allievi previo superamento dell'esame finale riporterà unicamente i QPR completi dell'operazione con il rilascio dell'Attestato di frequenza di cui al Decreto Attestazioni, modello 3/2017.
	- b) operazioni riferite unicamente a competenze non ricomprese nei Repertori di settore, o QPR parziali (non complete) purché:
		- 1) correlate ad un'area di attività (ADA) il cui elenco è disponibile sul sito http://nrpitalia.isfol.it/sito\_standard/sito\_demo/atlante\_lavoro.php
		- 2) descritte secondo i criteri costruttivi e descrittivi utilizzati per l'individuazione dei singoli QPR nel citato Repertorio;
		- 3) corredate da un elenco di possibili situazioni tipo da utilizzarsi per la valutazione delle competenze. Il superamento dell'esame finale comporta il rilascio dell'Attestato di frequenza di cui al Decreto Attestazioni, modello 2/2017.
	- c) operazioni al di fuori dei Repertori o della ADA sopraindicate ove si tratti di operazioni rivolte esclusivamente a persone in possesso del diploma di laurea o comunque di titoli accademici rilasciati dal sistema universitario non riconducibili ai richiamati Repertori o ADA. Il superamento dell'esame finale comporta il rilascio dell'Attestato di frequenza di cui al Decreto Attestazioni, modello 2/2017.
- 4. Non possono essere presentate operazioni riferite a:
	- profili ricompresi nel Repertorio dei profili di cui alla DGR Repertorio;
	- percorsi previsti da normative specifiche (professioni regolamentate, patenti di mestiere, autorizzazioni all'esercizio di particolari attività professionali).

#### PIPOL 18/20 – PS 8/18, 12/15, 73/17 – AVVISO PER LA SELEZIONE DI SOGGETTI ATTUATORI E INDICAZIONI PER LA PRESENTAZIONE E REALIZZAZIONE DLLE OPERAZIONI DA PARTE DEI SOGGETTI ATTUATORI

- 5. La durata delle operazioni è ricompresa tra 20 ore e 100 ore**.** Ogni operazione può comprendere insegnamento d'aula e laboratorio/pratica di applicazione pratica degli insegnamenti teorici che non può comunque essere superiore al 50% della durata complessiva dell'operazione. Non è ammesso lo stage.
- 6. Le operazioni possono prevedere la partecipazione di 1, 2, 3 allievi.
- 7. Le operazioni devono garantire il coinvolgimento dell'impresa partner attraverso prestazioni di docenza da parte di personale dell'impresa medesima per un numero di ore pari ad almeno il 25% della durata complessiva dell'operazione. Tale aspetto deve essere chiaramente affermato nell'operazione. In tal senso, nella progettazione dell'azione formativa, l'ATI deve stringere un accordo con l'impresa o le imprese che indica o indicano la volontà di procedere all'inserimento occupazionale dell'allievo/allievi partecipante/i all'azione formativa: in tale accordo/i, sottoscritto/i dalle due parti interessate, vengono indicati i rispettivi ruoli, a partire dalla preparazione e presentazione dell'operazione formativa da parte dell'ATI. I riferimenti all'accordo/i sono riportati nel formulario con cui si presenta l'operazione; l'accordo/i è/sono conservato/i dall'ATI e mantenuto/i disponibile/i ai fini dei controlli in loco effettuati dalla SRA e allegato/i al rendiconto **pena la decadenza dal contributo.**
- 8. Come già affermato, le operazioni formative in questione sono direttamente mirate all'inserimento lavorativo degli allievi coinvolti, con l'avvio di una modalità di gestione finanziaria innovativa per il territorio regionale che prevede il riconoscimento di una parte delle spese sostenute – 70% – a fronte dell'effettivo svolgimento dell'attività e la restante parte delle spese sostenute – 30% - a risultato, vale a dire a fronte dell'effettivo inserimento lavorativo di almeno 1 allievo entro 60 giorni dalla conclusione dell'attività formativa. Ai fini del riconoscimento a risultato sono prese in considerazione le seguenti tipologie di contratto di lavoro:
	- a) tempo indeterminato;
	- b) tempo determinato;
	- c) apprendistato.

La somma a risultato compete soltanto se, oltre al soddisfacimento della condizionalità data dall'inserimento occupazionale, l'allievo ha effettivamente partecipato al 70% dell'attività formativa al netto della prova finale ed ha partecipato alla prova finale.

- 9. Ai fini di elevare l'occupabilità delle persone e facilitarne l'inserimento occupazionale, questa tipologia di operazione può essere parte di una azione più ampia rivolta ai destinatari che si concretizza nella possibilità di affiancare all'operazione un tirocinio extracurriculare. Tale tirocinio può svolgersi prima dell'operazione formativa, con una durata compresa tra 3 e 6 mesi, o dopo la realizzazione dell'operazione formativa, con una durata di 3 mesi e deve coinvolgere tutti i partecipanti all'operazione formativa.
- 10.La remunerazione a risultato deriva dall'assunzione anche a tempo determinato di almeno un allievo entro **60 giorni** dalla conclusione dell'operazione formativa. In questo senso:
	- a) se all'operazione formativa non viene associato un tirocinio, è richiesta l'assunzione a tempo determinato per almeno 2 mesi;
	- b) se all'operazione formativa viene associato il tirocinio, l'assunzione a tempo determinato deve corrispondere ad un periodo pari ad almeno il doppio della durata del tirocinio.
- 11.Le operazioni si concludono con un esame finale la cui Commissione viene costituita secondo quanto previsto dall'articolo 10, comma 6 del Regolamento Formazione.
- 12.L'ammissione all'esame finale è riservata agli allievi che hanno assicurato una effettiva presenza, documentata nell'apposito registro, pari ad almeno il 70% della durata dell'operazione, al netto dell'esame finale.

### 2. DESTINATARI DELLE OPERAZIONI

- 1. Le operazioni si rivolgono a persone regolarmente registrate su PIPOL..
- 2. I requisiti previsti per l'adesione a PIPOL devono essere posseduti alla data di avvio dell'attività formativa e devono essere dichiarati nella scheda di adesione all'operazione.
- 3. Non sono ammesse operazioni che prevedano la partecipazione di utenza mista appartenente agli ambiti di intervento PRO OCC e PRO GIOV.

### 3. RISORSE E GESTIONE FINANZIARIA

- 1. Le risorse finanziarie complessive disponibili, a valere sul POR, Asse 1 Occupazione sono le seguenti:
	- a) programma specifico 8/18 PRO OCC, annualità 2018, come ripartite a livello di hub al paragrafo 2 della Parte Prima per la FORMIL, sono pari a 514.125,00 EUR;
	- b) programma specifico 12/18 PRO GIOV, annualità 2018, come ripartite a livello di hub al paragrafo 2 della Parte Prima per la FORMIL, sono pari a 594.125,00 EUR.
- 2. Con riferimento alle annualità 2019 e 2020, l'attribuzione delle risorse alla tipologia FORMIL nonché il loro riparto a livello di HUB avverrà secondo quanto indicato al paragrafo 2, capoverso 3 della Parte prima del presente avviso, nel quadro della disponibilità finanziaria indicata al paragrafo 1, capoverso 3 della Parte prima del presente avviso.
- 3. Il finanziamento pubblico a carico del POR è pari al 100% delle somme determinate mediante l'applicazione della formula di cui al capoverso 5.
- 4. Le operazioni sono gestite attraverso l'applicazione dell'UCS 7 Formazione permanente con modalità individuali, così come stabilita dal Documento UCS.
- 5. Il costo complessivo di ogni operazione è pertanto determinato nel modo seguente:

UCS 7 (euro 108,00) \* n. ore attività formativa (attività in senso stretto)

- 6. Il costo così determinato, nella fase della predisposizione del preventivo, deve essere imputato alla voce di spesa B2.3 – Erogazione del servizio.
- 7. Fermo restando che il costo approvato a preventivo costituisce il costo massimo ammissibile a conclusione dell'operazione, in fase di consuntivazione dell'operazione il medesimo il costo è determinato con l'applicazione delle modalità di trattamento della UCS indicata nel Documento UCS.

#### 4. PRESENTAZIONE DELLE OPERAZIONI

1. Le proposte di operazioni sono presentate utilizzando l'apposito formulario on line disponibile sul sito Internet www.regione.fvg.it *formazione-lavoro/formazione/area operatori* (Webforma).

- 2. La presentazione delle operazioni avviene **a sportello** con cadenza mensile. Sono pertanto prese in considerazione le operazioni presentate tra il primo e l'ultimo giorno lavorativo di ogni mese.
- 3. Per accedere ai formulari on line di cui al capoverso 1 i soggetti proponenti si registrano preventivamente sul medesimo sito. Si ricorda che il decreto legislativo 30 giugno 2003, n. 196 concernente "Codice in materia di protezione dei dati personali", all'allegato B – Disciplinare tecnico in materia di misure minime di sicurezza per trattamenti con strumenti informatici – prevede, al capoverso 7, la disattivazione delle credenziali di autenticazione non utilizzate da almeno 6 mesi. Pertanto, coloro la cui registrazione risulti scaduta devono, ai fini della riattivazione, inviare una richiesta via e-mail a accesso.webforma@regione.fvg.it e per conoscenza, a assistenza.fvg@insiel.it specificando:
	- a) cognome e nome
	- b) codice fiscale
	- c) codice d'identificazione (username utilizzato).

Poiché l'autorizzazione ad accedere avviene tramite posta elettronica presso l'indirizzo e-mail registrato nel sistema per l'utente interessato, qualora l'indirizzo e-mail sia successivamente variato, è necessario fare una richiesta tramite e-mail a accesso.webforma@regione.fvg.it allegando una fotocopia fronte/retro di un documento di identità in corso di validità ed indicando il vecchio indirizzo e-mail e quello nuovo.

- 4. Nella sezione "Dati per l'orientamento" del formulario il soggetto proponente deve riportare una descrizione sintetica ma significativa dell'operazione proposta.
- 5. **La domanda di finanziamento** risultante dalla compilazione on line del formulario è sottoscritta con firma elettronica qualificata dal legale rappresentante, o suo delegato (va allegata la delega esplicita), del soggetto proponente.
- 6. Le proposte di operazioni di cui al capoverso 1, unitamente alla domanda di finanziamento di cui al capoverso 5, devono essere presentate, in formato pdf, alla SRA Area esclusivamente tramite **posta elettronica certificata** (PEC) all'indirizzo lavoro@certregione.fvg.it
- 7. Le proposte di operazioni possono essere presentate, secondo le scadenze indicate al capoverso 2, dal giorno successivo alla comunicazione alla SRA Area dell'awenuta formalizzazione dell'ATI, owero nel caso di ATI già costituita, dal giorno della pubblicazione del decreto di approvazione della candidatura, e comunque non prima del 1 maggio 2018. Nel caso sia presentata più volte la medesima proposta di operazione viene presa in considerazione l'ultima pervenuta entro i termini consentiti. Qualora per motivi di natura tecnica non risulti possibile inviare tutta la documentazione con un'unica PEC, è consentito l'invio in più messaggi di posta elettronica certificata.
- 8. La PEC di cui al capoverso 6 deve contenere il seguente oggetto del messaggio:

"POR FSE 2014/2020. PS 08/18. Percorsi FORMIL. Hub N. Trieste Area"

oppure

"POR FSE 2014/2020. PS 12/18. Percorsi FORMIL. Hub N. Trieste Area"

ove al posto di "N" va indicato il numero di riferimento dell'area territoriale, ovvero:

- "1" per l'area territoriale Hub Giuliano;
- "2" per l'area territoriale Hub Isontino;
- "3" per l'area territoriale Hub Udine e bassa friulana;
- "4" per l'area territoriale Hub Medio e alto Friuli;
- "5" per l'area territoriale Hub Pordenonese.

Nel caso in cui per motivi di natura tecnica risulti necessario inviare la documentazione con più PEC, l'oggetto del messaggio va integrato, a titolo esemplificativo, aggiungendo "prima parte", "seconda parte", ecc.

9. Le operazioni presentate non sono soggette a bollo in quanto trattasi di comunicazioni tra soggetti che operano in cooperazione attuativa per la realizzazione di un progetto con riferimento al quale c'è stata una selezione preventiva per l'individuazione delle ATI di enti di formazione.

### 5. SELEZIONE DELLE OPERAZIONI

- 1. Le proposte di operazioni vengono selezionate sulla base del documento Metodologie secondo una procedura valutativa delle proposte articolata sulle seguenti due fasi consecutive:
	- a) fase istruttoria di verifica d'ammissibilità delle operazioni;
	- b) fase di selezione delle operazioni secondo la modalità di valutazione di coerenza con l'applicazione dei criteri sotto riportati.
- 2. La **fase istruttoria** è incentrata sulla verifica della sussistenza dei seguenti requisiti di ammissibilità:

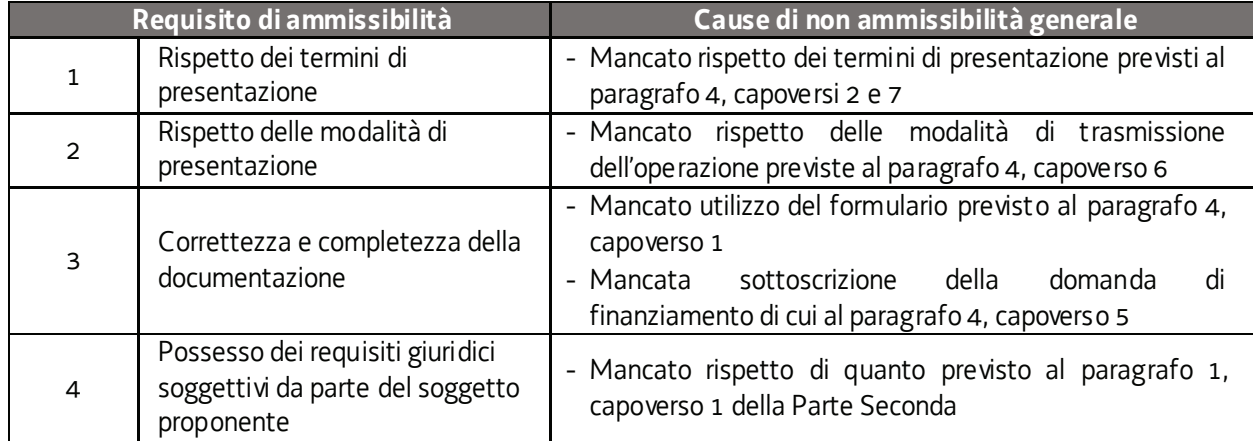

Conformemente a quanto stabilito dalla Linee guida SRA, per le operazioni realizzate a seguito della presentazione di candidatura, i requisiti di capacità amministrativa, finanziaria e operativa, si danno per assolti, in quanto riscontrati direttamente nell'ambito della fase di verifica dell'ammissibilità della stessa. Il mancato rispetto dei requisiti di ammissibilità n. 1, 2 e 3, conformemente a quanto stabilito dalle Linee guida SRA, non comporta l'attivazione della procedura di cui all'articolo 16 bis della LR 7/2000.

3. La **fase di selezione** secondo la modalità di valutazione di coerenza è svolta da una Commissione costituita, secondo quanto previsto dal documento Linee Guida SRA, con decreto del responsabile della SRA in data successiva al termine per la presentazione delle operazioni con l'applicazione dei criteri sotto riportati:

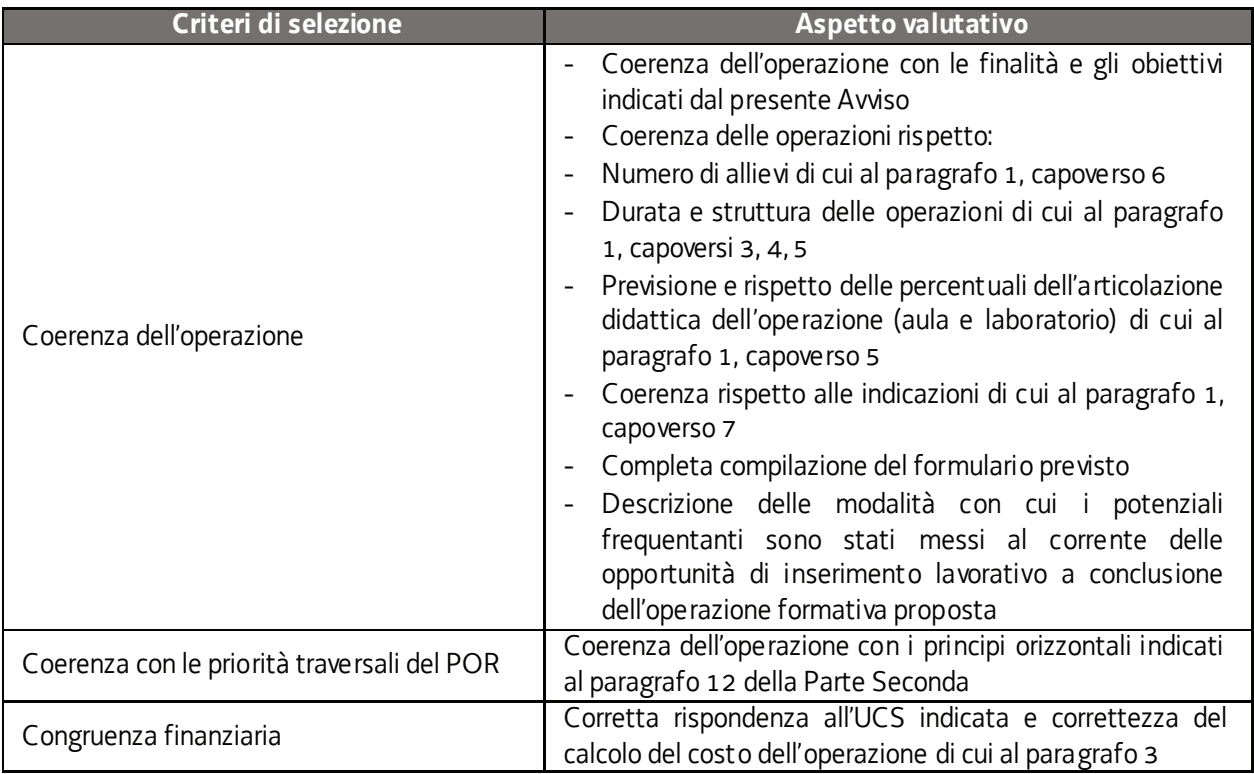

La valutazione negativa rispetto anche a uno solo dei criteri comporta la **non approvazione dell'operazione.** 

- 4. Le operazioni sono selezionate entro 60 giorni dal termine ultimo per la presentazione delle operazioni.
- 5. Gli esiti della verifica di ammissibilità e della valutazione della Commissione sono approvati con decreto del Dirigente responsabile della SRA entro 30 giorni dalla data di sottoscrizione del verbale di selezione da parte della Commissione di valutazione. Ove si verifichi l'adozione della procedura di cui all'articolo 16 bis della LR 7/2000, il suddetto termine viene interrotto e riprende a decorrere dalla data finale indicata dal responsabile del procedimento ai fini della presentazione delle controdeduzioni.

# ALLEGATO 4. TIROCINI EXTRACURRICULARI (TIROCINI)

#### 1. PREMESSA

- 1. Le presenti disposizioni tecnico-operative, di seguito disposizioni, delineano le modalità di attuazione dei tirocini extracurriculari, realizzati nel territorio regionale nell'ambito di PIPOL 18/20, approvato dalla Giunta regionale con deliberazione n. 194 del 2 febbraio 2018, finanziati nell'ambito di "FVG Progetto Occupabilità 12/18".
- 2. La realizzazione dei tirocini di cui alle presenti disposizioni è disciplinata dal Regolamento per l'attivazione di tirocini ai sensi dell'articolo 63 della legge regionale 9 agosto 2005, n. 18 (Norme regionali per l'occupazione, la tutela e la qualità del lavoro) emanato con DPReg n. 57 del 19 marzo 2018, di seguito Regolamento tirocini.

#### 2. TIPOLOGIE DI TIROCINI REALIZZABILI

1. Sono realizzabili tirocini di inserimento o reinserimento al lavoro, di cui all'articolo 2, comma 2, lett. b) del Regolamento tirocini.

### 3. SOGGETTI PROMOTORI

1. I soggetti promotori dei tirocini sono costituiti dai soggetti attuatori di cui al paragrafo 1 della Parte seconda del documento di cui questo allegato è parte integrante, in coerenza con quanto previsto dall'articolo 4, comma 2, lett. b), punto 3 del Regolamento tirocini.

### 4. SOGGETTI OSPITANTI

- 1. I tirocini di cui alle presenti disposizioni possono svolgersi presso persone fisiche o giuridiche private, nel rispetto di quanto stabilito dagli artt. 5, 7, 9 e 10 del Regolamento tirocini.
- 2. La sede di svolgimento principale del tirocinio è costituita da unità produttive o sedi collocate nel territorio del Friuli Venezia Giulia.
- 3. I componenti delle ATI, costituenti soggetti promotori dei tirocini, non possono essere soggetti ospitanti di tirocini relativi alle presenti disposizioni.
- 4. Non sono ammissibili tirocini in cui gli amministratori o i soci del soggetto ospitante ed il tirocinante siano coniugi, parenti o affini sino al secondo grado.

### 5. TIROCINANTI

- 1. I tirocini si rivolgono a persone regolarmente registrate su PIPOL, nell'ambito di FVG Progetto Occupabilità (PRO OCC).
- 2. I requisiti previsti per l'adesione a PIPOL nell'ambito di FVG Progetto Occupabilità (PRO OCC) devono essere posseduti alla data di avvio dell'attività formativa e devono essere dichiarati nella scheda di adesione all'operazione. Ad eccezione dell'età, gli stessi requisiti devono essere posseduti anche all'avvio del tirocinio.
- 3. Il tirocinante è tenuto ad osservare gli adempimenti di cui all'articolo 6, comma 3, lettere a), b), c), d) del Regolamento tirocini.
- 4. In fase di stesura del progetto formativo il soggetto promotore acquisisce dal tirocinante e dall'azienda ospitante le dichiarazioni sostitutive relative ai requisiti di ammissibilità del tirocinio previsti dagli articoli 5, 6, 9 e 10 del Regolamento Tirocini e, dopo aver verificato che vi siano i presupposti per l'attivazione, allega al progetto formativo in fase trasmissione le due dichiarazioni sostitutive sottoscritte e la fotocopia della carta d'identità del sottoscrittore.

### 6. PRESENTAZIONE DELLE OPERAZIONI

- 1. Le proposte di operazioni sono presentate utilizzando l'apposito formulario on line disponibile sul sito Internet www.regione.fvg.it *formazione-lavoro/formazione/area operatori* (Webforma).
- 2. La presentazione delle operazioni avviene **a sportello** con cadenza mensile. Sono pertanto prese in considerazione le operazioni presentate tra il primo e l'ultimo giorno lavorativo di ogni mese.
- 3. Per accedere ai formulari on line di cui al capoverso 1 i soggetti proponenti si registrano preventivamente sul medesimo sito. Si ricorda che il decreto legislativo 30 giugno 2003, n. 196 concernente "Codice in materia di protezione dei dati personali", all'allegato B – Disciplinare tecnico in materia di misure minime di sicurezza per trattamenti con strumenti informatici – prevede, al capoverso 7, la disattivazione delle credenziali di autenticazione non utilizzate da almeno 6 mesi. Pertanto, coloro la cui registrazione risulti scaduta devono, ai fini della riattivazione, inviare una richiesta via e-mail a accesso.webforma@regione.fvg.it e per conoscenza, a assistenza.fvg@insiel.it specificando:
	- a) cognome e nome
	- b) codice fiscale
	- c) codice d'identificazione (username utilizzato).

Poiché l'autorizzazione ad accedere avviene tramite posta elettronica presso l'indirizzo e-mail registrato nel sistema per l'utente interessato, qualora l'indirizzo e-mail sia successivamente variato, è necessario fare una richiesta tramite e-mail a accesso.webforma@regione.fvg.it allegando una fotocopia fronte/retro di un documento di identità in corso di validità ed indicando il vecchio indirizzo e-mail e quello nuovo.

- 4. Nella sezione "Dati per l'orientamento" del formulario il soggetto proponente deve riportare una descrizione sintetica ma significativa dell'operazione proposta.
- 5. **La domanda di finanziamento** risultante dalla compilazione on line del formulario è sottoscritta con firma elettronica qualificata dal legale rappresentante, o suo delegato (va allegata la delega esplicita), del soggetto proponente.

#### PIPOL 18/20 – PS 8/18, 12/15, 73/17 – AVVISO PER LA SELEZIONE DI SOGGETTI ATTUATORI E INDICAZIONI PER LA PRESENTAZIONE E REALIZZAZIONE DLLE OPERAZIONI DA PARTE DEI SOGGETTI ATTUATORI

- 6. Le proposte di operazioni di cui al capoverso 1, unitamente alla domanda di finanziamento di cui al capoverso 5, devono essere presentate, in formato pdf, alla SRA Area esclusivamente tramite **posta elettronica certificata** (PEC) all'indirizzo lavoro@certregione.fvg.it
- 7. Le proposte di operazioni possono essere presentate, secondo le scadenze indicate al capoverso 2, dal giorno successivo alla comunicazione alla SRA Area dell'awenuta formalizzazione dell'ATI, owero nel caso di ATI già costituita, dal giorno della pubblicazione del decreto di approvazione della candidatura, e comunque non prima del 1 maggio 2018. Nel caso sia presentata più volte la medesima proposta di operazione viene presa in considerazione l'ultima pervenuta entro i termini consentiti. Qualora per motivi di natura tecnica non risulti possibile inviare tutta la documentazione con un'unica PEC, è consentito l'invio in più messaggi di posta elettronica certificata.
- 8. La PEC di cui al capoverso 6 deve contenere il seguente oggetto del messaggio:

#### "POR FSE 2014/2020. PS 08/18. TIROCINI PRO OCC. Hub N. Trieste Area "

ove al posto di "N" va indicato il numero di riferimento dell'area territoriale, ovvero:

- "1" per l'area territoriale Hub Giuliano;
- "2" per l'area territoriale Hub Isontino;
- "3" per l'area territoriale Hub Udine e bassa friulana;
- "4" per l'area territoriale Hub Medio e alto Friuli;
- "5" per l'area territoriale Hub Pordenonese.

Nel caso in cui per motivi di natura tecnica risulti necessario inviare la documentazione con più PEC, l'oggetto del messaggio va integrato, a titolo esemplificativo, aggiungendo "prima parte", "seconda parte", ecc.

9. Le operazioni presentate non sono soggette a bollo in quanto trattasi di comunicazioni tra soggetti che operano in cooperazione attuativa per la realizzazione di un progetto con riferimento al quale c'è stata una selezione preventiva per l'individuazione delle ATI di enti di formazione

# 7.SELEZIONE DELLE OPERAZIONI

- 1. Le proposte di operazioni vengono selezionate sulla base del documento Metodologie secondo una procedura valutativa delle proposte articolata sulle seguenti due fasi consecutive:
	- a) fase istruttoria di verifica d'ammissibilità delle operazioni;
	- b) fase di selezione delle operazioni secondo la modalità di valutazione di coerenza con l'applicazione dei criteri sotto riportati.
- 2. La **fase istruttoria** è incentrata sulla verifica della sussistenza dei seguenti requisiti di ammissibilità:

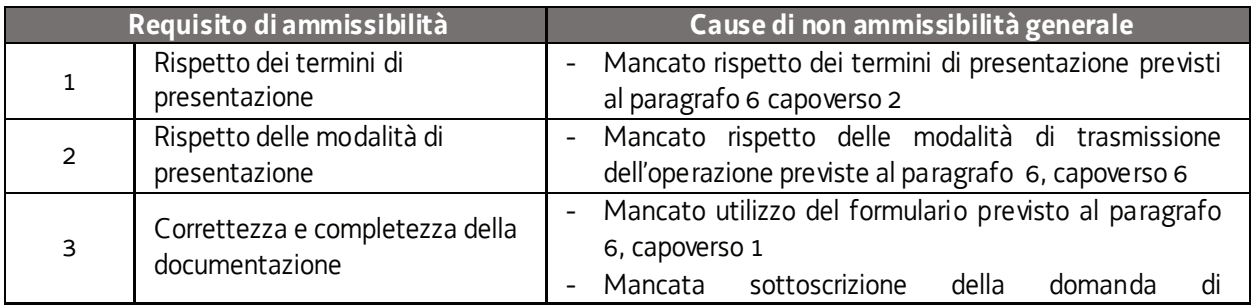

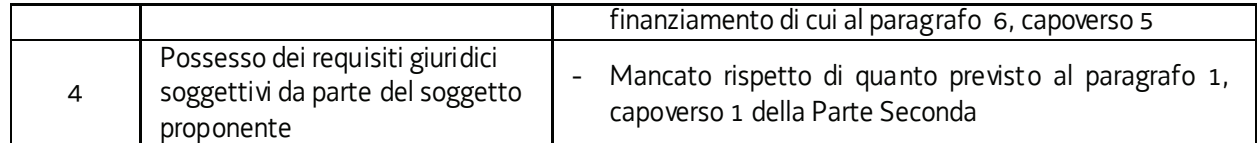

Conformemente a quanto stabilito dalla Linee guida SRA, per le operazioni realizzate a seguito della presentazione di candidatura, i requisiti di capacità amministrativa, finanziaria e operativa, si danno per assolti, in quanto riscontrati direttamente nell'ambito della fase di verifica dell'ammissibilità della stessa. Il mancato rispetto dei requisiti di ammissibilità n. 1, 2 e 3, conformemente a quanto stabilito dalle Linee guida SRA, non comporta l'attivazione della procedura di cui all'articolo 16 bis della LR 7/2000.

3. La **fase di selezione** secondo la modalità di valutazione di coerenza è svolta da una Commissione costituita, secondo quanto previsto dal documento Linee Guida SRA, con decreto del responsabile della SRA in data successiva al primo termine per la presentazione delle operazioni con l'applicazione dei criteri sotto riportati:

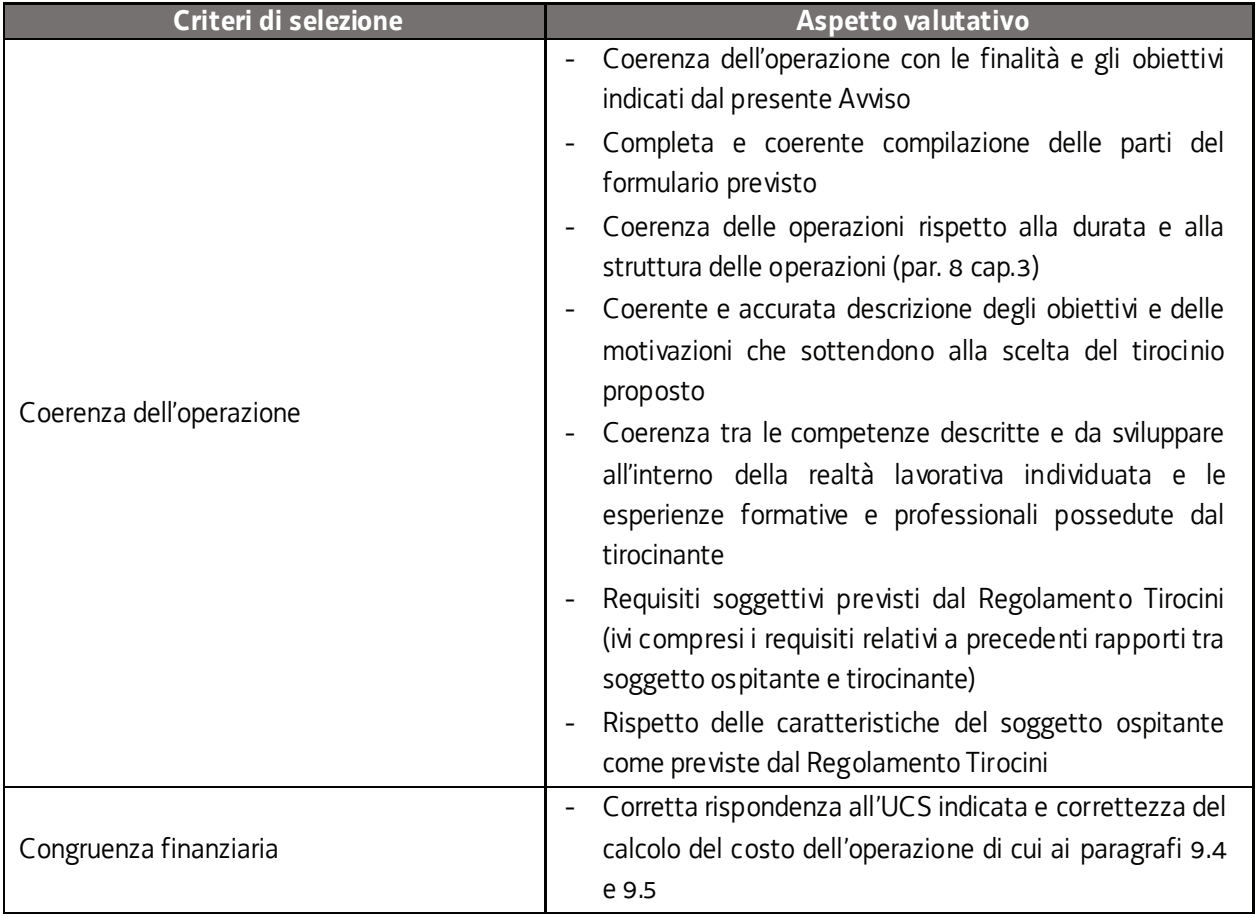

In considerazione della specificità delle operazioni oggetto di selezione, si prescinde dall' applicazione del criterio "Coerenza con le priorità trasversali del POR" previsto dal documento Metodologie in relazione alla procedura di valutazione di coerenza di operazioni di carattere formativo.

La valutazione negativa rispetto anche a uno solo dei criteri comporta la **non approvazione dell'operazione.** 

<sup>4.</sup> Le operazioni sono selezionate entro 60 giorni dal termine ultimo per la presentazione delle operazioni.

5. Gli esiti della verifica di ammissibilità e della valutazione della Commissione sono approvati con decreto del Dirigente responsabile della SRA entro 30 giorni dalla data di sottoscrizione del verbale di selezione da parte della Commissione di valutazione. Ove si verifichi l'adozione della procedura di cui all'articolo 16 bis della LR 7/2000, il suddetto termine viene interrotto e riprende a decorrere dalla data finale indicata dal responsabile del procedimento ai fini della presentazione delle controdeduzioni

### 8.GESTIONE DEL TIROCINIO

- 1. Il numero di tirocini attivabili contemporaneamente presso la medesima unità produttiva del soggetto ospitante è disciplinato dall'articolo 10 del Regolamento tirocini.
- 2. Il soggetto promotore assicura la verifica ed il rispetto delle disposizioni previste nelle fasi di preparazione e gestione del tirocinio.
- 3. Sono finanziabili i tirocini di durata complessiva compresa tra 3 e 6 mesi, senza deroghe per le attività di tipo stagionale. Non sono ammissibili modifiche alla durata del tirocinio, neppure se la spesa per l'indennità è a carico del soggetto ospitante. Pertanto non si applica il disposto dell'articolo 3, comma 3 del Regolamento tirocini. A titolo esemplificativo: a fronte di un tirocinio presentato ed approvato della durata di 4 mesi, non può successivamente essere richiesto un prolungamento a 5 o 6 mesi.
- 4. Ciascun tirocinio deve prevedere un orario settimanale compreso tra 30 e 40 ore conformemente all'orario settimanale previsto dal CCNL applicato dal soggetto ospitante. Poiché ogni tirocinio si configura quale percorso formativo vanno rispettati i limiti orari previsti dall'articolo 8, commi 2 e 3 del Regolamento formazione che qui si ricordano:
	- durata in giorni: massimo 6 giorni/settimana;
	- durata in ore: massimo 8 ore/giorno, di cui non più di 6 consecutive;
	- non più di 40 ore/settimana;
	- orario: tra le ore 07.00 e le ore 23.00

Non sono ammesse attività di formazione in giornate festive. Salvo il limite massimo delle 40 ore settimanali, sono possibili deroghe, autorizzate dall'ufficio regionale competente, a fronte di motivate esigenze. Nel caso in cui il soggetto promotore ritenga che vi siano valide ragioni per la deroga deve darne atto nel progetto formativo.

5. A partire dalla data di avvio del tirocinio, ogni mensilità scade il giorno antecedente a quello di partenza del mese precedente. Ad ogni mese calcolato con tale modalità deve essere associato il numero delle ore di tirocinio previste, determinato sulla base della tabella di cui al paragrafo 9.1.

A titolo esemplificativo, e con riferimento ad un ipotetico tirocinio di tre mesi che ha avvio il 18 settembre:

- mese 1: dal 18 settembre al 17 ottobre;
- mese 2: dal 18 ottobre al 17 novembre;
- mese 3: dal 18 novembre al 17 dicembre;

ove la scadenza di una mensilità cada il 30 o 31 gennaio, la scadenza della mensilità successiva cade convenzionalmente il 28 febbraio (29 se anno bisestile).

- 6. Qualora nel mese di riferimento sia intervenuta una sospensione ai sensi dell'art. 3, commi 4 e 5 del Regolamento tirocini, la conclusione del mese viene spostata del numero di giornate lavorative da recuperare.
- 7. La sospensione del tirocinio è possibile nei soli casi previsti dall'articolo 3, commi 4 e 5 del Regolamento

tirocini:

- a) nei periodi di astensione obbligatoria per maternità;
- b) nei periodi di infortunio o malattia di lunga durata superiore ai 10 giorni consecutivi;
- c) nei periodi di temporanea interruzione dell'attività del soggetto ospitante.
- 8. Il soggetto promotore assicura la compilazione on line, da parte del tirocinante, di un questionario nella fase di avvio del tirocinio e di un questionario al termine del tirocinio, attraverso il sistema Monitor – COR FVG (www.regione.fvg.it/rafvg/cms/RAFVG/istruzione-ricerca/regione-per-orientatori/)
- 9. Ai fini della realizzazione del tirocinio, è richiesto l'utilizzo dell'apposito registro predisposto dalla SRA. Quest'ultimo provvede a fornire ai soggetti promotori, anche in più momenti, un adeguato quantitativo di pagine del registro per tirocinio (pagine di registrazione della presenza numerate e vidimate); il soggetto promotore provvede a comporre un registro per ogni tirocinio da avviare, frontespizio (format disponibile sul sito) e pagine vidimate. Prima della consegna al tirocinante sul frontespizio vanno indicate l'intervallo di pagine numerate utilizzato (es. dal 1303 al 1307).
- 10.Nell'ambito di ciascun tirocinio, l'attività di tutoraggio è svolta da un tutor nominato dal soggetto promotore e da un tutor nominato dal soggetto ospitante.
- 11.I tutor svolgono la loro attività nel rispetto degli adempimenti previsti dall'articolo 7 del Regolamento tirocini. In tale contesto il tutor del soggetto promotore assicura la completa informazione al soggetto ospitante ed al tirocinante, nel quadro delle previsioni dell'articolo 4, comma 6, lettere a) e b) del Regolamento tirocini.
- 12.Il soggetto promotore comunica l'avvenuto avvio del tirocinio, utilizzando l'apposito sistema informativo, entro 7 giorni di calendario.
- 13.Il soggetto ospitante è tenuto a rispettare gli adempimenti in materia di comunicazioni obbligatorie e tutte le disposizioni nazionali e regionali in materia di tirocini.
- 14.Il soggetto promotore deve comunicare alla SRA Area le eventuali modifiche che intervengano rispetto al progetto iniziale, quali a esempio l'indicazione dei tutor (aziendale e del soggetto promotore), le sospensioni e le eventuali rilevanti modifiche di calendario che dovessero intervenire. Tutte le ulteriori modifiche del progetto formativo sono ricevute dal soggetto promotore e conservate nella documentazione del progetto.
- 15.Ai sensi dell'articolo 6, comma 4 del Regolamento tirocini, il tirocinante può interrompere anticipatamente il tirocinio dandone anticipata e motivata comunicazione scritta al soggetto promotore ed al soggetto ospitante. In tale eventualità sono ammissibili a rendiconto i costi sostenuti relativi all'indennità mensile di partecipazione a favore del tirocinante.

Ove il tirocinio si concluda anticipatamente, il soggetto promotore è tenuto a darne comunicazione alla SRA Area. Gli importi relativi ad indennità di partecipazione erogate al tirocinante sono rendicontabili ove si verifichi l'effettiva presenza ad almeno il 70% delle ore previste nel mese o nei mesi di riferimento.

16.A conclusione del percorso di tirocinio il tutor del soggetto promotore provvede alla composizione del Dossier individuale di cui all'articolo 7, comma 2, lett. d) del Regolamento tirocini il cui modello è disponibile sul sito www.regione.fvg.it alla pagina dedicata ai tirocini del progetto Occupabilità. Sulla base delle informazioni presenti nel Dossier individuale, il soggetto promotore predispone l'attestato finale di cui all'articolo 12 del regolamento tirocini. Il tirocinante ha titolo a ricevere l'attestazione finale qualora abbia assicurato una presenza certificata nell'apposito registro pari ad almeno il 70% delle ore del percorso previste nel progetto formativo.

17.Il soggetto promotore comunica l'avvenuta conclusione del tirocinio, modello FP7 (NF2), entro 15 giorni di calendario.

### 9. RISORSE E GESTIONE FINANZIARIA

- 1. Le risorse finanziarie complessive disponibili, a valere sul POR, Asse 1 Occupazione sono le seguenti:
	- programma specifico 8/18 PRO OCC, annualità 2018, come ripartite a livello di hub al paragrafo 2 della Parte Prima per i Tirocini, sono pari a 1.800.000,00 EUR.
- 2. Con riferimento alle annualità 2019 e 2020, l'attribuzione delle risorse alla tipologia TIROCINI nonché il loro riparto a livello di HUB avverrà secondo quanto indicato al paragrafo 2, capoverso 3 della Parte prima del presente avviso, nel quadro della disponibilità finanziaria indicata al paragrafo 1, capoverso 3 della Parte prima del presente avviso.
- 3. Il finanziamento dei tirocini si sviluppa lungo due direttrici:
	- a) indennità mensile a favore dei tirocinanti;
	- b) costi per la preparazione e gestione del tirocinio.

### 9.1 Indennità di partecipazione del tirocinante

- 1. Ai sensi dell'articolo 13 del Regolamento tirocini, al tirocinante spetta un'indennità mensile di partecipazione al tirocinio la cui erogazione è ripartita tra l'Amministrazione regionale (terzo pagatore) e il soggetto ospitante. L'obbligo di firma del terzo finanziatore della convenzione e del progetto formativo previsto dall'articolo 8, comma 1 del regolamento tirocini è sostituito dall'indicazione del decreto di finanziamento riportato sui due documenti.
- 2. L'indennità a favore del tirocinante è determinata nel modo seguente, sulla base delle ore settimanali di tirocinio previste:

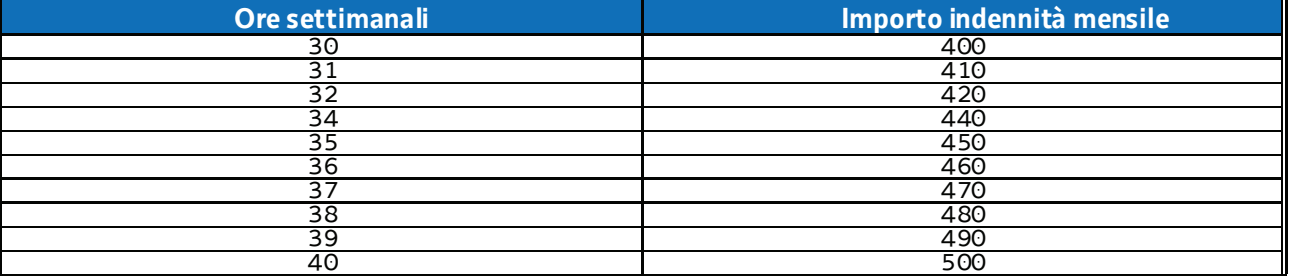

- 3. Gli importi indicati nella tabella costituiscono l'indennità minima a beneficio del tirocinante.
- 4. Ai sensi dell'articolo 13, comma 1 del Regolamento tirocini l'indennità è erogata per intero a fronte di una partecipazione minima al tirocinio del 70% calcolata su base mensile. Se la partecipazione è inferiore al 70% non si ritiene raggiunto l'obiettivo formativo e la quota dell'indennità del tirocinio a carico del progetto PIPOL non è ammissibile. Ai sensi dell'articolo 13 del Regolamento tirocini, al tirocinante viene corrisposta dal soggetto ospitante l'indennità per i giorni di effettiva presenza nei limiti della quota di indennità a carico dell'ospitante prevista nel progetto formativo di cui al paragrafo.9.3

### 9.2 Oneri a carico di PIPOL

- 1. La quota dell'indennità di partecipazione di cui al capoverso 2 del paragrafo 9.1 a carico di PIPOL è pari a euro 300,00 mensili.
- 2. L'erogazione della suddetta indennità avviene da parte del soggetto promotore.
- 3. L'erogazione dell'indennità è ammissibile, come detto, laddove il tirocinante abbia assicurato almeno il 70% di effettiva presenza nel mese di riferimento.
- 4. A tali fini il soggetto promotore assicura il controllo mensile del registro per il computo delle ore e la verifica del raggiungimento della soglia minima di presenza prevista.
- 5. Il pagamento dell'indennità deve avvenire entro il ventesimo giorno successivo al mese di riferimento.

### 9.3 Oneri a carico dell'azienda ospitante

1. La quota di indennità di partecipazione a carico dell'azienda ospitante è costituita dalla differenza tra l'indennità minima di cui al paragrafo 9.1 e la quota a carico del progetto PIPOL. Pertanto:

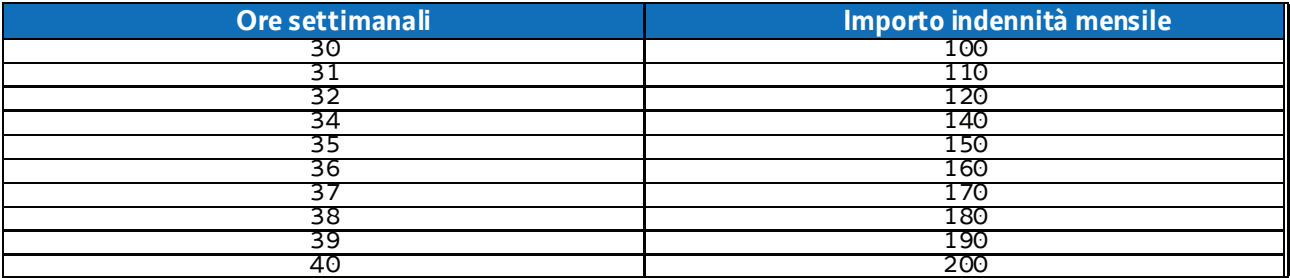

- 2. Si precisa che si tratta di indennità minima ed il soggetto ospitante può, di comune accordo con il promotore ed il tirocinante, erogare anche una somma superiore.
- 3. Nel caso di tirocini in favore di soggetti percettori di forme di sostegno al reddito, in assenza di rapporto di lavoro, ai sensi dall'articolo 13, comma 5 del Regolamento tirocini, l'indennità di partecipazione erogata dal soggetto ospitante è cumulabile con l'ammortizzatore percepito anche oltre l'indennità minima di tirocinio prevista dalla disciplina regionale vigente.
- 4. Gli oneri derivanti dall'attuazione del tirocinio relativi a INAIL e RCT per il tirocinante e la formazione sulla sicurezza a favore del tirocinante stesso sono a carico del soggetto ospitante, sul quale grava anche l'IRAP relativa alla parte dell'indennità del tirocinante a suo carico.

### 9.4 Costi per la preparazione e gestione del tirocinio

- 1. Sono ammissibili i costi sostenuti dal soggetto promotore per le attività di progettazione, tutoraggio e amministra9zione del tirocinio con l'applicazione dell'UCS 33 - Remunerazione a risultato del soggetto promotore di tirocini extracurriculari realizzati con riferimento ai Repertori di settore economico professionali della Regione Friuli Venezia Giulia o alle aree di attività (ADA), di cui al documento UCS.
- 2. In particolare, l'UCS 33 trova applicazione nel quadro della sua seguente articolazione:
	- a) **UCS 33 B** Remunerazione a risultato del soggetto promotore di tirocini extracurriculari realizzati con riferimento ai Repertori di settore economico professionali della Regione Friuli Venezia Giulia o alle aree di attività (ADA). **Tirocinio di 3 mesi**

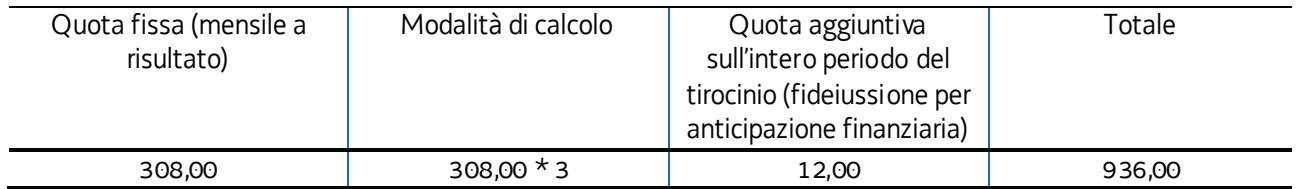

b) **UCS 33 C** - Remunerazione a risultato del soggetto promotore di tirocini extracurriculari realizzati con riferimento ai Repertori di settore economico professionali della Regione Friuli Venezia Giulia o alle aree di attività (ADA). **Tirocinio di 4 mesi**

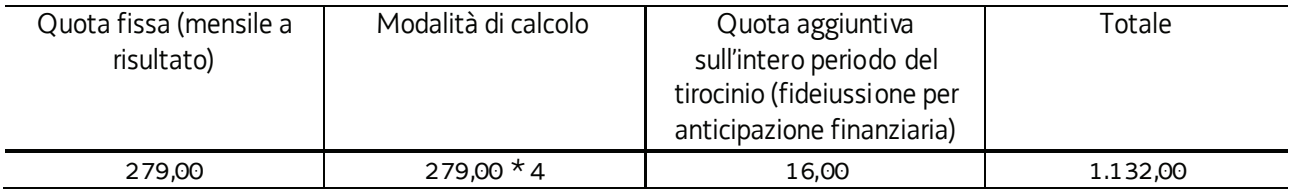

c) **UCS 33 D** - Remunerazione a risultato del soggetto promotore di tirocini extracurriculari realizzati con riferimento ai Repertori di settore economico professionali della Regione Friuli Venezia Giulia o alle aree di attività (ADA). **Tirocinio di 5 mesi**

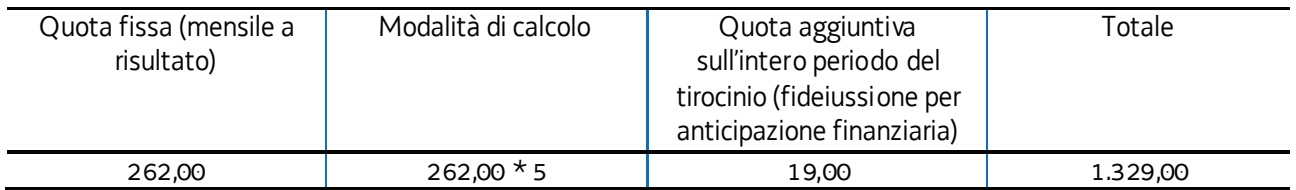

d) **UCS 33 E** - Remunerazione a risultato del soggetto promotore di tirocini extracurriculari realizzati con riferimento ai Repertori di settore economico professionali della Regione Friuli Venezia Giulia o alle aree di attività (ADA). **Tirocinio di 6 mesi**

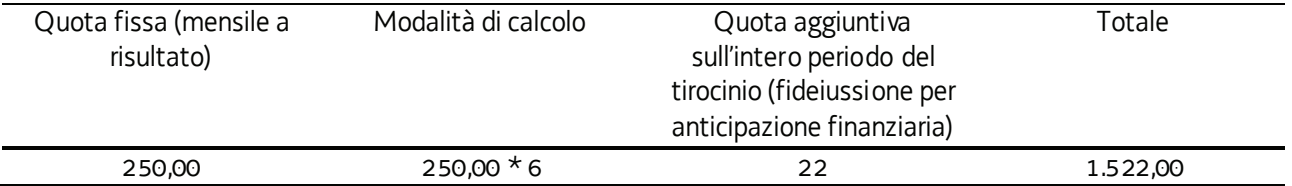

- 3. Le UCS sopraindicate costituiscono una somma forfettaria.
- 4. La parte a quota fissa è ammissibile a risultato su base mensile a fronte del conseguimento delle seguenti condizionalità:
- a) presenza certificata del tirocinante sul registro ad almeno il 70% delle ore di tirocinio del mese di riferimento;
- b) realizzazione di almeno una visita del tutor del soggetto promotore presso il soggetto ospitante certificata sul registro di presenza del tirocinante.

L'ammissibilità della quota fissa è inoltre legata all'azione di sostegno del soggetto promotore, a favore del tirocinante che non trova occupazione al termine del tirocinio e fino alla presentazione del rendiconto delle spese sostenute per il tirocinio di riferimento. Tale azione si concretizza nella segnalazione al Centro per l'impiego di riferimento ai fini del coinvolgimento del tirocinante in possibili azioni di orientamento specialistico che deve essere documentata in sede di rendiconto con la presentazione della nota di segnalazione al Centro per l'impiego.

- 5. La quota aggiuntiva, ai fini della ammissibilità:
	- a) deve essere prevista nel preventivo di spesa del progetto di tirocinio;
	- b) deve essere sostenuta dall'avvenuta erogazione dell'anticipazione finanziaria da parte della SRA a favore del soggetto promotore.

### 9.5 Predisposizione del preventivo di spesa

- 1. Il soggetto promotore, nella predisposizione del preventivo di spesa del tirocinio, si attiene alle seguenti disposizioni:
	- a) il costo relativo all'indennità mensile di partecipazione del tirocinante è imputata alla voce di spesa B2.5 Attività di sostegno all'utenza - dell'Allegato A – Spese ammissibili attività formative – del regolamento FSE ed è determinata con l'applicazione della seguente formula:

€ 300,00 \* numero mesi di durata del tirocinio

b) il costo relativo ai costi per la preparazione e gestione del tirocinio di cui al paragrafo 7.3 è imputato alla voce di spesa B2.4 – Erogazione del servizio - dell'Allegato A – Spese ammissibili attività formative – del regolamento FSE, secondo la seguente modalità di calcolo:

UCS 33B/C/D/E (quota fissa mensile a risultato) \* numero mesi durata del tirocinio

+ Quota aggiuntiva sull'intero periodo del tirocinio (fideiussione per anticipazione finanziaria - eventuale)
## ALLEGATO 5. ATTIVITA' DI COORDINAMENTO DELLE ATI (COORD)

### 1. DESCRIZIONE E STRUTTURA DELLE OPERAZIONI

- 1. Come indicato al paragrafo 6 della Parte prima del presente avviso, la pluralità e complessità delle attività previste necessità della disponibilità di una struttura organizzativa articolata in maniera tale da garantire l'efficacia, l'efficienza e la qualità delle attività promosse nel periodo di assegnazione dell'incarico.
- 2. Con riferimento al funzionamento del Comitato di pilotaggio ed alle funzioni di direzione della progettazione e realizzazione e di direzione amministrativa e della rendicontazione è prevista la presentazione di un'operazione, denominata "PIPOL 18/20. Attività di coordinamento delle ATI", la quale, nel riprendere coerentemente la descrizione fornita in sede di presentazione della candidatura, definisca il quadro di attuazione dell'attività di coordinamento, con l'indicazione del personale impegnato già presente nella candidatura.

### 2. RISORSE E GESTIONE FINANZIARIA

- 1. Le risorse finanziarie complessive disponibili, a valere sul POR, Asse 1 Occupazione sono le seguenti:
	- a) programma specifico 8/18 PRO OCC, annualità 2018, come ripartite a livello di hub al paragrafo 2 della Parte Prima per COORD, sono pari a 58.750,00 EUR;
	- b) programma specifico 12/18 PRO GIOV, annualità 2018, come ripartite a livello di hub al paragrafo 2 della Parte Prima per la COORD, sono pari a 58.750,00 EUR.

L'individuazione delle risorse a valere sulle annualità 2019 e 2020 avverrà, da parte della SRA Area, secondo le modalità previste nella Parte prima del presente avviso.

- 2. Il finanziamento pubblico a carico del POR è pari al 100% del finanziamento previsto.
- 3. Le operazioni sono gestite attraverso l'applicazione dell'UCS 34 Somma forfettaria a risultato conseguente al raggiungimento degli obiettivi annuali di PIPOL", così come stabilita dal Documento UCS.
- 4. Il costo dell'operazione, nella fase della predisposizione del preventivo, deve essere imputato alla voce di spesa B2.3 – Erogazione del servizio.
- 5. In relazione all'annualità 2018, l'ammissibilità del costo dell'operazione è connessa all'avvenuta approvazione, da parte delle SRA competenti e relativamente alle operazioni presentate entro il 30 aprile 2019, di un volume di attività pari ad almeno il 90% della disponibilità finanziaria negli ambiti PRO OCC, PRO GIOV e PRO GIOV OCC, al netto del finanziamento previsto negli ambiti PRO OCC e PRO GIOV per l'attività coordinamento ATI (COORD).
- 6. La medesima modalità verrà applicata in relazione alle annualità 2019 e 2020.

## 3. PRESENTAZIONE DELL'OPERAZIONE

- 1. L'operazione è presentata utilizzando l'apposito formulario on line disponibile sul sito Internet www.regione.fvg.it *formazione-lavoro/formazione/area operatori* (Webforma).
- 2. La proposta di operazione relativa alla sola annualità 2018 può essere presentata entro 30 giorni dal giorno successivo alla comunicazione alla SRA Area dell'avvenuta formalizzazione dell'ATI. Nel caso di ATI già costituita, entro 30 giorni dalla pubblicazione del decreto di approvazione della candidatura, e comunque non prima del 1 maggio 2018. Nel caso sia presentata più volte la medesima proposta di operazione viene presa in considerazione l'ultima pervenuta entro i termini consentiti. Qualora per motivi di natura tecnica non risulti possibile inviare tutta la documentazione con un'unica PEC, è consentito l'invio in più messaggi di posta elettronica certificata.
- 3. Per quanto riguarda le operazioni relative, rispettivamente alle annualità 2019 e 2020, la presentazione avviene entro 30 giorni dalla data del decreto con cui viene approvato il riparto delle risorse relative a tali annualità (*cfr par. 2, capoverso 3 della Parte prima del presente avviso*).
- 4. Per accedere al formulario on line di cui al capoverso 1 i soggetti proponenti si registrano preventivamente sul medesimo sito. Si ricorda che il decreto legislativo 30 giugno 2003, n. 196 concernente "Codice in materia di protezione dei dati personali", all'allegato B – Disciplinare tecnico in materia di misure minime di sicurezza per trattamenti con strumenti informatici – prevede, al capoverso 7, la disattivazione delle credenziali di autenticazione non utilizzate da almeno 6 mesi. Pertanto, coloro la cui registrazione risulti scaduta devono, ai fini della riattivazione, inviare una richiesta via e-mail a accesso.webforma@regione.fvg.it e per conoscenza, a assistenza.fvg@insiel.it specificando:
	- a) cognome e nome
	- b) codice fiscale
	- c) codice d'identificazione (username utilizzato).

Poiché l'autorizzazione ad accedere avviene tramite posta elettronica presso l'indirizzo e-mail registrato nel sistema per l'utente interessato, qualora l'indirizzo e-mail sia successivamente variato, è necessario fare una richiesta tramite e-mail a accesso.webforma@regione.fvg.it allegando una fotocopia fronte/retro di un documento di identità in corso di validità ed indicando il vecchio indirizzo e-mail e quello nuovo.

- 5. Nella sezione "Dati per l'orientamento" del formulario il soggetto proponente deve riportare una descrizione sintetica ma significativa dell'operazione proposta.
- 6. **La domanda di finanziamento** risultante dalla compilazione on line del formulario è sottoscritta con firma elettronica qualificata dal legale rappresentante, o suo delegato (va allegata la delega esplicita), del soggetto proponente.
- 7. Le proposte di operazioni di cui al capoverso 1, unitamente alla domanda di finanziamento di cui al capoverso 7, devono essere presentate, in formato pdf, alla SRA Area esclusivamente tramite **posta elettronica certificata** (PEC) all'indirizzo lavoro@certregione.fvg.it
- 8. La PEC di cui al capoverso 7 deve contenere il seguente oggetto del messaggio:

### "POR FSE 2014/2020. PS 08/18. COORD ATI. Hub N. Trieste Area"

oppure

#### "POR FSE 2014/2020. PS 12/18. COORD ATI. Hub N. Trieste Area"

ove al posto di "N" va indicato il numero di riferimento dell'area territoriale, ovvero:

- "1" per l'area territoriale Hub Giuliano;
- "2" per l'area territoriale Hub Isontino;
- "3" per l'area territoriale Hub Udine e bassa friulana;
- "4" per l'area territoriale Hub Medio e alto Friuli;
- "5" per l'area territoriale Hub Pordenonese.

Nel caso in cui per motivi di natura tecnica risulti necessario inviare la documentazione con più PEC, l'oggetto del messaggio va integrato, a titolo esemplificativo, aggiungendo "prima parte", "seconda parte", ecc.

9. Le operazioni presentate non sono soggette a bollo in quanto trattasi di comunicazioni tra soggetti che operano in cooperazione attuativa per la realizzazione di un progetto con riferimento al quale c'è stata una selezione preventiva per l'individuazione delle ATI di enti di formazione

## 4. SELEZIONE DELLE OPERAZIONI

- 1. Le proposte di operazioni vengono selezionate sulla base del documento Metodologie secondo una procedura valutativa delle proposte articolata sulle seguenti due fasi consecutive:
	- a) fase istruttoria di verifica d'ammissibilità delle operazioni;
	- b) fase di selezione delle operazioni secondo la modalità di valutazione di coerenza con l'applicazione dei criteri sotto riportati.
- 2. La **fase istruttoria** è incentrata sulla verifica della sussistenza dei seguenti requisiti di ammissibilità:

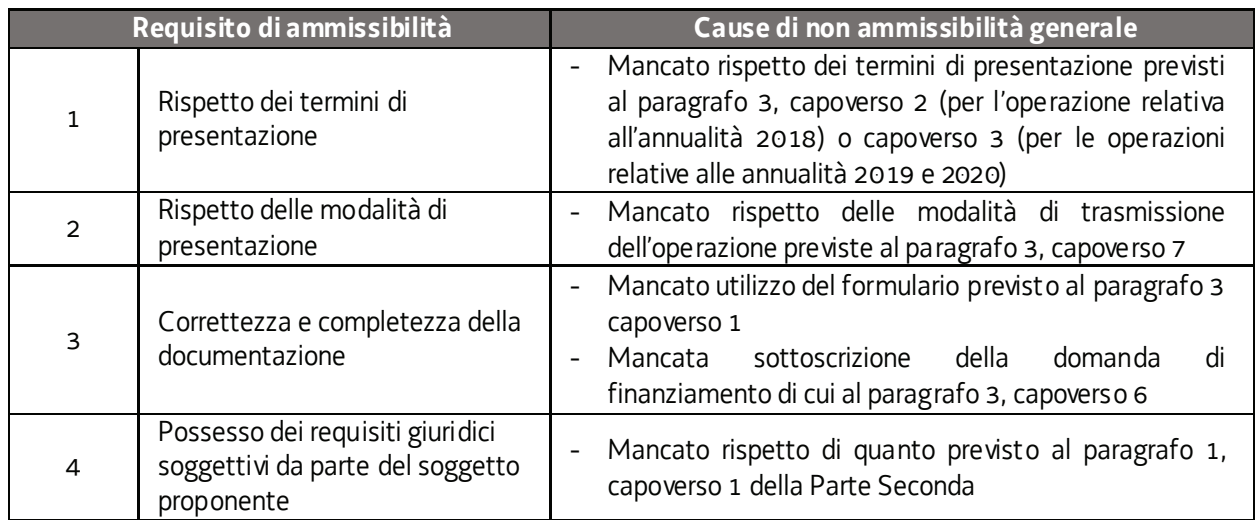

Conformemente a quanto stabilito dalla Linee guida SRA, per le operazioni realizzate a seguito della presentazione di candidatura, i requisiti di capacità amministrativa, finanziaria e operativa, si danno per assolti, in quanto riscontrati direttamente nell'ambito della fase di verifica dell'ammissibilità della stessa. Il mancato rispetto dei requisiti di ammissibilità n. 1, 2 e 3, conformemente a quanto stabilito dalle Linee guida SRA, non comporta l'attivazione della procedura di cui all'articolo 16 bis della LR 7/2000.

3. La **fase di selezione** secondo la modalità di valutazione di coerenza è svolta da una Commissione costituita, secondo quanto previsto dal documento Linee Guida SRA, con decreto del responsabile della SRA con l'applicazione dei criteri sotto riportati:

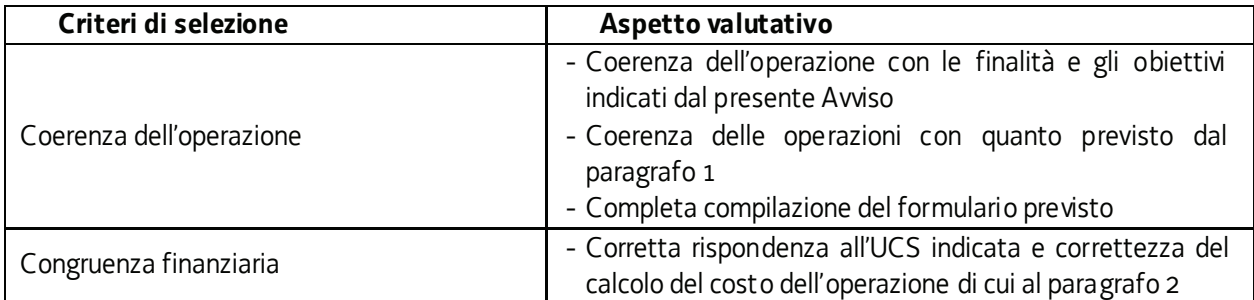

- La valutazione negativa rispetto anche a uno solo dei criteri comporta la **non approvazione dell'operazione.**
- 4. Le operazioni sono selezionate entro 60 giorni dal termine ultimo per la presentazione delle operazioni.
- 5. Gli esiti della verifica di ammissibilità e della valutazione della Commissione sono approvati con decreto del Dirigente responsabile della SRA entro 30 giorni dalla data di sottoscrizione del verbale di selezione da parte della Commissione di valutazione. Ove si verifichi l'adozione della procedura di cui all'articolo 16 bis della LR 7/2000, il suddetto termine viene interrotto e riprende a decorrere dalla data finale indicata dal responsabile del procedimento ai fini della presentazione delle controdeduzioni.

# ALLEGATO 6. ATTIVITA' DI VALIDAZIONE DELLE COMPETENZE (VALID)

## 1. DESCRIZIONE E STRUTTURA DELLE OPERAZIONI

- 1. Come sottolineato nelle Premesse il presente Avviso intende favorire la possibilità di fruizione ridotta di una determinata operazione QA, di cui all'Allegato 1, attraverso una prima applicazione sperimentale della procedura di validazione di competenze acquisite in contesti formali, non formali ed informali nell'ambito del servizio di certificazione di cui alla DGR Certificazione. A tal fine ciascuna ATI è tenuta a presentare con cadenza annuale, entro i termini di cui al paragrafo 9.4 della Seconda Parte, una relazione descrittiva della attività svolte evidenziando le eventuali criticità riscontrate nell'effettuazione del servizio e le conseguenti proposte di miglioramento.
- 2. La sperimentazione viene realizzata attraverso la presentazione, da parte di ciascuna ATI, di un'operazione riferita al servizio complessivo di validazione offerto ai potenziali fruitori della riduzione del percorso formativo QA.
- 3. La procedura di validazione delle competenze così come stabilito dalla DGR Certificazione è preceduta dalla fase di identificazione svolta dai Centri regionali per l'orientamento (COR). Tale fase, tenuto conto del carattere sperimentale dell'iniziativa, non viene attivata dal singolo cittadino attraverso la compilazione del Modello di accesso al Servizio, ma dall'ente presso il quale l'utente/allievo si è rivolto per la frequenza di un'operazione formativa QA. Pertanto, ai fini della realizzazione della fase di identificazione, l'ente formativo contatta, per il tramite del Coordinatore della Struttura stabile di orientamento informativo e specialistico e per lo sviluppo delle competenze della sede di Pordenone, la sede individuata per la realizzazione di tale attività. In esito al servizio di identificazione la Struttura stabile di cui sopra rilascia il Documento di trasparenza.
- 4. Il processo di validazione delle competenze, realizzato da un soggetto titolato ai sensi della DGR Certificazione facente parte dell'ATI, consente:
	- l'individuazione di crediti formativi per l'inserimento dell'utente/allievo al percorso formativo QA, comportandone una riduzione della durata;
	- l'eventuale attestazione delle competenze possedute attraverso il rilascio dell'Attestato di validazione di cui al Decreto Attestazioni.
- 5. La procedura di validazione, comprensiva dei relativi documenti di formalizzazione previsti dalla DGR Certificazione, viene registrata all'interno del nuovo sistema regionale CER.CO inerente l'individuazione, validazione e certificazione delle competenze, attualmente in fase di realizzazione. Qualora il citato sistema non risultasse ancora disponibile, i documenti di formalizzazione vengono inseriti nel sistema informativo del lavoro secondo quanto previsto dalla citata DGR Certificazione.

### 2. DESTINATARI DELLE OPERAZIONI

1. Le operazioni si rivolgono a persone regolarmente registrate su PIPOL, potenziali fruitori della riduzione del percorso formativo QA a seguito del riconoscimento di crediti formativi nell'ambito della procedura di validazione di competenze possedute.

## 3. RISORSE E GESTIONE FINANZIARIA

- 1. Le risorse finanziarie complessive disponibili, a valere sul POR, Asse 3 Istruzione e Formazione, Programma specifico 73/17 del PPO 2017, come ripartite a livello di hub al paragrafo 2 della Parte Prima per l'attività di validazione delle competenze, sono pari a 48.848,00 EUR. L'individuazione delle risorse a valere sulle annualità 2019 e 2020 avverrà, da parte della SRA Area, secondo le modalità previste nella Parte prima del presente avviso.
- 2. Tenuto conto del valore economico della fase di validazione stabilito dalla DGR Certificazione nei termini seguenti

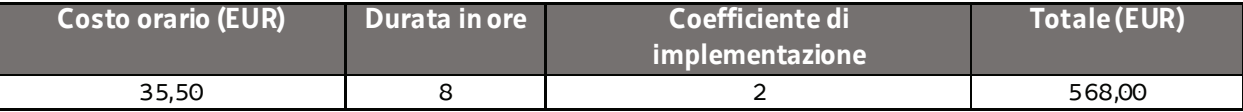

si elenca, a livello di hub, la ripartizione delle risorse disponibili e la conseguente individuazione del totale delle ore e del numero di validazioni ammissibili:

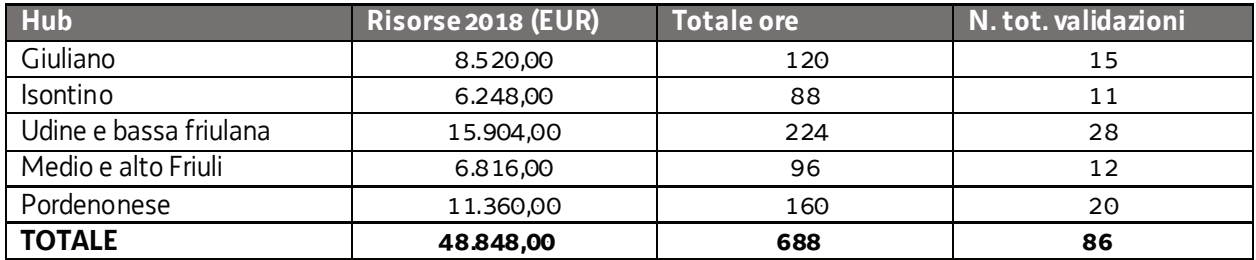

- 3. Le operazioni riferite all'attività di validazione delle competenze sono gestite attraverso l'applicazione del costo standard definito al capitolo 9 dell'Allegato 1 alla DGR Certificazione, così come specificato nella Tabella di cui capoverso 2. Il finanziamento pubblico a carico del POR è pari al 100%.
- 4. Nella fase della predisposizione del preventivo dell'operazione, il costo riferito al totale delle risorse attribuite, deve essere imputato alla voce di spesa B2.3 – Erogazione del servizio.

## 4. PRESENTAZIONE DELLE OPERAZIONI

- 1. Le proposte di operazioni sono presentate utilizzando l'apposito formulario on line disponibile sul sito Internet www.regione.fvg.it *formazione-lavoro/formazione/area operatori* (Webforma).
- 2. Per accedere al formulario on line di cui al capoverso 1 i soggetti proponenti si registrano preventivamente sul medesimo sito. Si ricorda che il decreto legislativo 30 giugno 2003, n. 196 concernente "Codice in materia di protezione dei dati personali", all'allegato B – Disciplinare tecnico in materia di misure minime di sicurezza per trattamenti con strumenti informatici – prevede, al capoverso 7, la disattivazione delle credenziali di autenticazione non utilizzate da almeno 6 mesi. Pertanto, coloro la cui registrazione risulti scaduta devono, ai fini della riattivazione, inviare una richiesta via e-mail a accesso.webforma@regione.fvg.it e per conoscenza, a assistenza.fvg@insiel.it specificando:
- d) cognome e nome

e) codice fiscale

f) codice d'identificazione (username utilizzato).

- Poiché l'autorizzazione ad accedere avviene tramite posta elettronica presso l'indirizzo e-mail registrato nel sistema per l'utente interessato, qualora l'indirizzo e-mail sia successivamente variato, è necessario fare una richiesta tramite e-mail a accesso.webforma@regione.fvg.it allegando una fotocopia fronte/retro di un documento di identità in corso di validità ed indicando il vecchio indirizzo e-mail e quello nuovo.
- 3. Nella sezione "Dati per l'orientamento" dei formulari il soggetto proponente deve riportare una descrizione sintetica ma significativa dell'operazione proposta.
- 4. **La domanda di finanziamento** risultante dalla compilazione on line dei formulari è sottoscritta con firma elettronica qualificata dal legale rappresentante, o suo delegato (va allegata la delega esplicita), del soggetto proponente.
- 5. Le proposte di operazioni di cui al capoverso 1, unitamente alla domanda di finanziamento di cui al capoverso 4, devono essere presentate, in formato pdf, alla SRA Servizio esclusivamente tramite **posta elettronica certificata** (PEC) all'indirizzo lavoro@certregione.fvg.it,
- 6. Le proposte di operazioni possono essere presentate a partire dal giorno successivo alla comunicazione alla SRA Area dell'avvenuta formalizzazione dell'ATI ovvero, nel caso di ATI già costituite, dal giorno successivo alla pubblicazione del decreto di approvazione delle candidature e comunque non prima del 1 maggio 2018 ed entro il 31 agosto 2018. Per le annualità 2019 e 2020 la scadenza è fissata al 31 marzo.
- Nel caso sia presentata più volte la medesima proposta di operazione viene presa in considerazione l'ultima pervenuta entro i termini consentiti.
- Qualora per motivi di natura tecnica non risulti possibile inviare tutta la documentazione con un'unica PEC, è consentito l'invio in più messaggi di posta elettronica certificata.
- 7. La PEC di cui al capoverso 8 deve contenere il seguente oggetto del messaggio:

"POR FSE 2014/2020. PS 73/17. Op VALID. Hub N. Trieste SFP"

ove al posto di "N" va indicato il numero di riferimento dell'area territoriale, ovvero:

- "1" per l'area territoriale Hub Giuliano;
- "2" per l'area territoriale Hub Isontino;
- "3" per l'area territoriale Hub Udine e bassa friulana;
- "4" per l'area territoriale Hub Medio e alto Friuli;
- "5" per l'area territoriale Hub Pordenonese.

Nel caso in cui per motivi di natura tecnica risulti necessario inviare la documentazione con più PEC, l'oggetto del messaggio va integrato, a titolo esemplificativo, aggiungendo "prima parte", "seconda parte", ecc.

### 5. SELEZIONE DELLE OPERAZIONI

- 1. Le proposte di operazioni vengono selezionate sulla base del documento Metodologie secondo una procedura valutativa delle proposte articolata sulle seguenti due fasi consecutive:
	- a) fase istruttoria di verifica d'ammissibilità delle operazioni;
	- b) fase di selezione delle operazioni secondo la modalità di valutazione di coerenza con l'applicazione dei criteri sotto riportati.

2. La **fase istruttoria** è incentrata sulla verifica della sussistenza dei seguenti requisiti di ammissibilità:

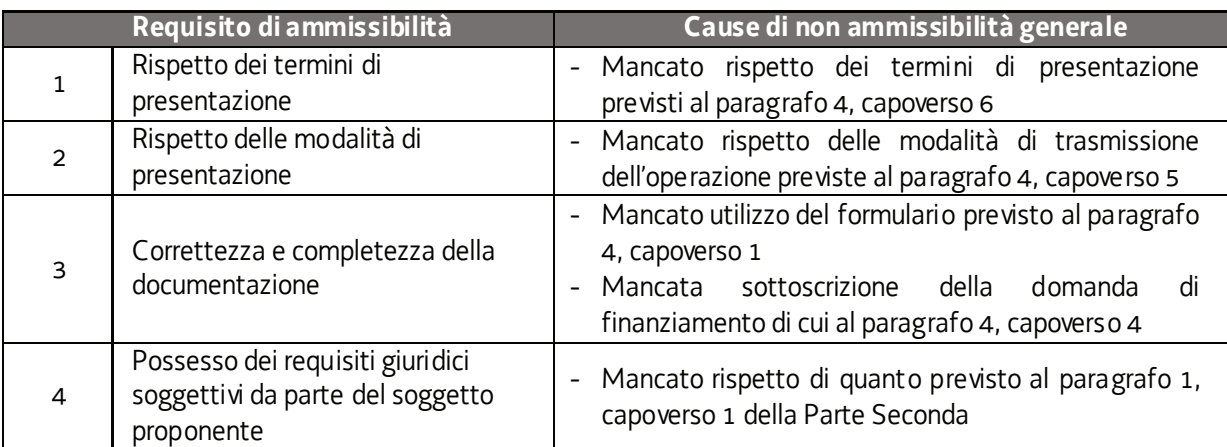

Conformemente a quanto stabilito dalla Linee guida SRA, per le operazioni realizzate a seguito della presentazione di candidatura, i requisiti di capacità amministrativa, finanziaria e operativa, si danno per assolti, in quanto riscontrati direttamente nell'ambito della fase di verifica dell'ammissibilità della stessa. Il mancato rispetto dei requisiti di ammissibilità n. 1, 2 e 3, conformemente a quanto stabilito dalle Linee guida SRA, non comporta l'attivazione della procedura di cui all'articolo 16 bis della LR 7/2000.

3. La **fase di selezione** secondo la modalità di valutazione di coerenza è svolta da una Commissione costituita, secondo quanto previsto dal documento Linee Guida SRA, con decreto del responsabile della SRA in data successiva al termine per la presentazione delle operazioni con l'applicazione dei criteri sotto riportati:

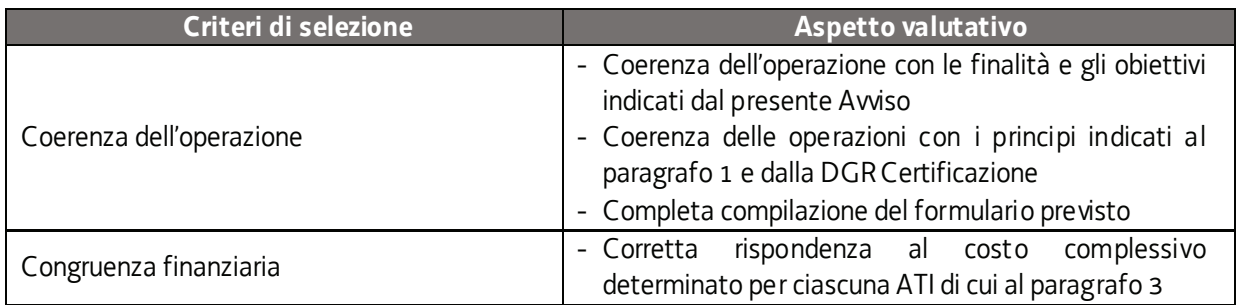

- La valutazione negativa rispetto anche a uno solo dei criteri comporta la **non approvazione dell'operazione.**
- 4. Le operazioni sono selezionate entro 60 giorni dal termine ultimo per la presentazione delle operazioni.
- 5. Gli esiti della verifica di ammissibilità e della valutazione della Commissione sono approvati con decreto del Dirigente responsabile della SRA entro 30 giorni dalla data di sottoscrizione del verbale di selezione da parte della Commissione di valutazione. Ove si verifichi l'adozione della procedura di cui all'articolo 16 bis della LR 7/2000, il suddetto termine viene interrotto e riprende a decorrere dalla data finale indicata dal responsabile del procedimento ai fini della presentazione delle controdeduzioni.